# ETSI TS 129 486 V16.5.0 (2024-04)

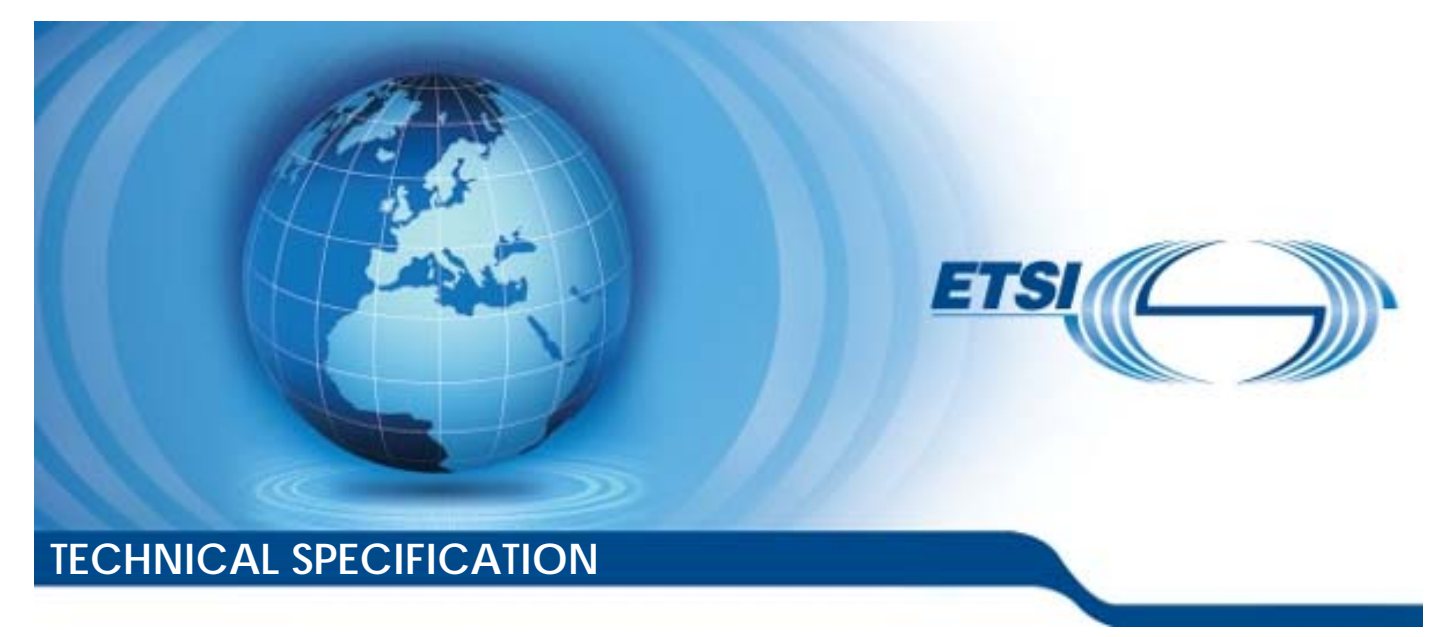

**LTE; 5G; V2X Application Enabler (VAE) Services; Stage 3 (3GPP TS 29.486 version 16.5.0 Release 16)** 

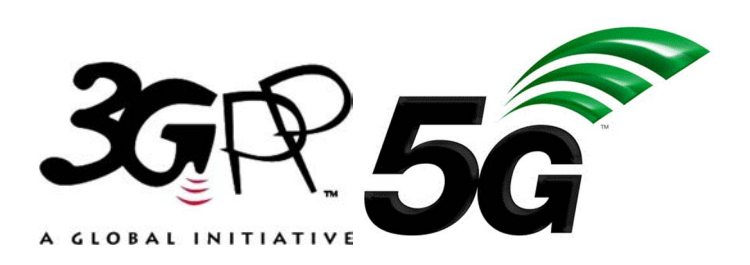

Reference RTS/TSGC-0329486vg50

Keywords

5G,LTE

#### *ETSI*

650 Route des Lucioles F-06921 Sophia Antipolis Cedex - FRANCE

Tel.: +33 4 92 94 42 00 Fax: +33 4 93 65 47 16

Siret N° 348 623 562 00017 - APE 7112B Association à but non lucratif enregistrée à la Sous-Préfecture de Grasse (06) N° w061004871

#### *Important notice*

The present document can be downloaded from: <https://www.etsi.org/standards-search>

The present document may be made available in electronic versions and/or in print. The content of any electronic and/or print versions of the present document shall not be modified without the prior written authorization of ETSI. In case of any existing or perceived difference in contents between such versions and/or in print, the prevailing version of an ETSI deliverable is the one made publicly available in PDF format at [www.etsi.org/deliver](http://www.etsi.org/deliver).

Users of the present document should be aware that the document may be subject to revision or change of status. Information on the current status of this and other ETSI documents is available at <https://portal.etsi.org/TB/ETSIDeliverableStatus.aspx>

If you find errors in the present document, please send your comment to one of the following services: <https://portal.etsi.org/People/CommiteeSupportStaff.aspx>

If you find a security vulnerability in the present document, please report it through our Coordinated Vulnerability Disclosure Program: <https://www.etsi.org/standards/coordinated-vulnerability-disclosure>

#### *Notice of disclaimer & limitation of liability*

The information provided in the present deliverable is directed solely to professionals who have the appropriate degree of experience to understand and interpret its content in accordance with generally accepted engineering or other professional standard and applicable regulations.

No recommendation as to products and services or vendors is made or should be implied.

No representation or warranty is made that this deliverable is technically accurate or sufficient or conforms to any law and/or governmental rule and/or regulation and further, no representation or warranty is made of merchantability or fitness for any particular purpose or against infringement of intellectual property rights.

In no event shall ETSI be held liable for loss of profits or any other incidental or consequential damages.

Any software contained in this deliverable is provided "AS IS" with no warranties, express or implied, including but not limited to, the warranties of merchantability, fitness for a particular purpose and non-infringement of intellectual property rights and ETSI shall not be held liable in any event for any damages whatsoever (including, without limitation, damages for loss of profits, business interruption, loss of information, or any other pecuniary loss) arising out of or related to the use of or inability to use the software.

#### *Copyright Notification*

No part may be reproduced or utilized in any form or by any means, electronic or mechanical, including photocopying and microfilm except as authorized by written permission of ETSI.

The content of the PDF version shall not be modified without the written authorization of ETSI.

The copyright and the foregoing restriction extend to reproduction in all media.

© ETSI 2024. All rights reserved.

# Intellectual Property Rights

#### Essential patents

IPRs essential or potentially essential to normative deliverables may have been declared to ETSI. The declarations pertaining to these essential IPRs, if any, are publicly available for **ETSI members and non-members**, and can be found in ETSI SR 000 314: *"Intellectual Property Rights (IPRs); Essential, or potentially Essential, IPRs notified to ETSI in respect of ETSI standards"*, which is available from the ETSI Secretariat. Latest updates are available on the ETSI Web server ([https://ipr.etsi.org/\)](https://ipr.etsi.org/).

Pursuant to the ETSI Directives including the ETSI IPR Policy, no investigation regarding the essentiality of IPRs, including IPR searches, has been carried out by ETSI. No guarantee can be given as to the existence of other IPRs not referenced in ETSI SR 000 314 (or the updates on the ETSI Web server) which are, or may be, or may become, essential to the present document.

#### **Trademarks**

The present document may include trademarks and/or tradenames which are asserted and/or registered by their owners. ETSI claims no ownership of these except for any which are indicated as being the property of ETSI, and conveys no right to use or reproduce any trademark and/or tradename. Mention of those trademarks in the present document does not constitute an endorsement by ETSI of products, services or organizations associated with those trademarks.

**DECT™**, **PLUGTESTS™**, **UMTS™** and the ETSI logo are trademarks of ETSI registered for the benefit of its Members. **3GPP™** and **LTE™** are trademarks of ETSI registered for the benefit of its Members and of the 3GPP Organizational Partners. **oneM2M™** logo is a trademark of ETSI registered for the benefit of its Members and of the oneM2M Partners. **GSM**® and the GSM logo are trademarks registered and owned by the GSM Association.

# Legal Notice

This Technical Specification (TS) has been produced by ETSI 3rd Generation Partnership Project (3GPP).

The present document may refer to technical specifications or reports using their 3GPP identities. These shall be interpreted as being references to the corresponding ETSI deliverables.

The cross reference between 3GPP and ETSI identities can be found under [https://webapp.etsi.org/key/queryform.asp.](https://webapp.etsi.org/key/queryform.asp)

# Modal verbs terminology

In the present document "**shall**", "**shall not**", "**should**", "**should not**", "**may**", "**need not**", "**will**", "**will not**", "**can**" and "**cannot**" are to be interpreted as described in clause 3.2 of the [ETSI Drafting Rules](https://portal.etsi.org/Services/editHelp!/Howtostart/ETSIDraftingRules.aspx) (Verbal forms for the expression of provisions).

"**must**" and "**must not**" are **NOT** allowed in ETSI deliverables except when used in direct citation.

 $\mathbf{3}$ 

# Contents

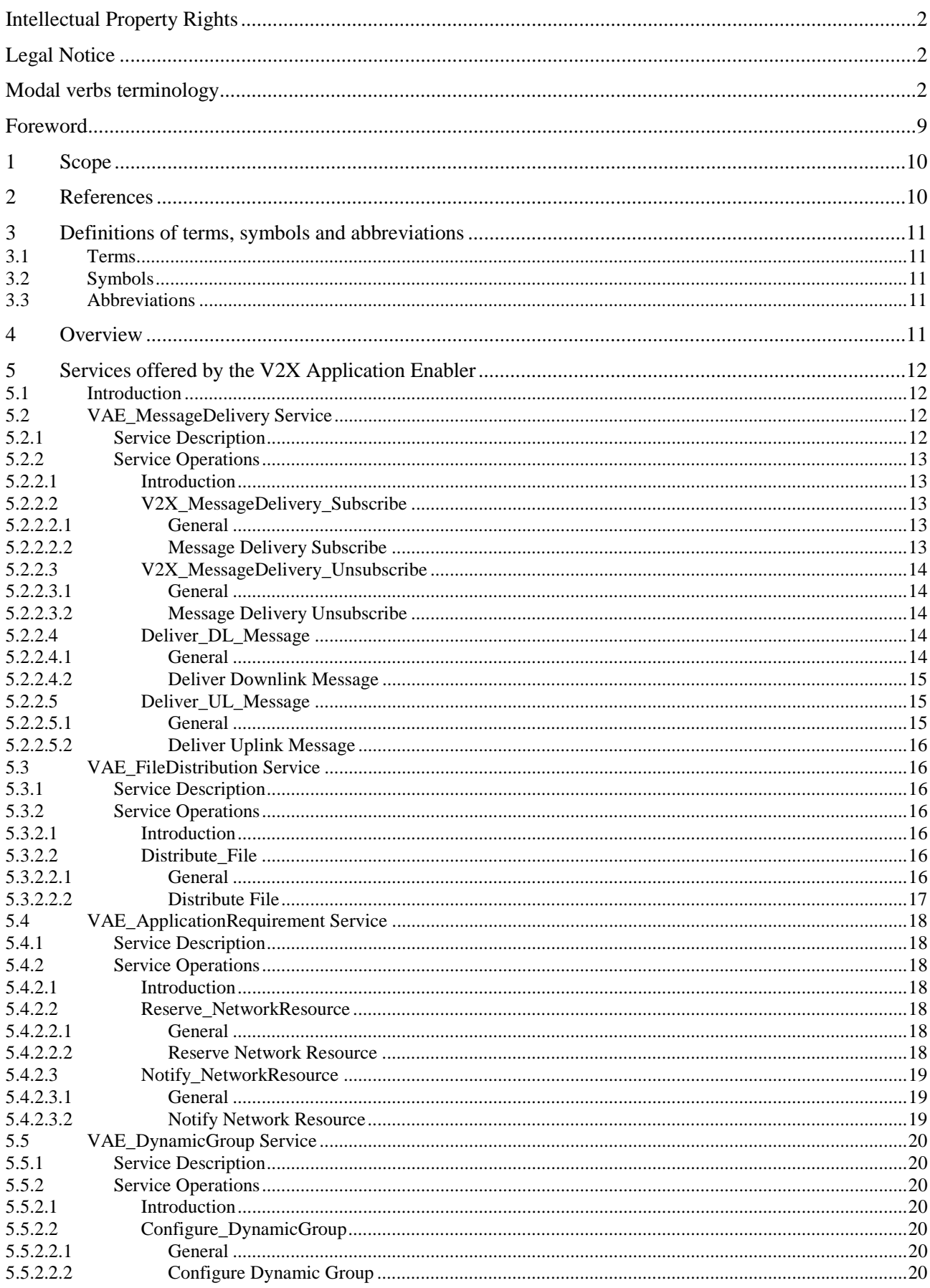

 $\overline{\mathbf{4}}$ 

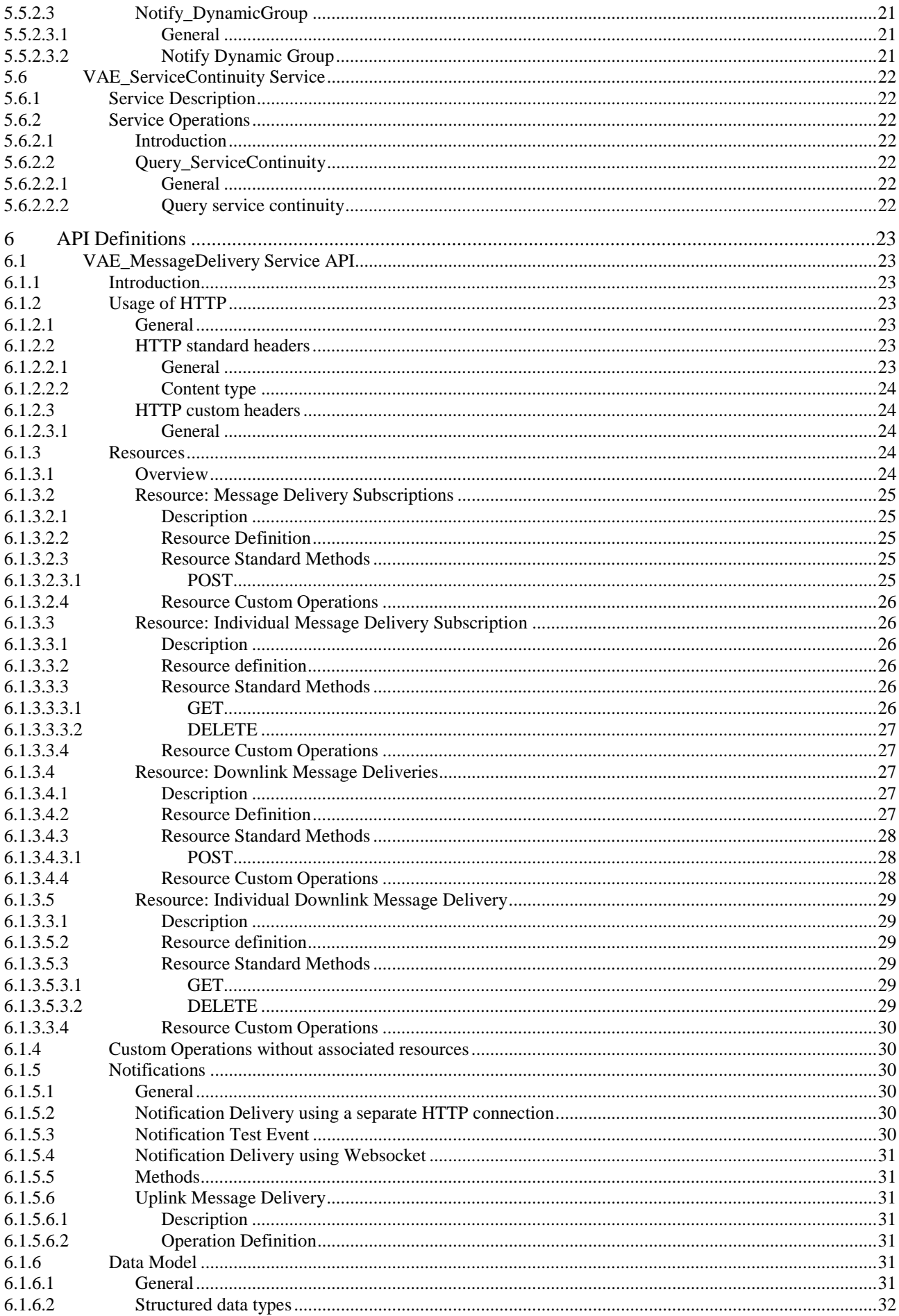

#### $5\phantom{a}$

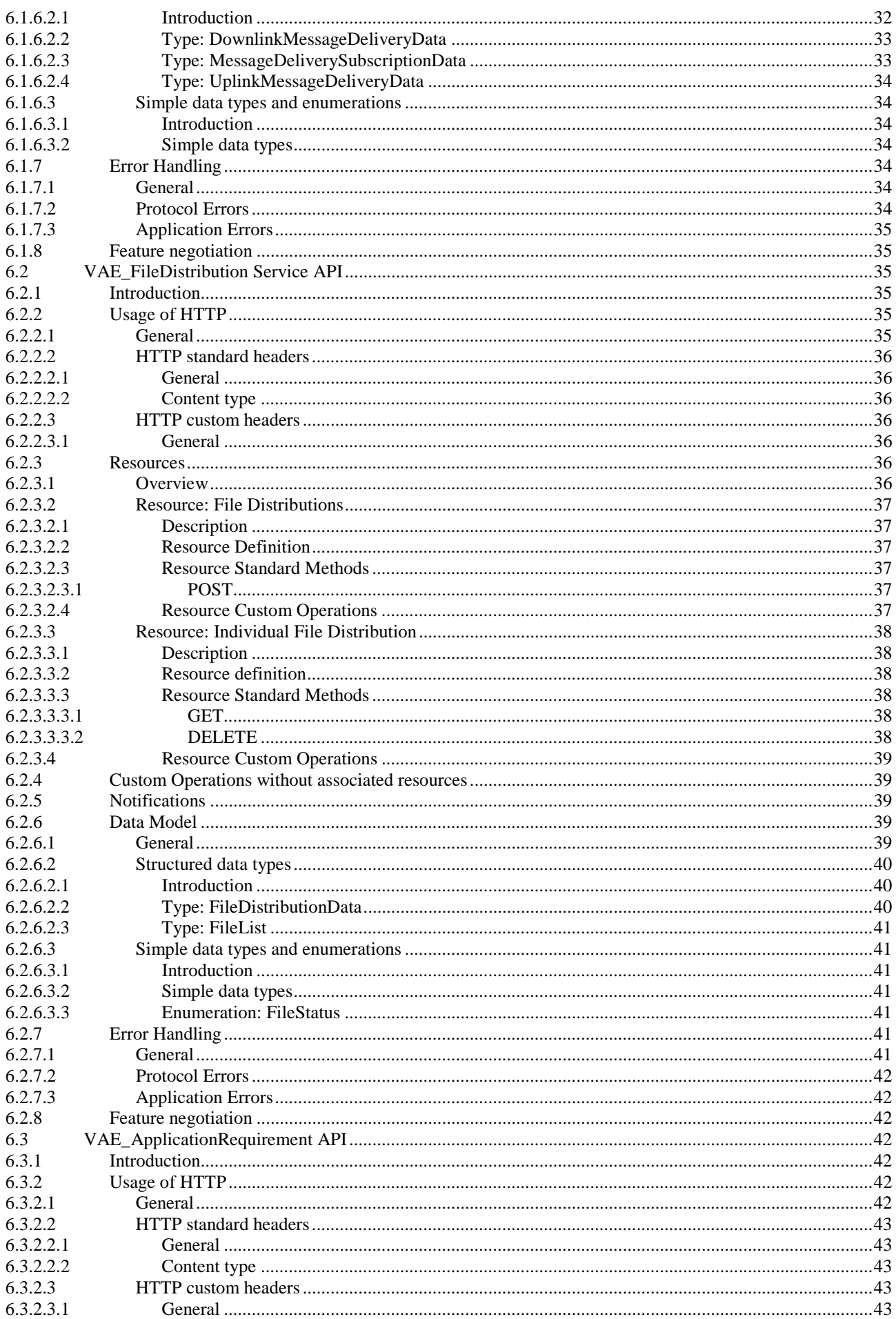

#### $\bf 6$

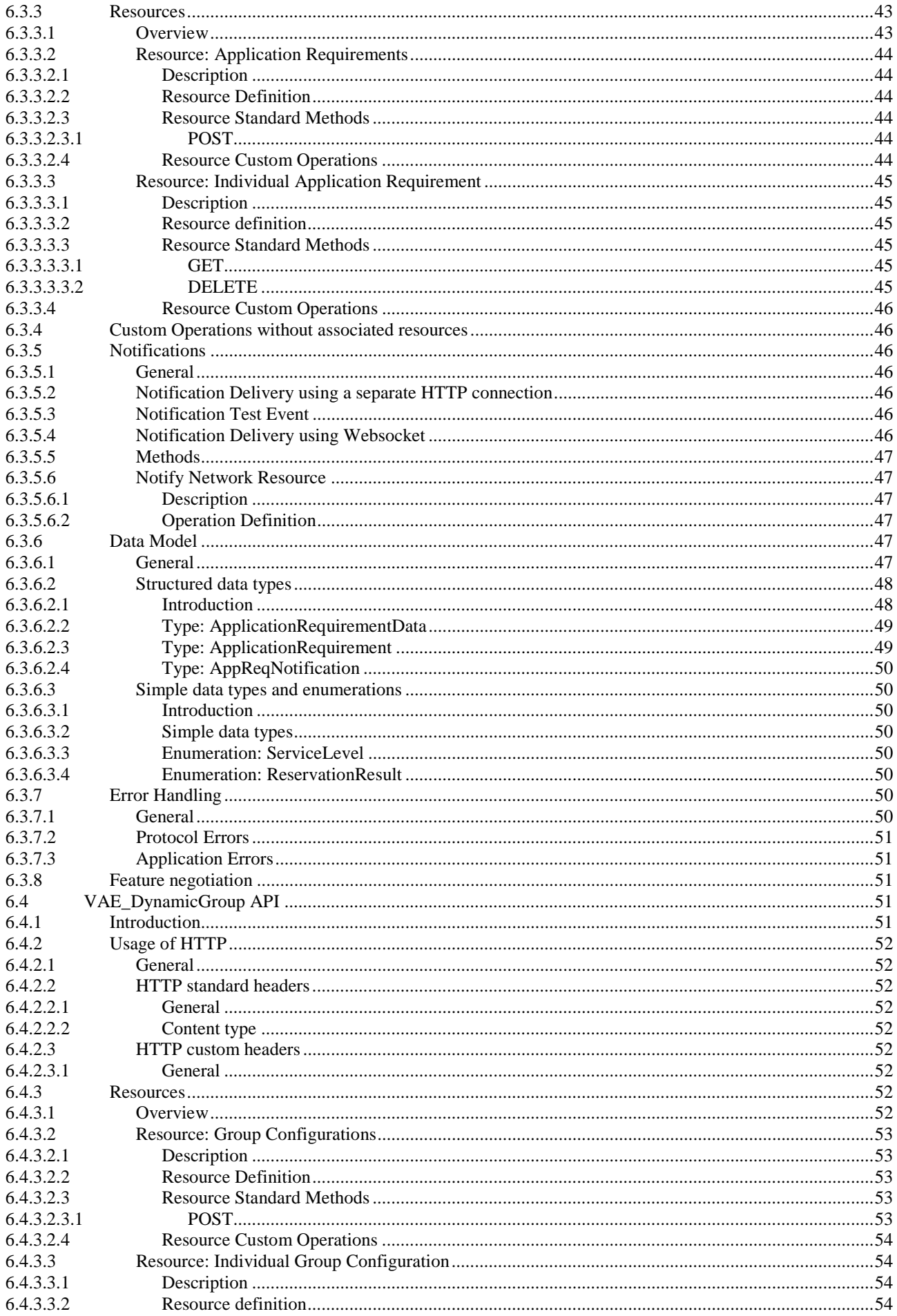

#### $\overline{7}$

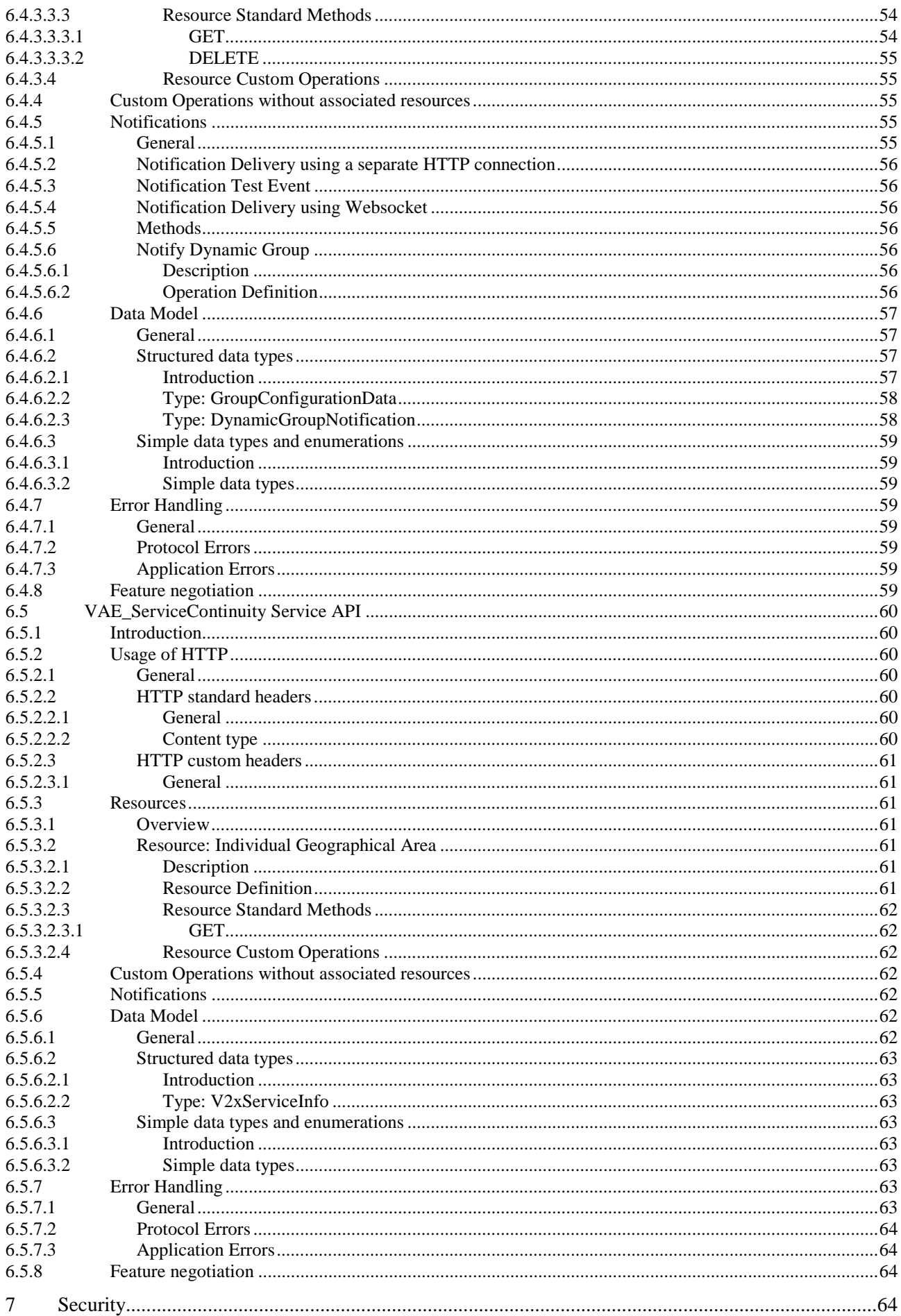

 $\bf8$ 

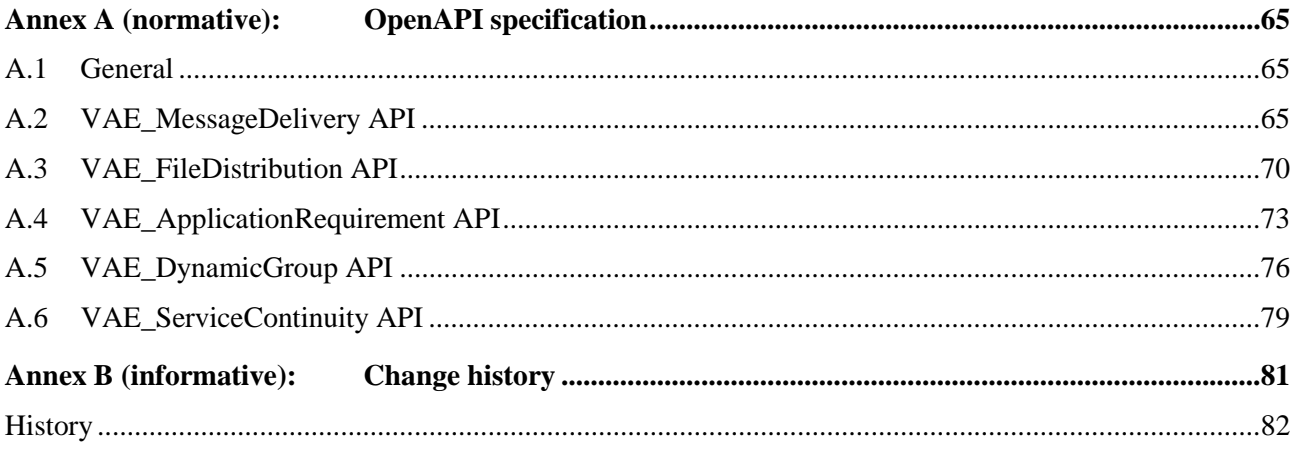

# Foreword

This Technical Specification has been produced by the 3rd Generation Partnership Project (3GPP).

The contents of the present document are subject to continuing work within the TSG and may change following formal TSG approval. Should the TSG modify the contents of the present document, it will be re-released by the TSG with an identifying change of release date and an increase in version number as follows:

Version x.y.z

where:

- x the first digit:
	- 1 presented to TSG for information;
	- 2 presented to TSG for approval;
	- 3 or greater indicates TSG approved document under change control.
- y the second digit is incremented for all changes of substance, i.e. technical enhancements, corrections, updates, etc.
- z the third digit is incremented when editorial only changes have been incorporated in the document.

# 1 Scope

The present document specifies the stage 3 protocol and data model for Vs interface between the V2X application specific server and VAE server and VAE-E interface between VAE servers. It provides stage 3 protocol definitions and message flows, and specifies the API for each service offered by the VAE server. The Vs, VAE-E interfaces and the related stage 2 functional requirements are defined in 3GPP TS 23.286 [4].

# 2 References

The following documents contain provisions which, through reference in this text, constitute provisions of the present document.

- References are either specific (identified by date of publication, edition number, version number, etc.) or non-specific.
- For a specific reference, subsequent revisions do not apply.
- For a non-specific reference, the latest version applies. In the case of a reference to a 3GPP document (including a GSM document), a non-specific reference implicitly refers to the latest version of that document *in the same Release as the present document*.
- [1] 3GPP TR 21.905: "Vocabulary for 3GPP Specifications".
- [2] 3GPP TS 29.500: "5G System; Technical Realization of Service Based Architecture; Stage 3".
- [3] 3GPP TS 29.501: "5G System; Principles and Guidelines for Services Definition; Stage 3".
- [4] 3GPP TS 23.286: "Application layer support for Vehicle-to-Everything (V2X) services; Functional architecture and information flows".
- [5] IETF RFC 7540: "Hypertext Transfer Protocol Version 2 (HTTP/2)".
- [6] OpenAPI: "OpenAPI 3.0.0 Specification", [https://github.com/OAI/OpenAPI](https://github.com/OAI/OpenAPI-Specification/blob/master/versions/3.0.0.md)-[Specification/blob/master/versions/3.0.0.md](https://github.com/OAI/OpenAPI-Specification/blob/master/versions/3.0.0.md).
- [7] IETF RFC 8259: "The JavaScript Object Notation (JSON) Data Interchange Format".
- [8] 3GPP TR 21.900: "Technical Specification Group working methods".
- [11] 3GPP TS 29.571: "5G System; Common Data Types for Service Based Interfaces; Stage 3".
- [12] IETF RFC 7230: "Hypertext Transfer Protocol (HTTP/1.1): Message Syntax and Routing".
- [13] IETF RFC 7231: "Hypertext Transfer Protocol (HTTP/1.1): Semantics and Content".
- [14] IETF RFC 7232: "Hypertext Transfer Protocol (HTTP/1.1): Conditional Requests".
- [15] IETF RFC 7233: "Hypertext Transfer Protocol (HTTP/1.1): Range Requests".
- [16] IETF RFC 7234: "Hypertext Transfer Protocol (HTTP/1.1): Caching".
- [17] IETF RFC 7235: "Hypertext Transfer Protocol (HTTP/1.1): Authentication".
- [18] IETF RFC 5246, "The Transport Layer Security (TLS) Protocol Version 1.2".
- [19] 3GPP TS 29.116: "Representational state transfer over xMB reference point between Content Provider and BM-SC".
- [20] 3GPP TS 29.572: "5G System; Location Management Services; Stage 3".
- [21] **IETF RFC 6455: "The Websocket Protocol".**
- [22] 3GPP TS 29.122: "T8 reference point for Northbound APIs".

[23] IETF RFC 6749: "The OAuth 2.0 Authorization Framework".

[24] IETF RFC 5246, "The Transport Layer Security (TLS) Protocol Version 1.2".

# 3 Definitions of terms, symbols and abbreviations

# 3.1 Terms

For the purposes of the present document, the terms given in 3GPP TR 21.905 [1] and the following apply. A term defined in the present document takes precedence over the definition of the same term, if any, in 3GPP TR 21.905 [1].

Void

# 3.2 Symbols

For the purposes of the present document, the following symbols apply:

Void

# 3.3 Abbreviations

For the purposes of the present document, the abbreviations given in 3GPP TR 21.905 [1] and the following apply. An abbreviation defined in the present document takes precedence over the definition of the same abbreviation, if any, in 3GPP TR 21.905 [1].

V2X Vehicle-to-Everything VAE V2X Application Enabler

# 4 Overview

The Vs interface is between the V2X application specific server and the VAE Server. It specifies RESTful APIs that allow the V2X application specific server to access the services and capabilities provided by VAE Server.

The stage 2 level requirements and signalling flows for the Vs interface are defined in 3GPP TS 23.286 [4].

The Vs interface supports the following APIs:

- VAE MessageDelivery
- VAE\_FileDistribution
- VAE\_ApplicationRequirement
- VAE\_DynamicGroup

The VAE-E interface is between VAE Servers. It specifies RESTful APIs that allow the VAE server to access the services and capabilities provided by other VAE Server.

The stage 2 level requirements and signalling flows for the VAE-E interface are defined in 3GPP TS 23.286 [4].

The VAE-E interface supports the following APIs:

- VAE ServiceContinuity

# 5 Services offered by the V2X Application Enabler

# 5.1 Introduction

The table 5.1-1 shows the services provided by the VAE server and corresponding Service Operations:

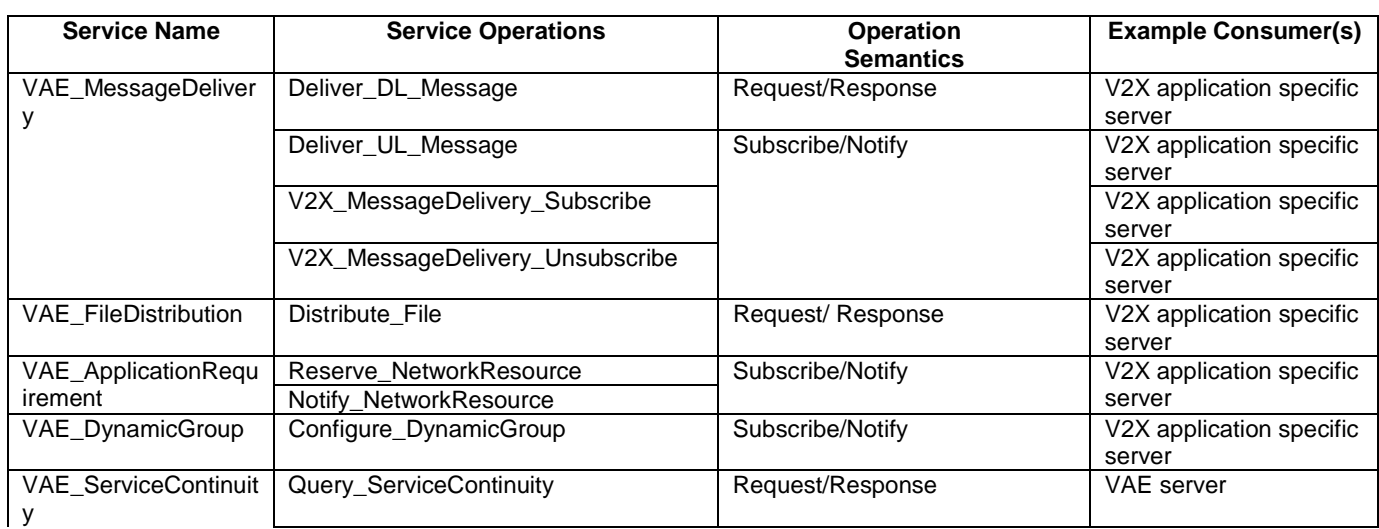

### **Table 5.1-1 List of services provided by the VAE Server**

Table 5.1-2 summarizes the corresponding APIs defined in this specification.

**Table 5.1-2: API Descriptions** 

| <b>Service Name</b>            | <b>Clause</b> | <b>Description</b>                                                | <b>OpenAPI Specification File</b>           | apiName                        | Anne |
|--------------------------------|---------------|-------------------------------------------------------------------|---------------------------------------------|--------------------------------|------|
|                                |               |                                                                   |                                             |                                | x    |
| <b>VAE MessageDelivery</b>     | 6.1           | <b>VAE Message</b><br><b>Delivery Service</b>                     | TS29486 VAE MessageDelivery.ya<br>ml        | vae-<br>message<br>-delivery   | A.2  |
| VAE_FileDistribution           | 6.2           | <b>VAE File</b><br><b>Distribution</b><br>Service                 | TS29486_VAE_FileDistribution.yaml           | vae-file-<br>distributio<br>n  | A.3  |
| VAE_ApplicationRequi<br>rement | 6.3           | <b>VAE Application</b><br>Requirement<br><b>Provision Service</b> | TS29486_VAE_ApplicationRequirem<br>ent.yaml | vae-app-<br>rea                | A.4  |
| VAE_DynamicGroup               | 6.4           | <b>VAE Configure</b><br>Dynamic Group<br>Information<br>Service   | TS29486_VAE_DynamicGroup.yaml               | vae-<br>dynamic-<br>group      | A.5  |
| <b>VAE ServiceContinuity</b>   | 6.5           | VAE Service<br><b>Continuity Service</b>                          | TS29486 VAE ServiceContinuity.ya<br>ml      | vae-<br>service-<br>continuity | A.6  |

# 5.2 VAE\_MessageDelivery Service

# 5.2.1 Service Description

This service enables a NF service consumer to communicate with the VAE server to exchange V2X messages with the V2X UEs.

# 5.2.2 Service Operations

### 5.2.2.1 Introduction

The VAE\_MessageDelivery service supports following service operations:

- V2X MessageDelivery Subscribe;
- V2X\_MessageDelivery\_Unsubscribe;
- Deliver\_DL\_Message; and
- Deliver\_UL\_Message.

#### 5.2.2.2 V2X\_MessageDelivery\_Subscribe

#### 5.2.2.2.1 General

The V2X\_MessageDelivery\_Subscribe service operation is used to create a subscription for V2X messages delivery between the V2X application specific server and VAE server.

#### 5.2.2.2.2 Message Delivery Subscribe

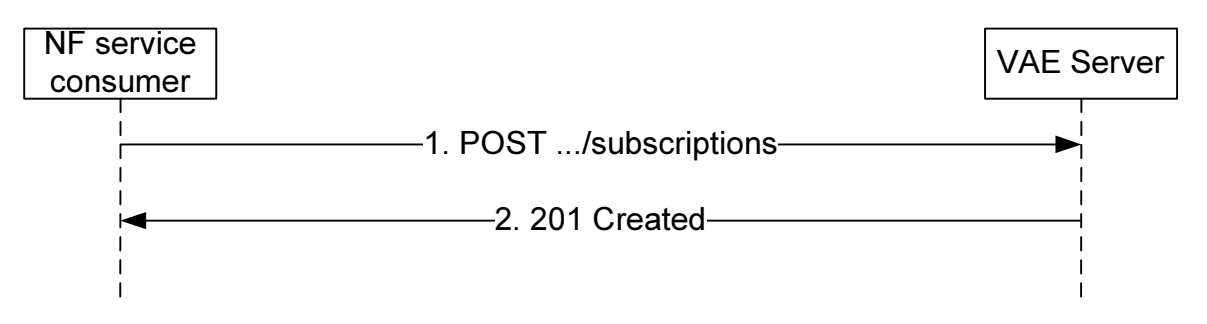

**Figure 5.2.2.2.2-1: Message delivery subscribe** 

When the NF service consumer (e.g. V2X application specific server) needs to receive the message from the V2X UE and/or send the message to the V2X UE, the NF service consumer shall send the POST method as step 1of the figure 5.2.2.2.2-1 to request to create an "Individual Message Delivery Subscription".

The NF service consumer shall include MessageDeliverySubscriptionData data structure in the payload body of the HTTP POST to request a creation of representation of the "Individual Message Delivery Subscription" resource. The "Individual Message Delivery Subscription" resource is created as described below.

The NF service consumer within MessageDeliverySubscriptionData data structure shall include:

- The identity of the V2X application specific server within the "appSerId" attribute;
- The V2X service ID within the "serviceId" attribute;
- The notification URI within the "notifUri" attribute; and
- The supported features with the "suppFeat" attribute;

and may include

The geographical area identifier within the "geoId" attribute.

When the VAE Server receives the HTTP POST request from the NF service consumer, the VAE server shall make an authorization based on the information received from the NF service consumer. If the authorization is successful, the VAE Server shall create a new resource, which represents "Individual Message Delivery Subscription", addressed by a URI as defined in clause 6.1.3.3.2 and contains a VAE Server created resource identifier. The VAE Server shall respond

to the NF service consumer with a 201 Created message, including Location header field containing the URI for the created resource.

If errors occur when processing the HTTP POST request, the VAE server shall apply error handling procedures as specified in subclause 6.1.7.

The NF service consumer shall use the URI received in the Location header in subsequent requests to the VAE Server to refer to the "Individual Message Delivery Subscription".

#### 5.2.2.3 V2X\_MessageDelivery\_Unsubscribe

#### 5.2.2.3.1 General

The V2X\_MessageDelivery\_Unsubscribe service operation is used to remove the V2X messages delivery subscription.

#### 5.2.2.3.2 Message Delivery Unsubscribe

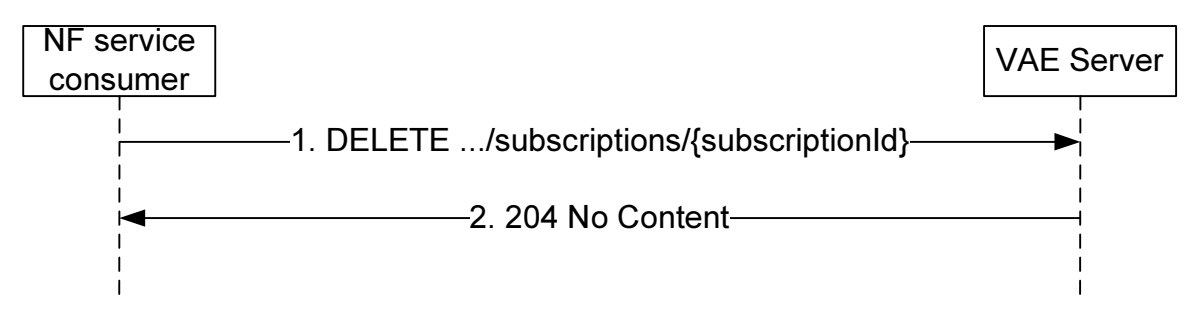

#### **Figure 5.2.2.3.2-1: message delivery unsubscribe**

When the NF service consumer (e.g. V2X application specific server) needs to remove an existing subscription for receiving the message from the V2X UE or sending the message to the V2X UE, the NF service consumer shall send the DELETE method as step 1of the figure 5.2.2.3.2-1 to request to delete an "Individual Message Delivery Subscription".

Upon the reception of the HTTP DELETE request, if the VAE Server successfully processed and accepted the received HTTP DELETE request, the VAE Server shall:

- remove the corresponding subscription; and
- send an HTTP "204 No Content" response.

If errors occur when processing the HTTP POST request, the VAE Server shall send an HTTP error response as specified in subclause 6.1.7.

#### 5.2.2.4 Deliver DL Message

#### 5.2.2.4.1 General

The Deliver DL Message service operation is used to deliver the V2X messages to the V2X UEs.

#### 5.2.2.4.2 Deliver Downlink Message

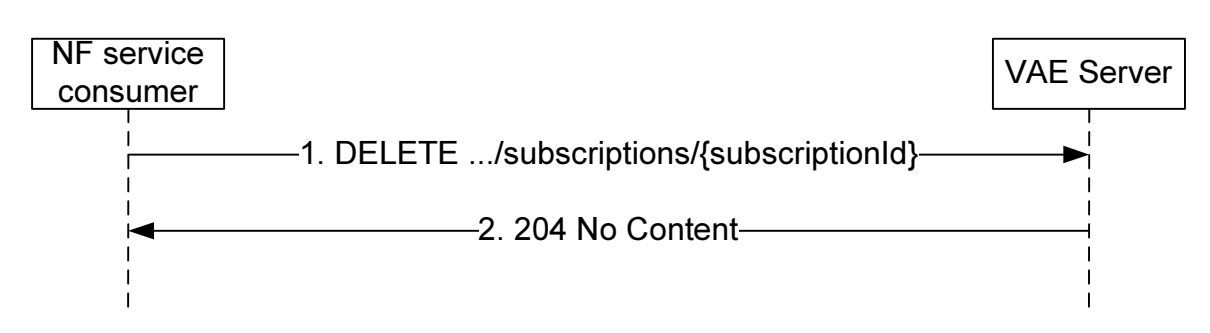

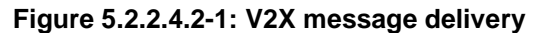

When the NF service consumer (e.g. V2X application specific server) needs to send the message to the V2X UE, the NF service consumer shall send the POST method as step 1of the figure 5.2.2.4.2-1 to request to create an "Individual Downlink Message Delivery".

The NF service consumer shall include DownlinkMessageDeliveryData data structure in the payload body of the HTTP POST to request a creation of representation of the "Individual Downlink Message Delivery" resource. The "Individual Downlink Message Delivery" resource is created as described below.

The NF service consumer within the DownlinkMessageDeliveryData data structure shall include:

- Either the V2X UE ID within the "ueId" attribute or the V2X Group ID within the "groupId" attribute;
- V2X message payload carried by the V2X message within the "payload" attribute;

and may include:

- The duration within the "duration" attribute: and
- The geographical area identifier within the "geoId" attribute.

When the VAE Server receives the HTTP POST request from the NF service consumer, the VAE server shall make an authorization based on the information received from the NF service consumer. If the authorization is successful, the VAE Server shall create a new resource, which represents "Individual Downlink Message Delivery", addressed by a URI as defined in clause 6.1.3.5.2 and contains a VAE Server created resource identifier. The VAE Server shall respond to the NF service consumer with a 201 Created message, including Location header field containing the URI for the created resource.

The NF service consumer shall use the URI received in the Location header in subsequent requests to the VAE Server to refer to the "Individual Downlink Message Delivery".

Upon receipt of the HTTP DELETE message from the NF service consumer, the VAE Server shall check if the Individual Message Delivery resource identified by the URI already exists. If the resource exists, the VAE Server shall delete the resource and respond to the NF service consumer with a 204 No Content success message.

When the message delivery duration expires, the VAE server may remove the associated Individual Message Delivery resource locally.

If errors occur when processing the HTTP POST or DELETE request, the VAE Server shall apply error handling procedures as specified in subclause 6.1.7.

#### 5.2.2.5 Deliver UL Message

#### 5.2.2.5.1 General

The Deliver\_UL\_Message service operation is used to deliver the uplink message to the NF service consumer (e.g. V2X application specific server).

#### 5.2.2.5.2 Deliver Uplink Message

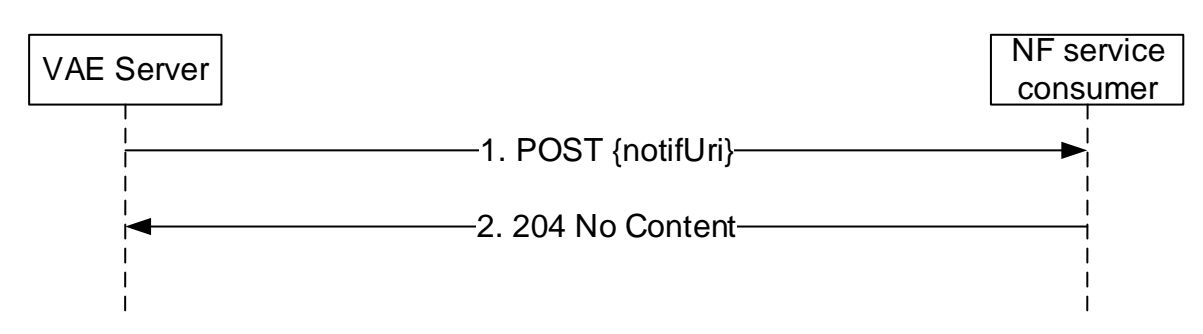

**Figure 5.2.2.5.2-1: Deliver Uplink Message** 

If the VAE Server receives the uplink message for a V2X UE which an NF service consumer has subscribed to or a V2X UE belongs to a V2X group which the NF service consumer has subscribed to, the VAE Server shall send an HTTP POST request with "{notifUri}" as previously provided by the NF service consumer within the corresponding subscription as URI and UplinkMessageDeliveryData data structure as request body that shall include:

- resource URI of the individual Message Delivery Subscription related to the notification within the "resourceUri" attribute;
- The V2X UE ID within the "ueId" attribute:
- V2X message payload carried by the V2X message within the "payload" attribute; and
- The geographical area identifier within the "geoId" attribute if available.

Upon the reception of the HTTP POST message, if the NF service consumer successfully processed and accepted the received HTTP POST request, the NF service consumer shall send an "204 No Content" HTTP response for a succesfull processing.

If errors occur when processing the HTTP POST request, the NF service consumer shall send an HTTP error response as specified in subclause 6.1.7.

# 5.3 VAE\_FileDistribution Service

# 5.3.1 Service Description

This API enables the V2X application specific server to communicate with the VAE server to initiate file distribution to the V2X UEs.

# 5.3.2 Service Operations

#### 5.3.2.1 Introduction

The VAE\_FileDistribution service supports following service operations:

- Distribute File

### 5.3.2.2 Distribute\_File

#### 5.3.2.2.1 General

The Distribute File service operation is used to distribute files to the V2X UEs.

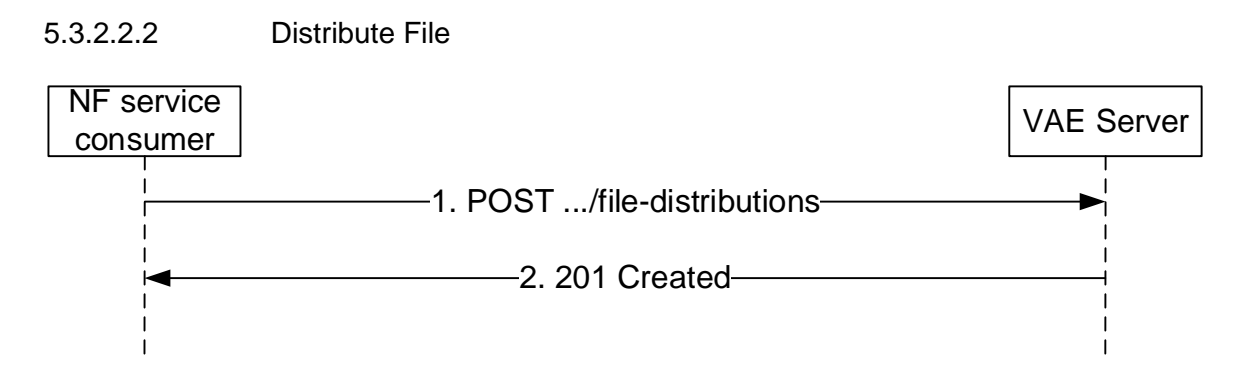

**Figure 5.3.2.2.2-1: Distribute File** 

When the NF service consumer (e.g. V2X application specific server) needs to distribute the file to the V2X UEs, the NF service consumer shall send the POST method as step 1 of the figure 5.3.2.2.2-1 to request to create an "Individual File Distribution".

The NF service consumer shall include FileDistributionData data structure in the payload body of the HTTP POST to request a creation of representation of the "Individual File Distribution" resource. The "Individual File Distribution" resource is created as described below.

The NF service consumer within the FileDistributionData data structure shall include:

- The file lists within the "fileLists" attribute;
- The geographical area within the "geoArea" attribute;
- maximum bitrate for the V2X application within the "maxBitrate" attribute; and
- maximum delay for the V2X application within the "maxDelay" attribute;

and may include:

- The V2X Group ID within the "groupId" attribute;
- The serving class within the "serviceClass" attribute; and
- The duration within the "duration" attribute.

When the VAE Server receives the HTTP POST request from the NF service consumer, the VAE server shall make an authorization based on the information received from the NF service consumer. If the authorization is successful, the VAE Server shall create a new resource, which represents "Individual File Distribution", addressed by a URI as defined in clause 6.2.3.3.2 and contains a VAE Server created resource identifier. The VAE Server shall respond to the NF service consumer with a 201 Created message, including Location header field containing the URI for the created resource.

The VAE Server shall use the URI received in the Location header in subsequent requests to the VAE Server to refer to the "Individual File Distribution".

Upon receipt of the HTTP DELETE message from the NF service consumer, the VAE Server shall check if the Individual File Distribution resource identified by the URI already exists. If the resource exists, the VAE Server shall delete the resource and respond to the NF service consumer with a 204 No Content success message.

If errors occur when processing the HTTP POST or DELETE request, the VAE Server shall apply error handling procedures as specified in subclause 6.2.7.

When the message delivery duration expires, the VAE server may remove the associated Individual Message Delivery resource locally.

The VAE server makes use of the xMB procedures as defined 3GPP TS 29.116 [19] to create MBMS sessions whose type is set to "files" and to request the delivery of files over these sessions. Before provisioning files to the BM-SC, the VAE server prepares the file for distribution, which may include partition of large files into smaller files or encryption.

The VAE server is responsible for translating the parameters related to the V2X application triggering the file delivery into corresponding xMB parameters. Table 5.3.2.2.2-1 describes the mapping between the VAE\_FileDistribution API attribute and the xMB API properties specified in 3GPP TS 29.116 [19].

**Table 5.3.2.2.2-1: Mapping between VAE\_FileDistribution API and xMB API** 

| V2X parameter | Corresponding xMB API property |
|---------------|--------------------------------|
| serviceClass  | service-class                  |
| fileLists     | file-list                      |
| geoArea       | geographical-area              |
| maxBitrate    | max-bitrate                    |
| maxDelav      | max-delav                      |

NOTE: The list of V2X parameters needed for file delivery is not exhaustive and can be updated based on the specific V2X application requirements.

# 5.4 VAE\_ApplicationRequirement Service

### 5.4.1 Service Description

This API enables the V2X application specific server to communicate with the VAE server to provide V2X application requirement to the underlying 3GPP network.

### 5.4.2 Service Operations

#### 5.4.2.1 Introduction

The VAE\_ApplicationRequirement service supports following service operations:

- Reserve\_NetworkResource
- Notify\_NetworkResource

### 5.4.2.2 Reserve\_NetworkResource

#### 5.4.2.2.1 General

The Reserve\_NetworkResource service operation is used to provide V2X application requirement to underlying 3GPP network.

### 5.4.2.2.2 Reserve Network Resource

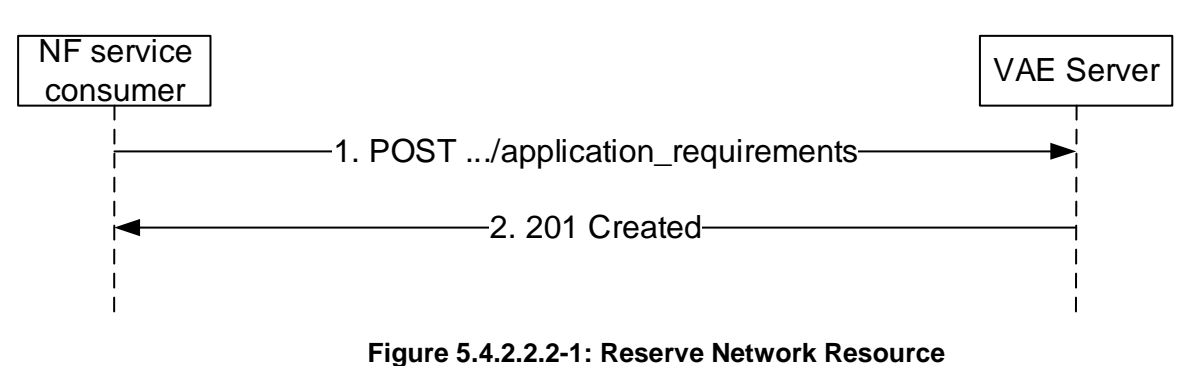

#### When the NF service consumer (e.g. V2X application specific server) needs to provide V2X application requirement to the underlying 3GPP network, the NF service consumer shall send the POST method as step 1 of the figure 5.4.2.2.2-1 to request to create an "Individual Application Requirement".

The NF service consumer shall include ApplicationRequirementData data structure in the payload body of the HTTP POST to request a creation of representation of the "Individual Application Requirement" resource. The "Individual Application Requirement" resource is created as described below.

The NF service consumer within the ApplicationRequirementData data structure shall include:

- Either the V2X Group ID within the "groupId" attribute or the V2X UE ID within the "ueId" attribute;
- notification URI within the "notifUri" attribute:
- The service Id within the "serviceId" attribute; and
- V2X application requirement within the "appRequirement" attribute;

and may include:

The duration within the "duration" attribute.

When the VAE Server receives the HTTP POST request from the NF service consumer, the VAE server shall make an authorization based on the information received from the NF service consumer. If the authorization is successful, the VAE Server shall create a new resource, which represents "Individual Application Requirement", addressed by a URI as defined in clause 6.3.3.3.2 and contains a VAE Server created resource identifier. The VAE Server shall respond to the NF service consumer with a 201 Created message, including Location header field containing the URI for the created resource.

The NF service consumer shall use the URI received in the Location header in subsequent requests to the VAE Server to refer to the "Individual Application Requirement".

Upon receipt of the HTTP DELETE message from the NF service consumer, the VAE Server shall check if the Individual Application Requirement resource identified by the URI already exists. If the resource exists, the VAE Server shall delete the resource and respond to the NF service consumer with a 204 No Content success message.

If errors occur when processing the HTTP POST or DELETE request, the VAE Server shall apply error handling procedures as specified in subclause 6.3.7.

When the message delivery duration expires, the VAE server may remove the associated Individual Application Requirement resource locally.

#### 5.4.2.3 Notify\_NetworkResource

#### 5.4.2.3.1 General

The Notify NetworkResource service operation is used to notify the result of network resource adaptation corresponding to the V2X application requirement.

#### 5.4.2.3.2 Notify Network Resource

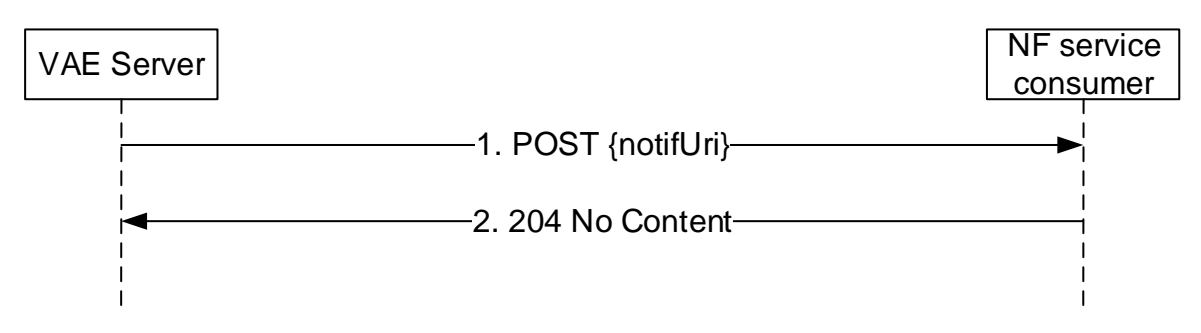

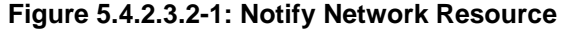

If the VAE Server receives the result of network resource adaptation corresponding to the V2X application requirement, the VAE Server shall send an HTTP POST request with "{notifUri}" as previously provided by the NF service

consumer within the corresponding subscription as URI and AppReqNotification data structure as request body that shall include:

- resource URI of the individual Application Requirement related to the notification within the "resourceUri" attribute;
- the result of the network resource adaptation corresponding to the V2X application requirement within the "result" attribute.

Upon the reception of the HTTP POST message, if the NF service consumer successfully processed and accepted the received HTTP POST request, the NF service consumer shall send an "204 No Content" HTTP response for a succesfull processing.

If errors occur when processing the HTTP POST request, the VAE Server shall send an HTTP error response as specified in subclause 6.3.7.

# 5.5 VAE\_DynamicGroup Service

# 5.5.1 Service Description

This API enables the V2X application specific server to communicate with the VAE server to configure dynamic group information.

# 5.5.2 Service Operations

#### 5.5.2.1 Introduction

The VAE\_DynamicGroup service supports following service operations:

- Configure DynamicGroup
- Notify\_DynamicGroup

### 5.5.2.2 Configure\_DynamicGroup

#### 5.5.2.2.1 General

The Configure\_DynamicGroup service operation is used to configures the dynamic group information at the VAE server.

#### 5.5.2.2.2 Configure Dynamic Group

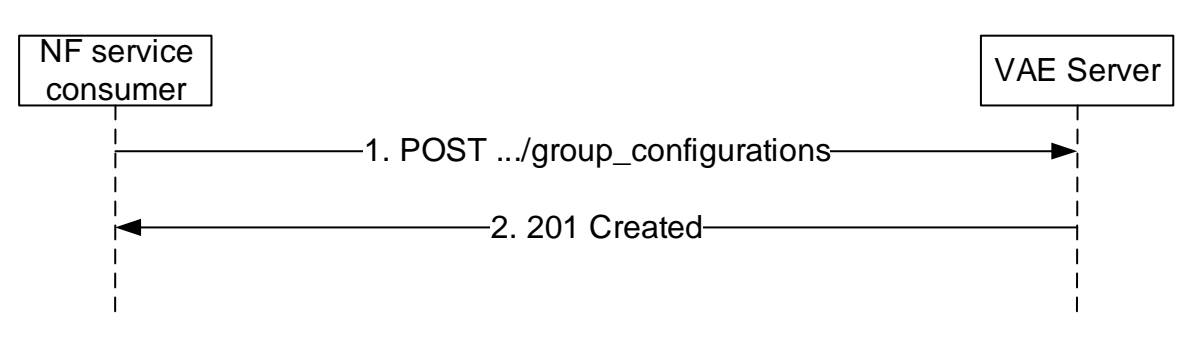

#### **Figure 5.5.2.2.2-1: Configure Dynamic Group**

When the NF service consumer (e.g. V2X application specific server) needs to configures the dynamic group information at the VAE server, the NF service consumer shall send the POST method as step 1 of the figure 5.5.2.2.2-1 to request to create an "Individual Group Configuration".

The NF service consumer shall include GroupConfigurationData data structure in the payload body of the HTTP POST to request a creation of representation of the "Individual Group Configuration" resource. The "Individual Group Configuration" resource is created as described below.

The NF service consumer within GroupConfigurationData data structure shall include:

- The dynamic Group ID within the "groupId" attribute;
- The group definition within the "definition" attribute;
- The group leader Id within the "leaderId" attribute; and
- The notification URI within the "notifUri" attribute.

and may include:

The duration within the "duration" attribute.

When the VAE Server receives the HTTP POST request from the NF service consumer, the VAE server shall make an authorization based on the information received from the NF service consumer. If the authorization is successful, the VAE Server shall create a new resource, which represents "Individual Group Configuration", addressed by a URI as defined in clause 6.4.3.2.2 and contains a VAE Server created resource identifier. The VAE Server shall respond to the NF service consumer with a 201 Created message, including Location header field containing the URI for the created resource.

The NF service consumer shall use the URI received in the Location header in subsequent requests to the VAE Server to refer to the "Individual Group Configuration".

Upon receipt of the HTTP DELETE message from the NF service consumer, the VAE Server shall check if the Individual Message Delivery resource identified by the URI already exists. If the resource exists, the VAE Server shall delete the resource and respond to the NF service consumer with a 204 No Content success message.

If errors occur when processing the HTTP POST or DELETE request, the VAE Server shall apply error handling procedures as specified in subclause 6.4.7.

When the message delivery duration expires, the VAE server may remove the associated Individual Message Delivery resource locally.

#### 5.5.2.3 Notify\_DynamicGroup

#### 5.5.2.3.1 General

The Notify DynamicGroup service operation is used to notify the dynamic group information (i.e. group member joins or leaves) at the VAE server.

#### 5.5.2.3.2 Notify Dynamic Group

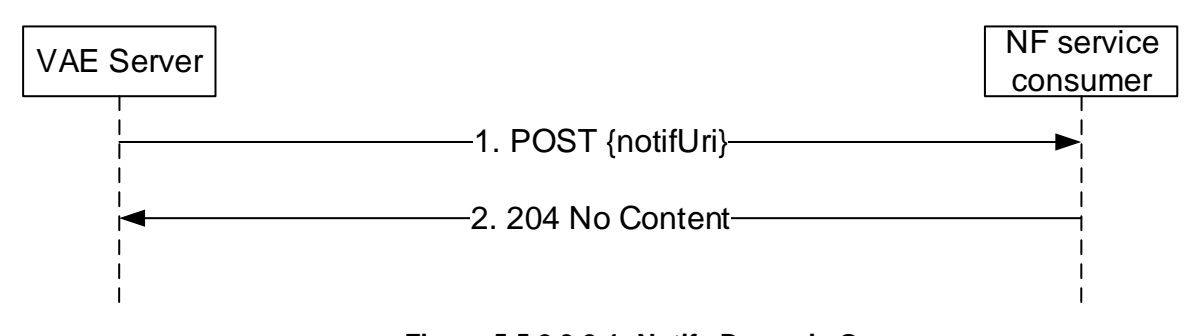

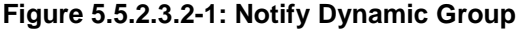

If the VAE Server receives the dynamic group information (i.e. group member joins or leaves), the VAE Server shall send an HTTP POST request with "{notifUri}" as previously provided by the NF service consumer within the corresponding subscription as URI and DynamicGroupNotification data structure as request body that shall include:

- resource URI of the individual Application Requirement related to the notification within the "resourceUri" attribute;
- one or more joined group member within the "joinedUeIds" attribute if available; and
- one or more left group member within the "leftUeIds" attribute if available.

Upon the reception of the HTTP POST message, the NF service consumer shall send an "204 No Content" HTTP response for a succesfull processing.

If errors occur when processing the HTTP POST request, the NF service consumer shall send an HTTP error response as specified in subclause 6.4.7.

# 5.6 VAE\_ServiceContinuity Service

# 5.6.1 Service Description

This service provided by the VAE server enables exposing information to facilitate the V2X service continuity.

### 5.6.2 Service Operations

#### 5.6.2.1 Introduction

The VAE\_ServiceContinuity service supports following service operations:

- Query\_ServiceContinuity

#### 5.6.2.2 Query\_ServiceContinuity

#### 5.6.2.2.1 General

The Query ServiceContinuity service operation is used to query the VAE server whether it can support the desired V2X service in the designated geographical area.

#### 5.6.2.2.2 Query service continuity

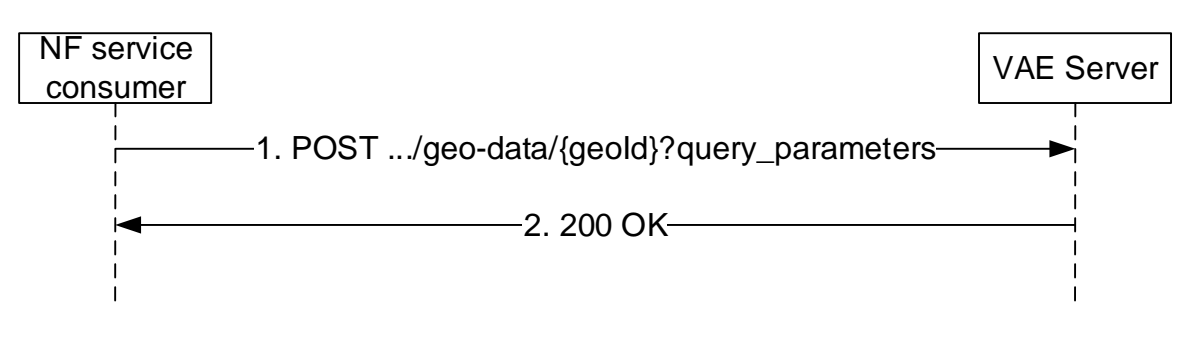

#### **Figure 5.6.2.2.2-1: Query service continuity**

When the NF service consumer (e.g. V2X server) needs to query service continuity information, the NF service consumer shall send an HTTP GET request as step 1 of the figure 5.6.2.2.2-1 to the "Individual Geographical Area" resource with query parameter V2X service id in "service-id". When the VAE Server receives the HTTP GET request from the NF service consumer, the VAE Server shall perform the query.

On success, "200 OK" shall be returned as step 2 of the figure 5.6.2.2.2-1 to indicate that the VAE server can support the desired V2X service for the target "Individual Geographical Area" resource. The response body shall contain the "Individual Geographical Area" resource including the requested V2X service id.

If errors occur when processing the HTTP POST request, the VAE Server shall apply error handling procedures as specified in subclause 6.5.7.

# 6 API Definitions

# 6.1 VAE\_MessageDelivery Service API

### 6.1.1 Introduction

The VAE\_MessageDelivery shall use the VAE\_MessageDelivery API.

The API URI of the VAE\_MessageDelivery shall be:

#### **{apiRoot}/<apiName>/<apiVersion>/**

The request URIs used in HTTP requests from the NF service consumer towards the VAE Server shall have the Resource URI structure defined in clause 4.4.1 of 3GPP TS 29.501 [3], i.e.:

All resource URIs of this API shall have the following root:

#### **{apiRoot}/<apiName>/<apiVersion>/<apiSpecificResourceUriPart>**

with the following components:

- The {apiRoot} shall be set as described in 3GPP TS 29.501 [3].
- The <apiName> shall be "vae-message-delivery".
- The  $\langle$ apiVersion $\rangle$  shall be "v1".
- The <apiSpecificResourceUriPart> shall be set as described in clause 6.1.3.

# 6.1.2 Usage of HTTP

### 6.1.2.1 General

Support of HTTP/1.1 (IETF RFC 7230 [12], IETF RFC 7231 [13], IETF RFC 7232 [14], IETF RFC 7233 [15], IETF RFC 7234 [16] and IETF RFC 7235 [17]) over TLS (IETF RFC 5246 [18]) is mandatory and support of HTTP/2 as specified in clause 5 of 3GPP TS 29.500 [2] is recommended. A V2X application specific server desiring to use HTTP/2 shall use the HTTP upgrade mechanism to negotiate applicable HTTP version as described in IETF RFC 7540 [5].

HTTP/2, shall be transported as specified in clause 5.3 of 3GPP TS 29.500 [2].

An OpenAPI [6] specification of HTTP messages and content bodies for the VAE\_MessageDelivery is contained in Annex A.2.

### 6.1.2.2 HTTP standard headers

#### 6.1.2.2.1 General

See clause 5.2.2 of 3GPP TS 29.500 [2] for the usage of HTTP standard headers.

#### 6.1.2.2.2 Content type

JSON, IETF RFC 8259 [7], shall be used as content type of the HTTP bodies specified in the present specification as specified in clause 5.4 of 3GPP TS 29.500 [2]. The use of the JSON format shall be signalled by the content type "application/json".

### 6.1.2.3 HTTP custom headers

#### 6.1.2.3.1 General

The mandatory HTTP custom header fields specified in clause 5.2.3.2 of 3GPP TS 29.500 [2] shall be applicable.

# 6.1.3 Resources

6.1.3.1 Overview

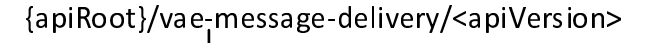

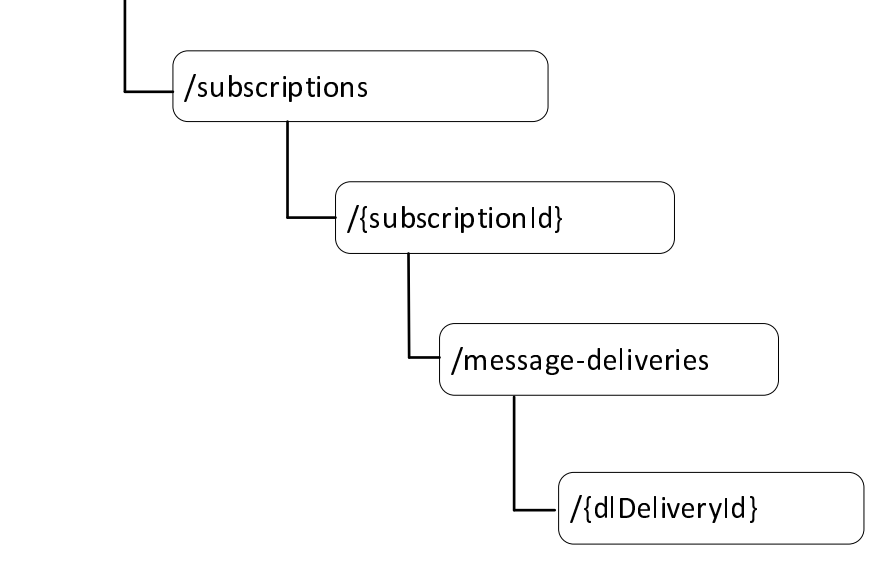

**Figure 6.1.3.1-1: Resource URI structure of the VAE\_MessageDelivery API** 

Table 6.1.3.1-1 provides an overview of the resources and applicable HTTP methods.

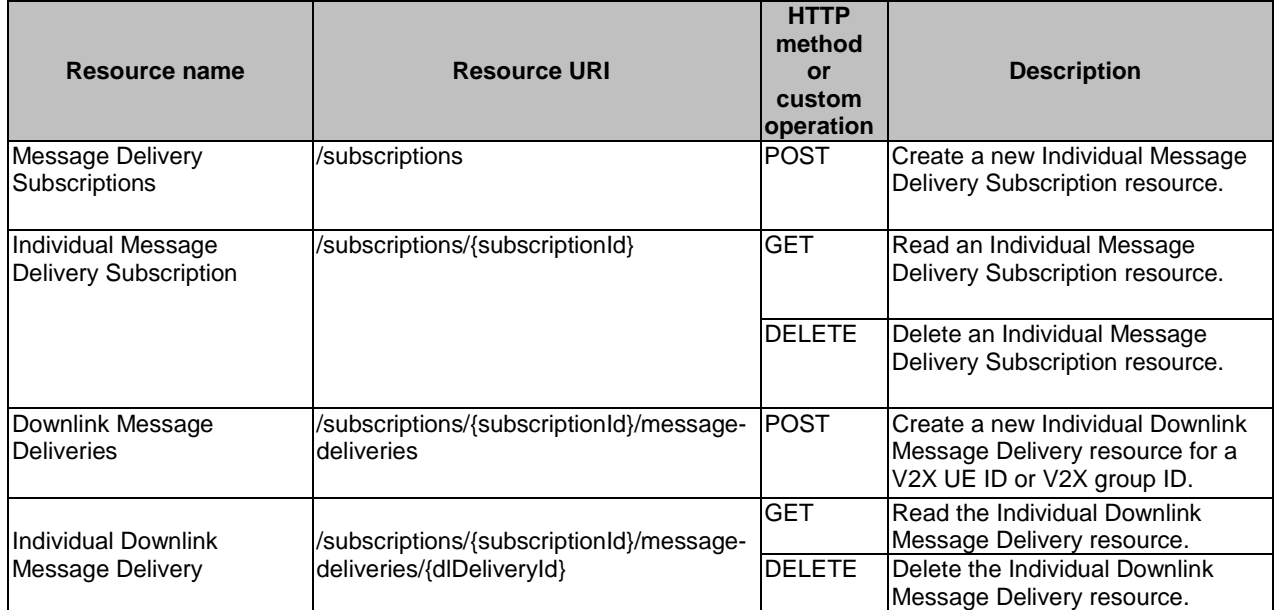

#### **Table 6.1.3.1-1: Resources and methods overview**

### 6.1.3.2 Resource: Message Delivery Subscriptions

#### 6.1.3.2.1 Description

This resource represents the collection of the Individual Message Delivery Subscription resources created in the VAE Server.

#### 6.1.3.2.2 Resource Definition

#### Resource URI: **{apiRoot}/vae-message-delivery/<apiVersion>/subscriptions**

This resource shall support the resource URI variables defined in table 6.1.3.2.2-1.

#### **Table 6.1.3.2.2-1: Resource URI variables for this resource**

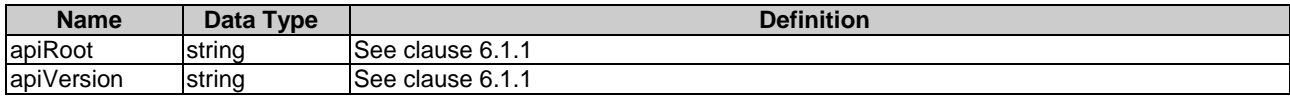

#### 6.1.3.2.3 Resource Standard Methods

#### 6.1.3.2.3.1 POST

This method shall support the URI query parameters specified in table 6.1.3.2.3.1-1.

#### **Table 6.1.3.2.3.1-1: URI query parameters supported by the POST method on this resource**

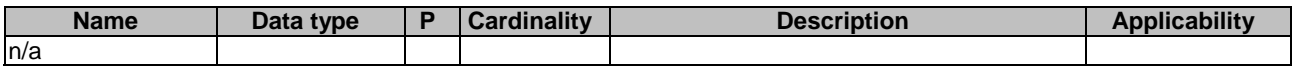

This method shall support the request data structures specified in table 6.1.3.2.3.1-2 and the response data structures and response codes specified in table 6.1.3.2.3.1-3.

#### **Table 6.1.3.2.3.1-2: Data structures supported by the POST Request Body on this resource**

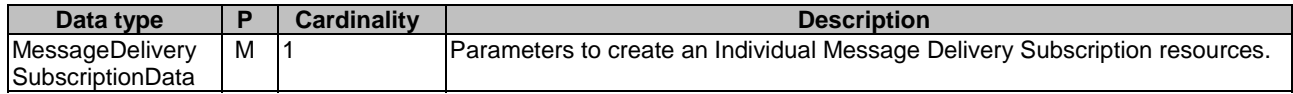

#### **Table 6.1.3.2.3.1-3: Data structures supported by the POST Response Body on this resource**

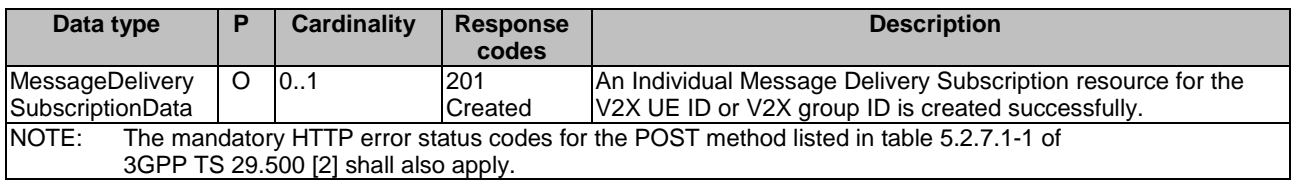

#### **Table 6.1.3.2.3.1-4: Headers supported by the 201 Response Code on this resource**

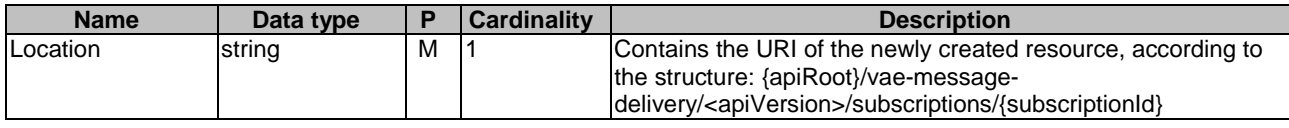

#### 6.1.3.2.4 Resource Custom Operations

None.

#### 6.1.3.3 Resource: Individual Message Delivery Subscription

#### 6.1.3.3.1 Description

The Individual Message Subscription resource represents an Individual Message Delivery Subscription created in the VAE Server and associated with the V2X UE ID or V2X group ID.

#### 6.1.3.3.2 Resource definition

#### Resource URI: **{apiRoot}/vae-message-delivery/<apiVersion>/subscriptions/{subscriptionId}**

This resource shall support the resource URI variables defined in table 6.1.3.3.2-1.

#### **Table 6.1.3.3.2-1: Resource URI variables for this resource**

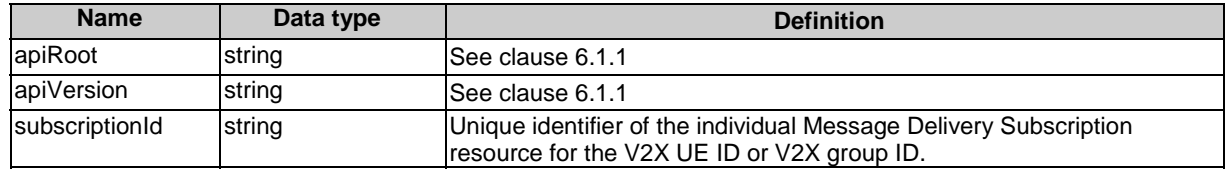

### 6.1.3.3.3 Resource Standard Methods

#### 6.1.3.3.3.1 GET

This method shall support the URI query parameters specified in table 6.1.3.3.3.1-1.

#### **Table 6.1.3.3.3.1-1: URI query parameters supported by the GET method on this resource**

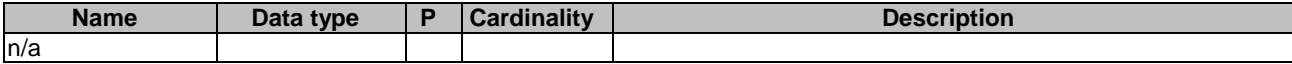

This method shall support the request data structures specified in table 6.1.3.3.3.1-2 and the response data structures and response codes specified in table 6.1.3.3.3.1-3.

#### **Table 6.1.3.3.3.1-2: Data structures supported by the GET Request Body on this resource**

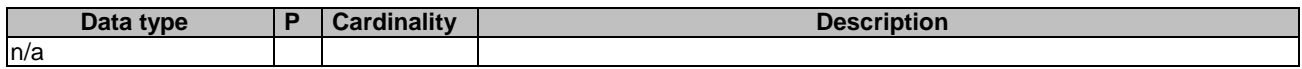

#### **Table 6.1.3.3.3.1-3: Data structures supported by the GET Response Body on this resource**

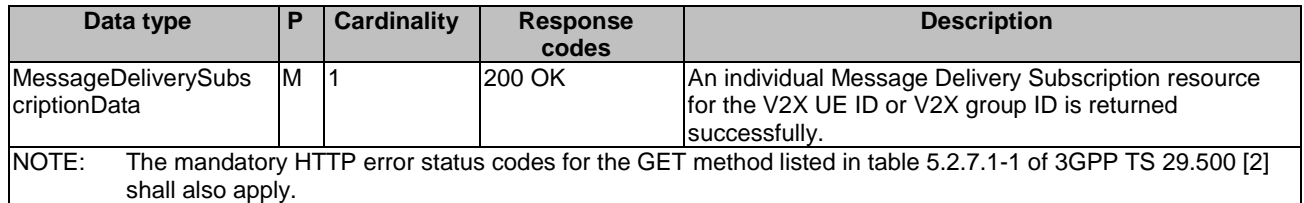

#### 6.1.3.3.3.2 DELETE

This method shall support the URI query parameters specified in table 6.1.3.3.3.2-1.

#### **Table 6.1.3.3.3.2-1: URI query parameters supported by the DELETE method on this resource**

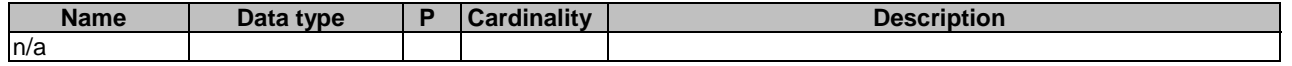

This method shall support the request data structures specified in table 6.1.3.3.3.2-2 and the response data structures and response codes specified in table 6.1.3.3.3.2-3.

#### **Table 6.1.3.3.3.2-2: Data structures supported by the DELETE Request Body on this resource**

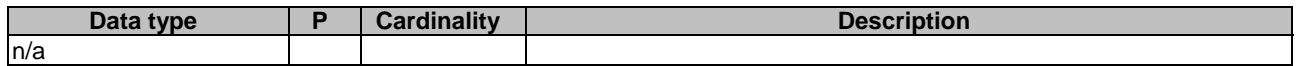

#### **Table 6.1.3.3.3.2-3: Data structures supported by the DELETE Response Body on this resource**

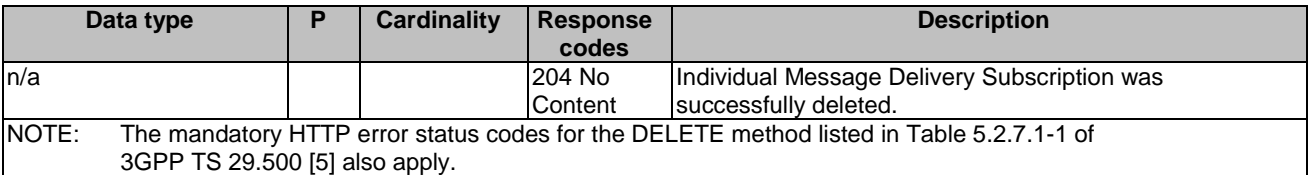

#### 6.1.3.3.4 Resource Custom Operations

None.

#### 6.1.3.4 Resource: Downlink Message Deliveries

#### 6.1.3.4.1 Description

This resource represents the collection of the individual Downlink Message Delivery resources created in the VAE Server.

#### 6.1.3.4.2 Resource Definition

Resource URI: **{apiRoot}/vae-message-delivery/<apiVersion>/subscriptions/{subscriptionId}/message-deliveries** 

This resource shall support the resource URI variables defined in table 6.1.3.4.2-1.

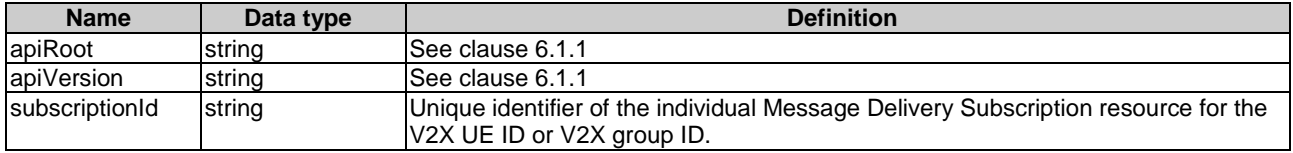

#### **Table 6.1.3.4.2-1: Resource URI variables for this resource**

### 6.1.3.4.3 Resource Standard Methods

#### 6.1.3.4.3.1 POST

This method shall support the URI query parameters specified in table 6.1.3.4.3.1-1.

#### **Table 6.1.3.4.3.1-1: URI query parameters supported by the POST method on this resource**

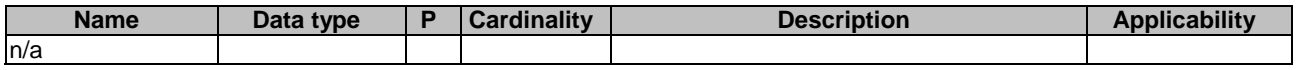

This method shall support the request data structures specified in table 6.1.3.4.3.1-2 and the response data structures and response codes specified in table 6.1.3.4.3.1-3.

#### **Table 6.1.3.4.3.1-2: Data structures supported by the POST Request Body on this resource**

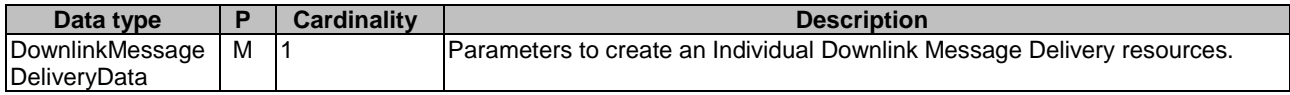

#### **Table 6.1.3.4.3.1-3: Data structures supported by the POST Response Body on this resource**

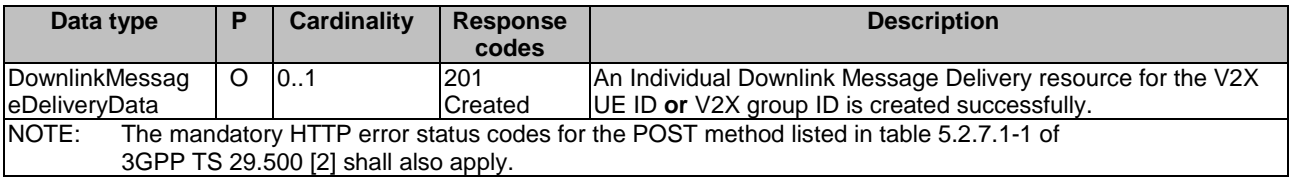

#### **Table 6.1.3.4.3.1-4: Headers supported by the 201 Response Code on this resource**

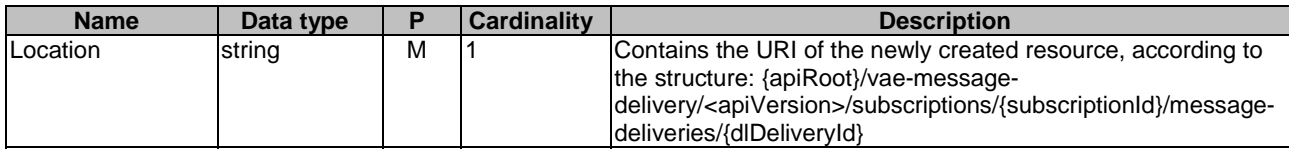

#### 6.1.3.4.4 Resource Custom Operations

None.

#### 6.1.3.5 Resource: Individual Downlink Message Delivery

#### 6.1.3.3.1 Description

The Individual Downlink Message Delivery resource represents an Individual Downlink Message Delivery created in the VAE Server and associated with the V2X UE ID or V2X group ID.

#### 6.1.3.5.2 Resource definition

#### Resource URI: **{apiRoot}/vae-message-delivery/<apiVersion>/subscriptions/{subscriptionId}/messagedeliveries/{dlDeliveryId}**

This resource shall support the resource URI variables defined in table 6.1.3.5.2-1.

#### **Table 6.1.3.5.2-1: Resource URI variables for this resource**

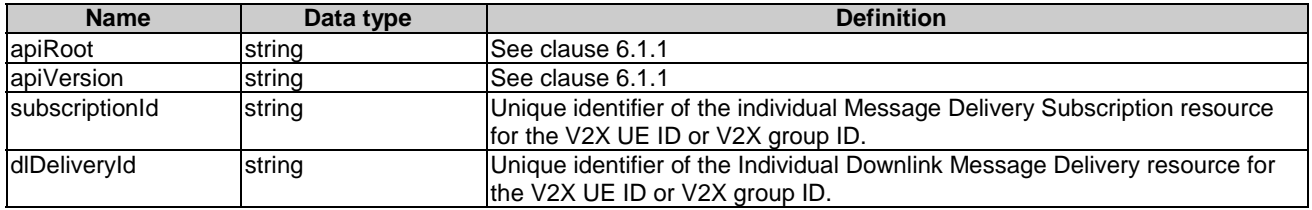

#### 6.1.3.5.3 Resource Standard Methods

#### 6.1.3.5.3.1 GET

This method shall support the URI query parameters specified in table 6.1.3.5.3.1-1.

#### **Table 6.1.3.5.3.1-1: URI query parameters supported by the GET method on this resource**

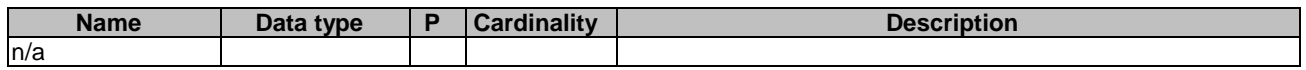

This method shall support the request data structures specified in table 5.1.3.5.3.1-2 and the response data structures and response codes specified in table 5.1.3.5.3.1-3.

#### **Table 6.1.3.5.3.1-2: Data structures supported by the GET Request Body on this resource**

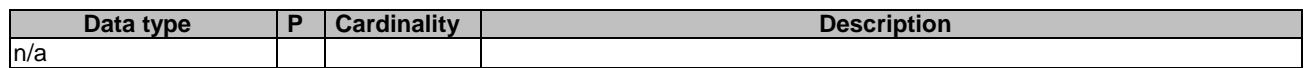

#### **Table 6.1.3.5.3.1-3: Data structures supported by the GET Response Body on this resource**

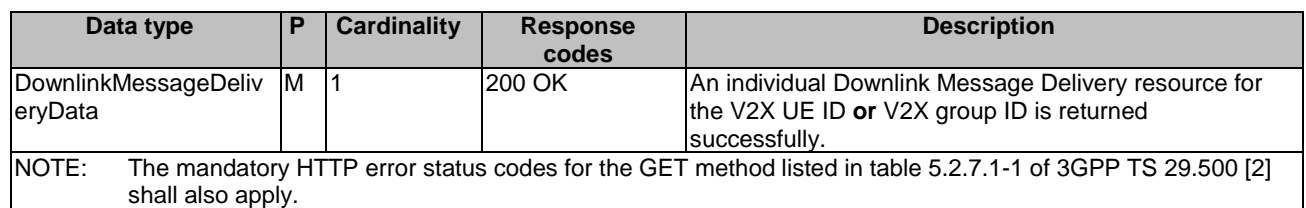

#### 6.1.3.5.3.2 DELETE

This method shall support the URI query parameters specified in table 6.1.3.5.3.2-1.

#### **Table 6.1.3.5.3.2-1: URI query parameters supported by the DELETE method on this resource**

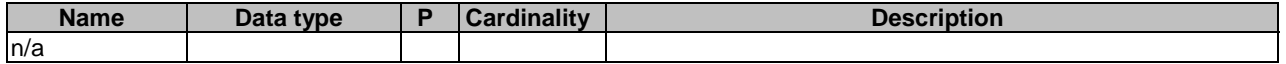

This method shall support the request data structures specified in table 6.1.3.5.3.2-2 and the response data structures and response codes specified in table 6.1.3.5.3.2-3.

#### **Table 6.1.3.5.3.2-2: Data structures supported by the DELETE Request Body on this resource**

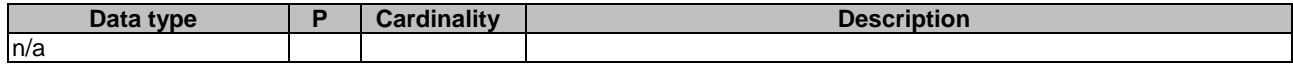

#### **Table 6.1.3.5.3.2-3: Data structures supported by the DELETE Response Body on this resource**

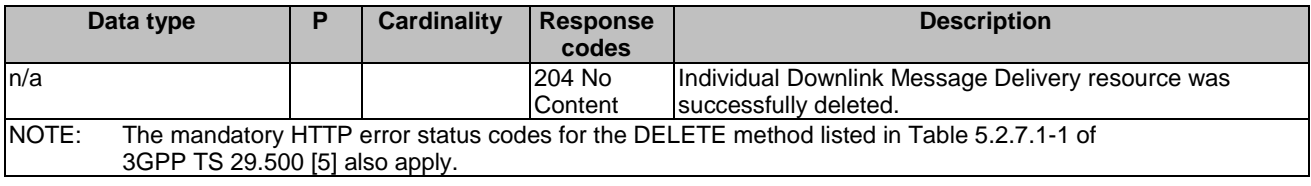

#### 6.1.3.3.4 Resource Custom Operations

None.

# 6.1.4 Custom Operations without associated resources

There are no custom operations without associated resources supported on VAE\_MessageDelivery.

### 6.1.5 Notifications

#### 6.1.5.1 General

The VAE server and NF service consumer shall support the delivery of Notifications using a separate HTTP connection towards an address as assigned the NF service consumer described in clause 6.1.5.2.

A VAE server and NF service consumer may support testing a notification connection as described in clause 6.1.5.3. A VAE server and NF service consumer may support the delivery of Notification using Websocket (IETF RFC 6455 [21]) as described in clause 6.1.5.4.

#### 6.1.5.2 Notification Delivery using a separate HTTP connection

The descriptions in clause 5.2.5.2 of 3GPP TS 29.122 [22] apply with following differences:

- description of SCS/AS applies to the NF service consumer;
- description of SCEF applies to the VAE server; and
- "notificationDestination" attribute is replaced by the "notifUri" attribute.

# 6.1.5.3 Notification Test Event

The descriptions in clause 5.2.5.3 of 3GPP TS 29.122 [22] apply with following differences:

- description of SCS/AS applies to the NF service consumer; and
- description of SCEF applies to the VAE server.

#### 6.1.5.4 Notification Delivery using Websocket

The descriptions in clause 5.2.5.4 of 3GPP TS 29.122 [22] apply with following differences:

- description of SCS/AS applies to the NF service consumer; and
- description of SCEF applies to the VAE server.

#### 6.1.5.5 Methods

#### **Table 6.1.5.5-1: Notifications**

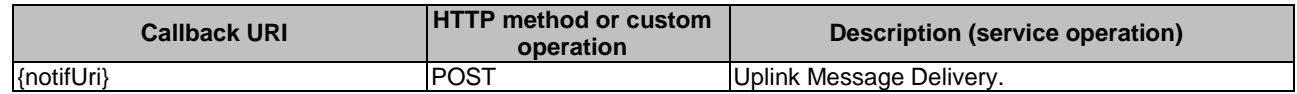

#### 6.1.5.6 Uplink Message Delivery

#### 6.1.5.6.1 Description

This notification is used by the VAE Server to deliver the uplink message to the update the policy.

#### 6.1.5.6.2 Operation Definition

This operation shall support the request data structures specified in table 6.1.5.6.2-1 and the response data structure and response codes specified in table 6.1.5.6.2-2.

#### **Table 6.1.5.6.2-1: Data structures supported by the POST Request Body on this resource**

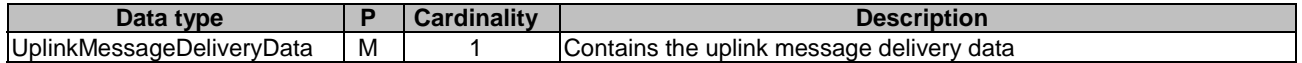

#### **Table 6.1.5.6.2-2: Data structures supported by the POST Response Body on this resource**

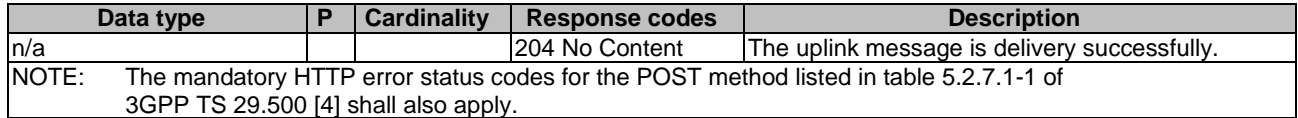

# 6.1.6 Data Model

#### 6.1.6.1 General

This clause specifies the application data model supported by the API.

Table 6.1.6.1-1 specifies the data types defined for the VAE\_MessageDelivery API.

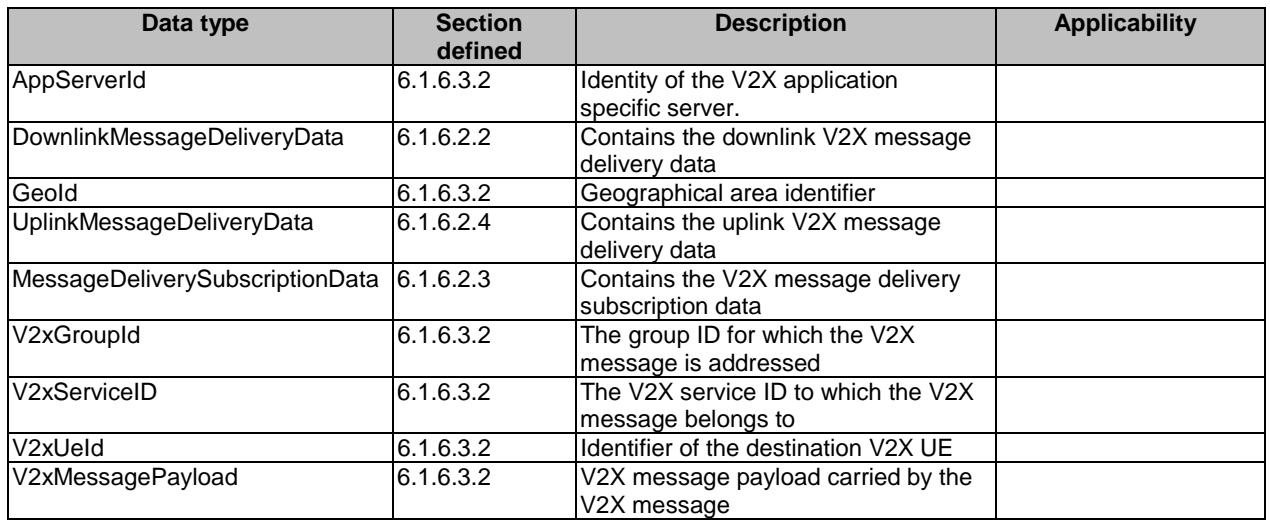

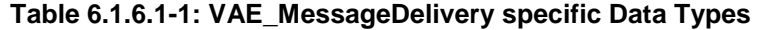

Table 6.1.6.1-2 specifies data types re-used by the VAE\_MessageDelivery service based interface protocol from other specifications, including a reference to their respective specifications and when needed, a short description of their use within the VAE\_MessageDelivery service based interface.

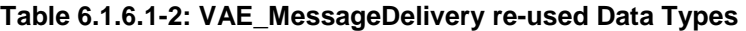

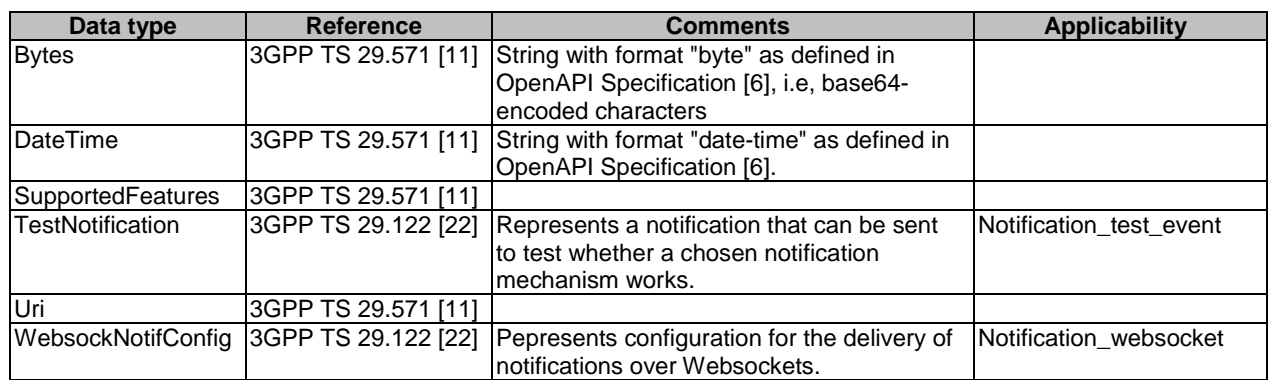

# 6.1.6.2 Structured data types

#### 6.1.6.2.1 Introduction

This clause defines the structures to be used in resource representations.

### 6.1.6.2.2 Type: DownlinkMessageDeliveryData

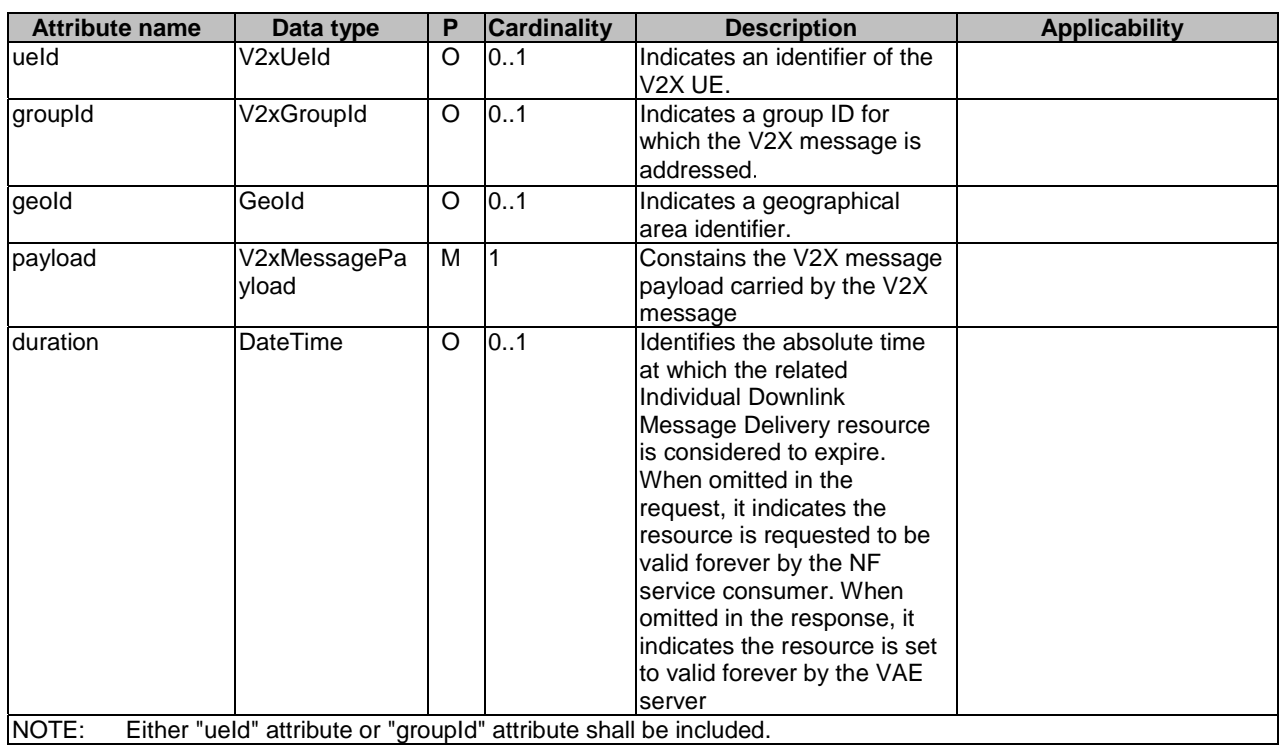

# **Table 6.1.6.2.2-1: Definition of type DownlinkMessageDeliveryData**

# 6.1.6.2.3 Type: MessageDeliverySubscriptionData

### **Table 6.1.6.2.3-1: Definition of type MessageDeliverySubscriptionData**

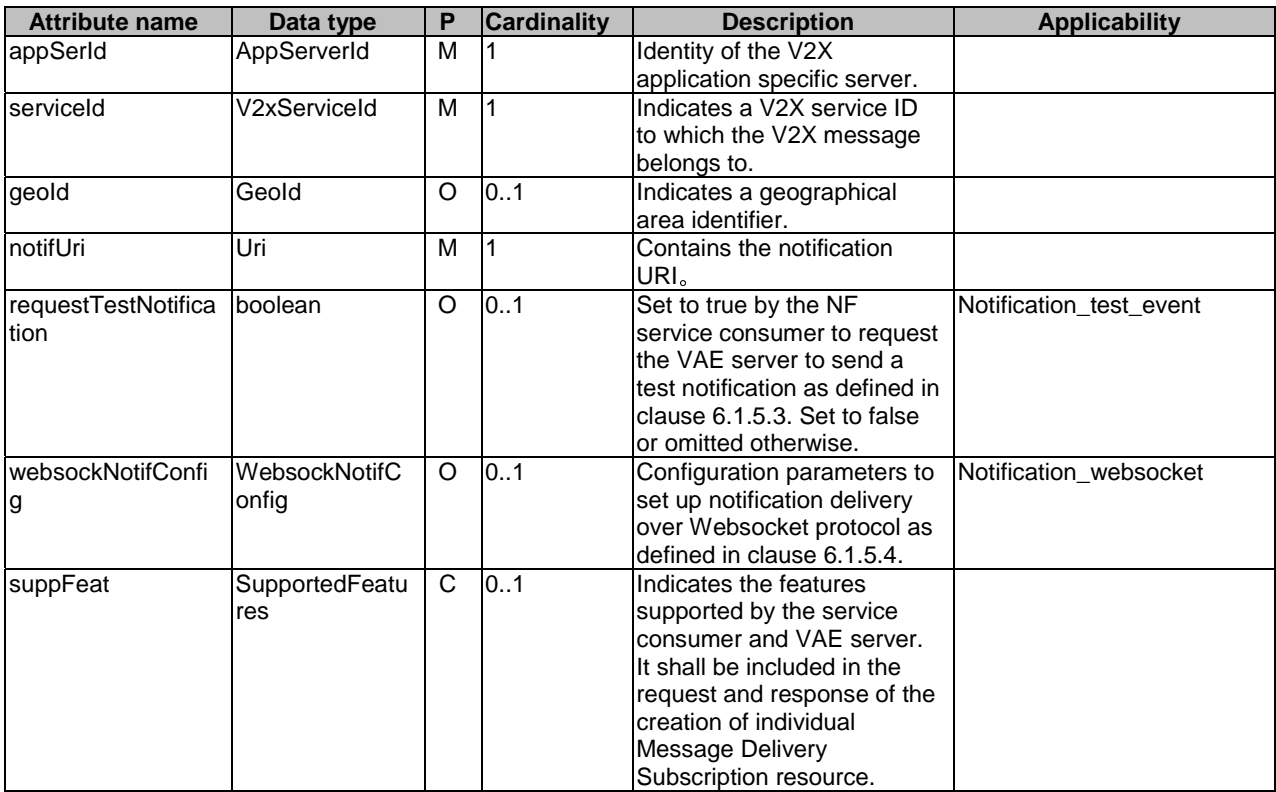

### 6.1.6.2.4 Type: UplinkMessageDeliveryData

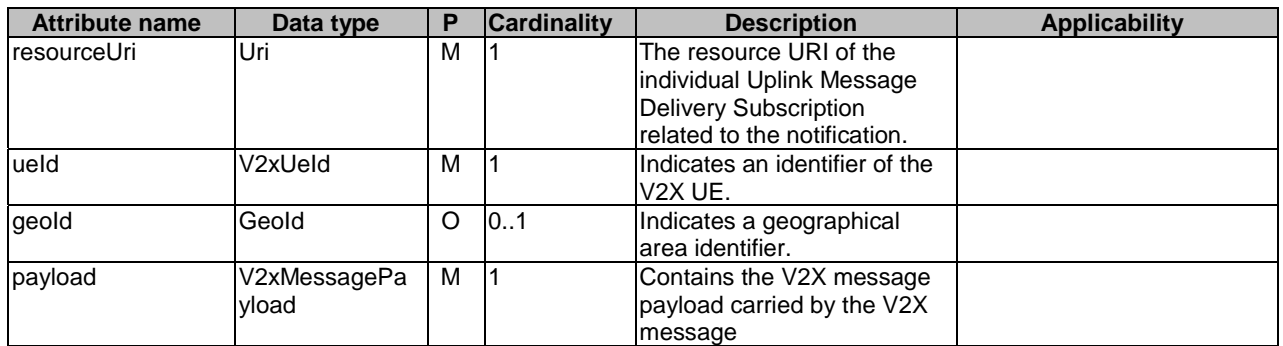

#### **Table 6.1.6.2.4-1: Definition of type UplinkMessageDeliveryData**

### 6.1.6.3 Simple data types and enumerations

#### 6.1.6.3.1 Introduction

This clause defines simple data types and enumerations that can be referenced from data structures defined in the previous clauses.

#### 6.1.6.3.2 Simple data types

The simple data types defined in table 6.1.6.3.2-1 shall be supported.

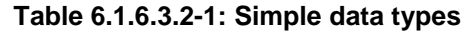

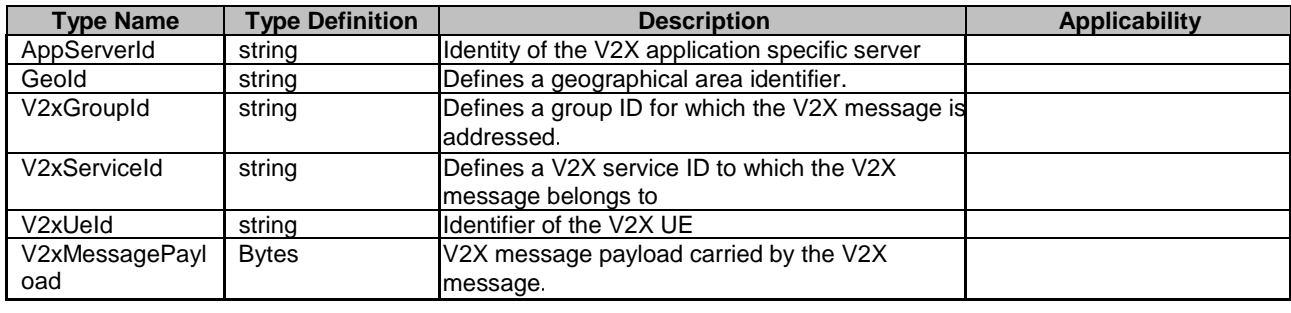

# 6.1.7 Error Handling

#### 6.1.7.1 General

HTTP error handling shall be supported as specified in clause 5.2.4 of 3GPP TS 29.500 [2].

For the VAE\_MessageDelivery Service API, HTTP error responses shall be supported as specified in subclause 4.8 of 3GPP TS 29.501 [3].

Protocol errors and application errors specified in table 5.2.7.2-1 of 3GPP TS 29.500 [2] shall be supported for an HTTP method if the corresponding HTTP status codes are specified as mandatory for that HTTP method in table 5.2.7.1-1 of 3GPP TS 29.500 [2].

In addition, the requirements in the following subclauses are applicable for the VAE\_MessageDelivery Service API.

### 6.1.7.2 Protocol Errors

In this Release of the specification, there are no additional protocol errors applicable for the VAE\_MessageDelivery API.

#### 6.1.7.3 Application Errors

The application errors defined for the VAE\_MessageDelivery service are listed in Table 6.1.7.3-1.

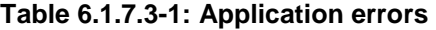

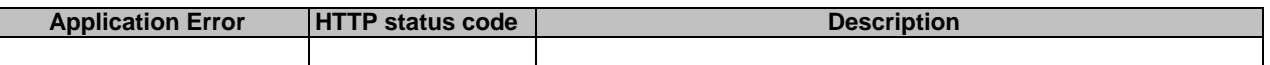

### 6.1.8 Feature negotiation

The optional features in table 6.1.8-1 are defined for the VAE\_MessageDelivery API. They shall be negotiated using the extensibility mechanism defined in clause 6.6 of 3GPP TS 29.500 [2].

#### **Table 6.1.8-1: Supported Features**

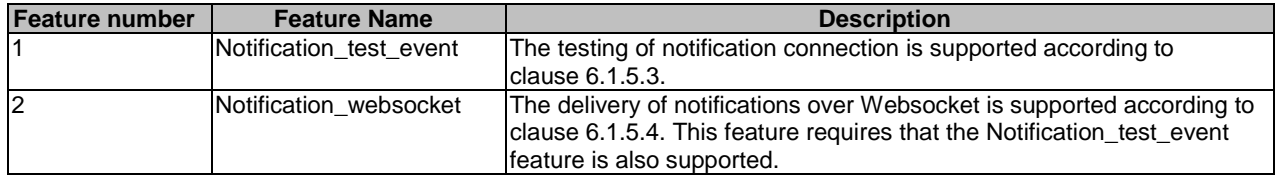

# 6.2 VAE\_FileDistribution Service API

# 6.2.1 Introduction

The VAE\_FileDistribution shall use the VAE\_FileDistribution API.

The API URI of the VAE\_FileDistribution shall be:

#### **{apiRoot}/<apiName>/<apiVersion>/**

The request URIs used in HTTP requests from the NF service consumer towards the VAE Server shall have the Resource URI structure defined in clause 4.4.1 of 3GPP TS 29.501 [3], i.e.:

#### **{apiRoot}/<apiName>/<apiVersion>/<apiSpecificResourceUriPart>**

with the following components:

- The {apiRoot} shall be set as described in 3GPP TS 29.501 [3].
- The <apiName> shall be "vae-file-distribution".
- The  $\langle$ apiVersion $>$ shall be "v1".
- The <apiSpecificResourceUriPart> shall be set as described in clause 6.2.3.

# 6.2.2 Usage of HTTP

#### 6.2.2.1 General

Support of HTTP/1.1 (IETF RFC 7230 [12], IETF RFC 7231 [13], IETF RFC 7232 [14], IETF RFC 7233 [15], IETF RFC 7234 [16] and IETF RFC 7235 [17]) over TLS (IETF RFC 5246 [18]) is mandatory and support of HTTP/2 as specified in clause 5 of 3GPP TS 29.500 [2] is recommended. A V2X application specific server desiring to use HTTP/2 shall use the HTTP upgrade mechanism to negotiate applicable HTTP version as described in IETF RFC 7540 [5].

HTTP/2, shall be transported as specified in clause 5.3 of 3GPP TS 29.500 [2].

An OpenAPI [6] specification of HTTP messages and content bodies for the VAE\_FileDistribution is contained in Annex A.3.
### 6.2.2.2 HTTP standard headers

### 6.2.2.2.1 General

See clause 5.2.2 of 3GPP TS 29.500 [2] for the usage of HTTP standard headers.

### 6.2.2.2.2 Content type

JSON, IETF RFC 8259 [7], shall be used as content type of the HTTP bodies specified in the present specification as specified in clause 5.4 of 3GPP TS 29.500 [2]. The use of the JSON format shall be signalled by the content type "application/json".

### 6.2.2.3 HTTP custom headers

### 6.2.2.3.1 General

The mandatory HTTP custom header fields specified in clause 5.2.3.2 of 3GPP TS 29.500 [2] shall be applicable.

### 6.2.3 Resources

6.2.3.1 Overview

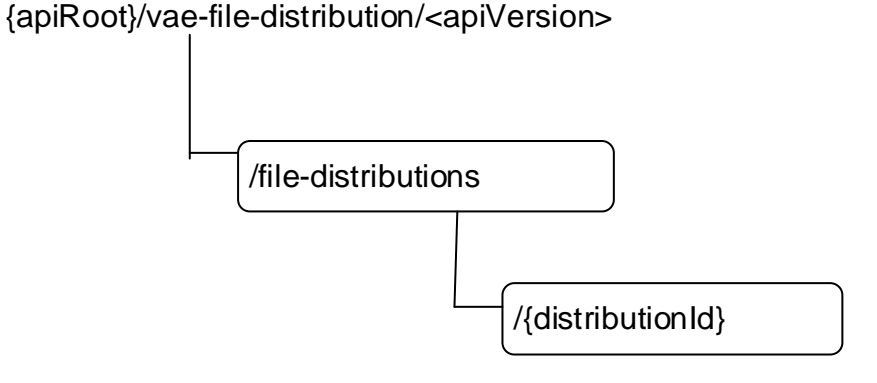

### **Figure 6.2.3.1-1: Resource URI structure of the VAE\_FileDistribution API**

Table 6.2.3.1-1 provides an overview of the resources and applicable HTTP methods.

**Table 6.2.3.1-1: Resources and methods overview** 

| Resource name                 | <b>Resource URI</b>                  | <b>HTTP</b><br>method<br>or<br>custom<br>operation | <b>Description</b>                                                             |
|-------------------------------|--------------------------------------|----------------------------------------------------|--------------------------------------------------------------------------------|
| <b>IFile Distributions</b>    | /file-distributions                  | <b>POST</b>                                        | lCreate a new Individual File<br>Distribution resource for a V2X group<br>IID. |
| IIndividual File Distribution | /file-distributions/{distributionId} | <b>GET</b>                                         | lRead an Individual File Distribution<br>resource.                             |
|                               |                                      | <b>DELETE</b>                                      | Delete an Individual File Distribution<br>resource.                            |

### 6.2.3.2 Resource: File Distributions

### 6.2.3.2.1 Description

This resource represents the collection of the individual File Distribution resources created in the VAE Server.

#### 6.2.3.2.2 Resource Definition

#### Resource URI: **{apiRoot}/vae-file-distribution/<apiVersion>/file-distributions**

This resource shall support the resource URI variables defined in table 6.2.3.2.2-1.

#### **Table 6.2.3.2.2-1: Resource URI variables for this resource**

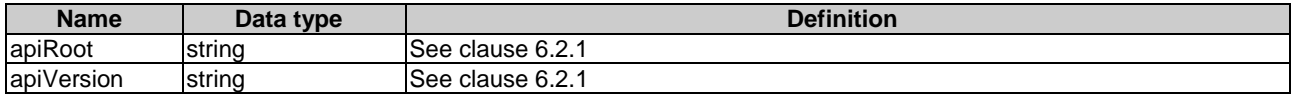

### 6.2.3.2.3 Resource Standard Methods

#### 6.2.3.2.3.1 POST

This method shall support the URI query parameters specified in table 6.2.3.2.3.1-1.

#### **Table 6.2.3.2.3.1-1: URI query parameters supported by the POST method on this resource**

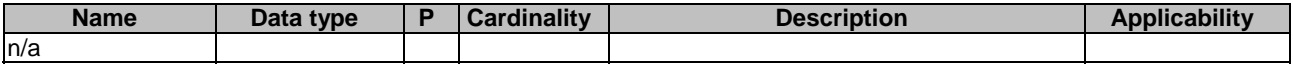

This method shall support the request data structures specified in table 6.2.3.2.3.1-2 and the response data structures and response codes specified in table 6.2.3.2.3.1-3.

#### **Table 6.2.3.2.3.1-2: Data structures supported by the POST Request Body on this resource**

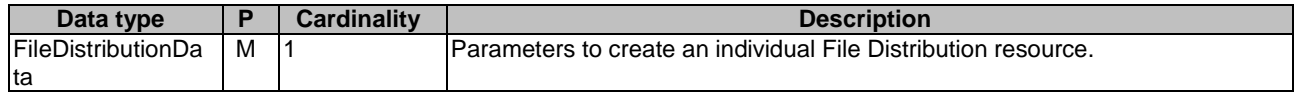

#### **Table 6.2.3.2.3.1-3: Data structures supported by the POST Response Body on this resource**

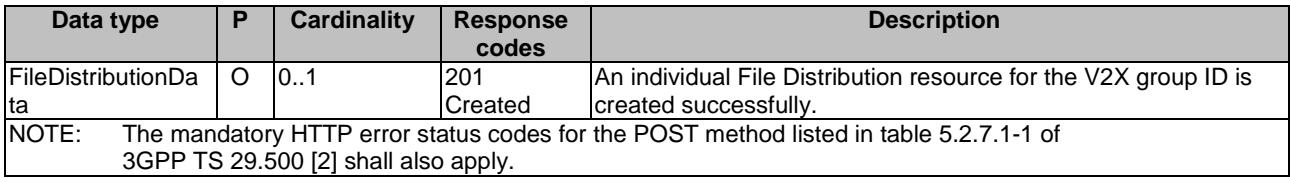

#### **Table 6.2.3.2.3.1-4: Headers supported by the 201 Response Code on this resource**

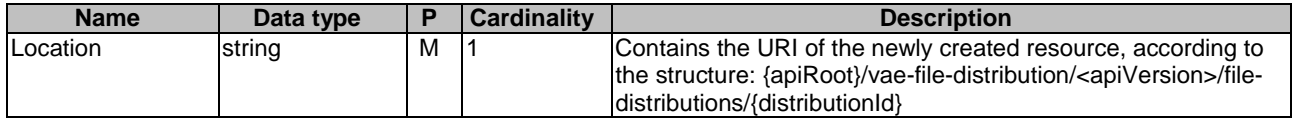

### 6.2.3.2.4 Resource Custom Operations

None.

### 6.2.3.3 Resource: Individual File Distribution

### 6.2.3.3.1 Description

The individual File Distribution resource represents an individual File Distribution created in the VAE Server and associated with the V2X group ID.

### 6.2.3.3.2 Resource definition

### Resource URI: **{apiRoot}/vae-file-distribution/<apiVersion>/file-distributions/{distributionId}**

This resource shall support the resource URI variables defined in table 6.2.3.3-1.

### **Table 6.2.3.3.2-1: Resource URI variables for this resource**

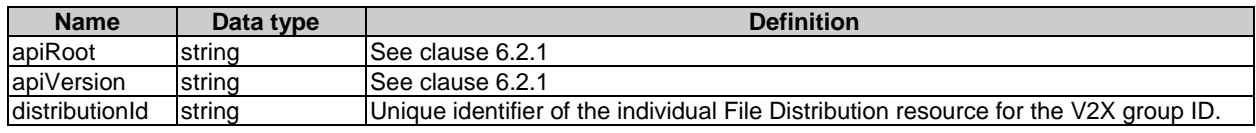

### 6.2.3.3.3 Resource Standard Methods

### 6.2.3.3.3.1 GET

This method shall support the URI query parameters specified in table 6.2.3.3.3.1-1.

### **Table 6.2.3.3.3.1-1: URI query parameters supported by the GET method on this resource**

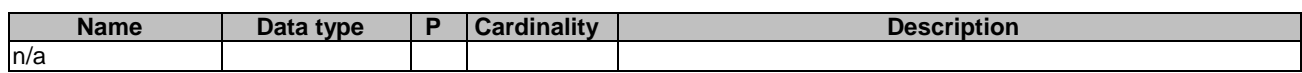

This method shall support the request data structures specified in table 6.2.3.3.3.1-2 and the response data structures and response codes specified in table 6.2.3.3.3.1-3.

### **Table 6.2.3.3.1-2: Data structures supported by the GET Request Body on this resource**

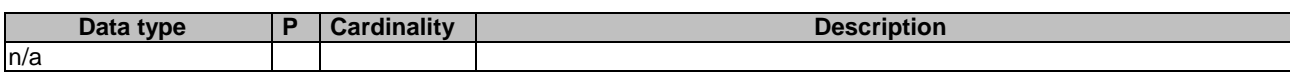

### **Table 6.2.3.3.3.1-3: Data structures supported by the GET Response Body on this resource**

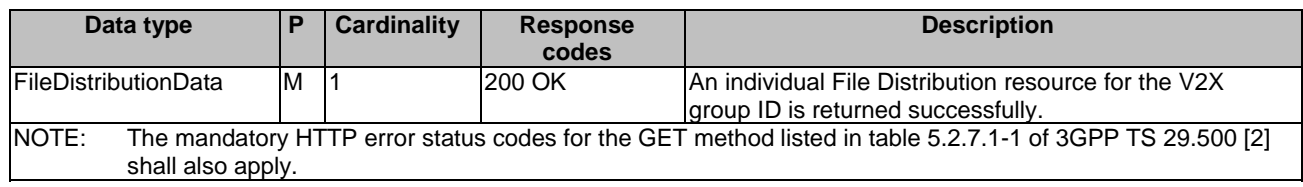

### 6.2.3.3.3.2 DELETE

This method shall support the URI query parameters specified in table 6.2.3.3.3.2-1.

### **Table 6.2.3.3.3.2-1: URI query parameters supported by the DELETE method on this resource**

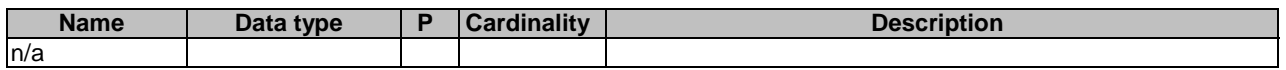

This method shall support the request data structures specified in table 6.2.3.3.3.2-2 and the response data structures and response codes specified in table 6.2.3.3.3.2-3.

#### **Table 6.2.3.3.3.2-2: Data structures supported by the DELETE Request Body on this resource**

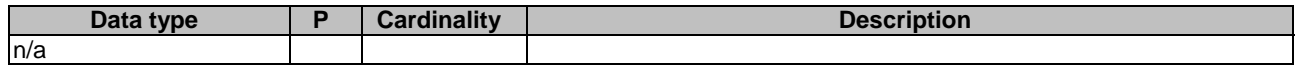

#### **Table 6.2.3.3.3.2-3: Data structures supported by the DELETE Response Body on this resource**

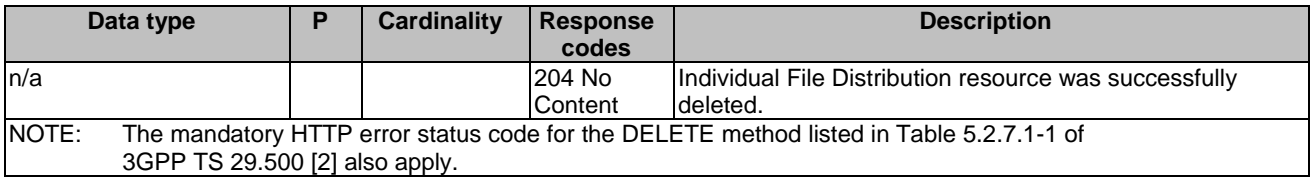

6.2.3.4 Resource Custom Operations

None.

### 6.2.4 Custom Operations without associated resources

There are no custom operations without associated resources supported on VAE\_FileDistribution.

6.2.5 Notifications

N/A

- 6.2.6 Data Model
- 6.2.6.1 General

This clause specifies the application data model supported by the API.

Table 6.2.6.1-1 specifies the data types defined for the VAE\_FileDistribution API.

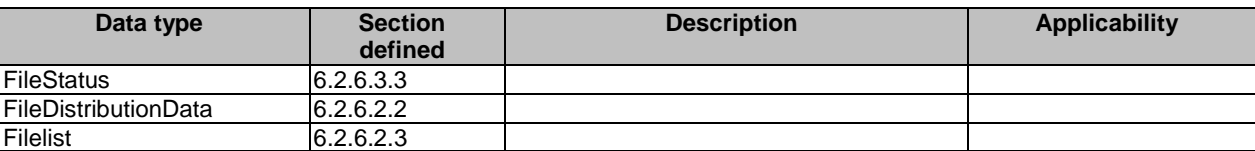

#### **Table 6.2.6.1-1: VAE\_FileDistribution specific Data Types**

Table 6.1.6.1-2 specifies data types re-used by the VAE\_FileDistribution service based interface protocol from other specifications, including a reference to their respective specifications and when needed, a short description of their use within the VAE\_FileDistribution service based interface.

| Data type               | <b>Reference</b>                      | <b>Comments</b> | <b>Applicability</b> |
|-------------------------|---------------------------------------|-----------------|----------------------|
| <b>BitRate</b>          | I3GPP TS 29.571 [11]                  |                 |                      |
| DateTime                | 3GPP TS 29.571 [11]                   |                 |                      |
| DurationSec             | 3GPP TS 29.571 [11]                   |                 |                      |
| GeographicArea          | 3GPP TS 29.572 [20]                   |                 |                      |
|                         | SupportedFeatures 3GPP TS 29.571 [11] |                 |                      |
| <b>Uinteger</b>         | 3GPP TS 29.571 [11]                   |                 |                      |
| V <sub>2x</sub> GroupId | 6.1.6.3.2                             |                 |                      |

**Table 6.2.6.1-2: VAE\_FileDistribution re-used Data Types** 

### 6.2.6.2 Structured data types

### 6.2.6.2.1 Introduction

This clause defines the structures to be used in resource representations.

### 6.2.6.2.2 Type: FileDistributionData

### **Table 6.2.6.2.2-1: Definition of type FileDistributionData**

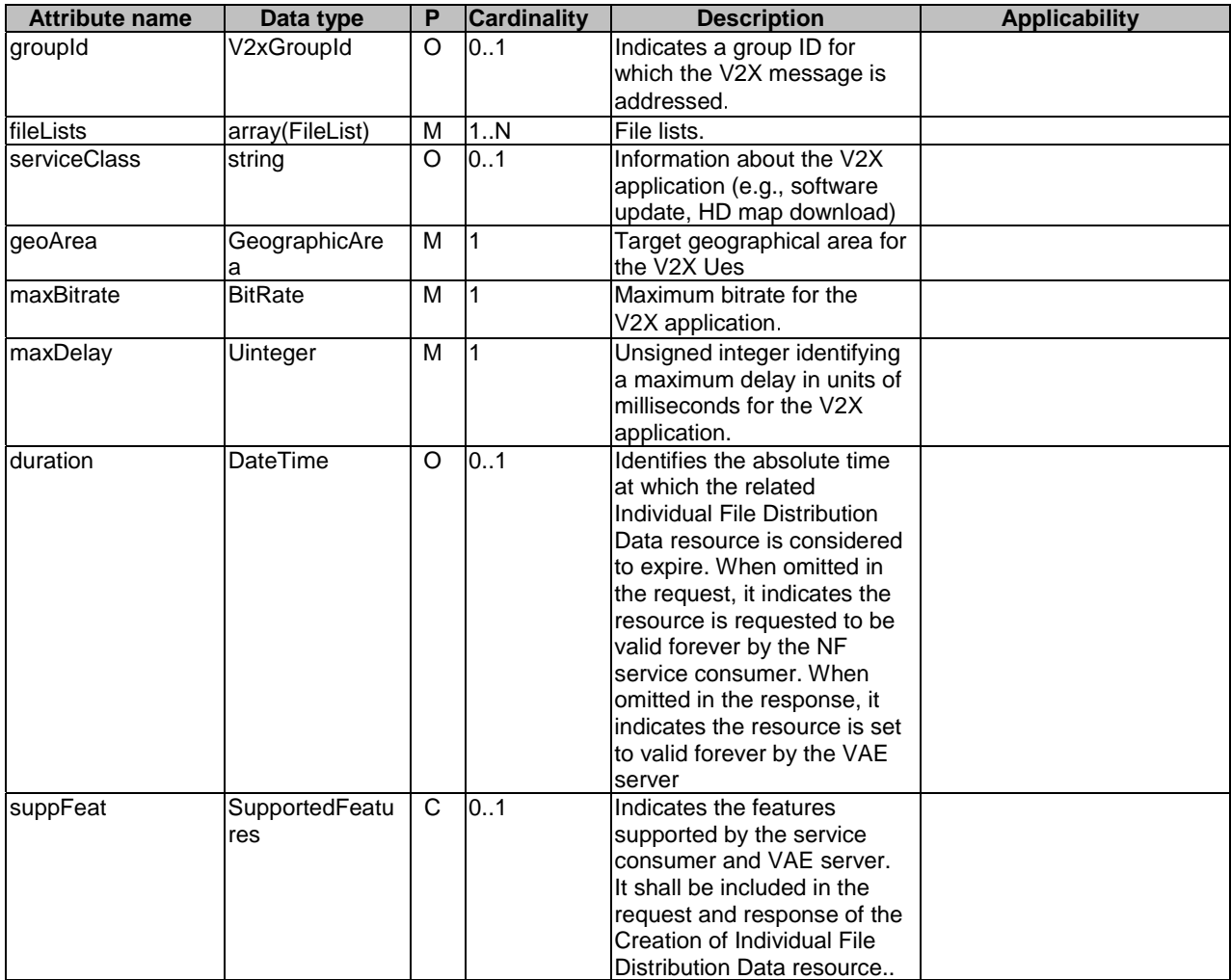

### 6.2.6.2.3 Type: FileList

#### **Table 6.2.6.2.4-1: Definition of type FileList**

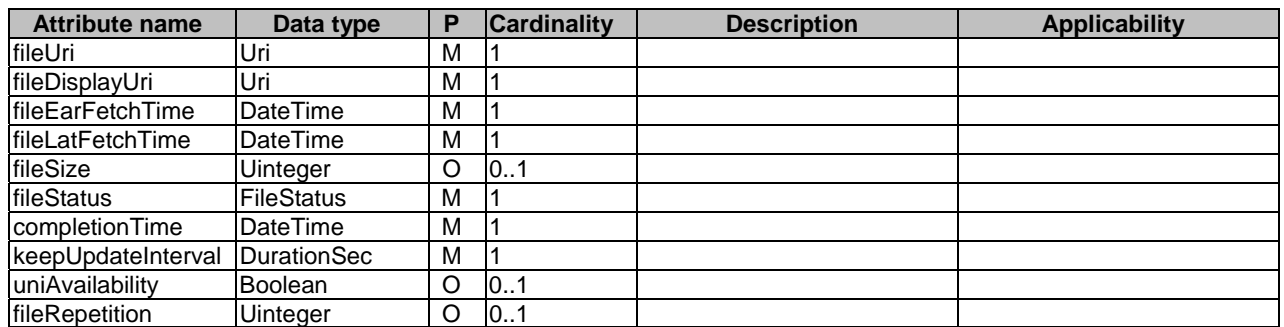

### 6.2.6.3 Simple data types and enumerations

#### 6.2.6.3.1 Introduction

This clause defines simple data types and enumerations that can be referenced from data structures defined in the previous clauses.

### 6.2.6.3.2 Simple data types

The simple data types defined in table 6.1.6.3.2-1 shall be supported.

#### **Table 6.2.6.3.2-1: Simple data types**

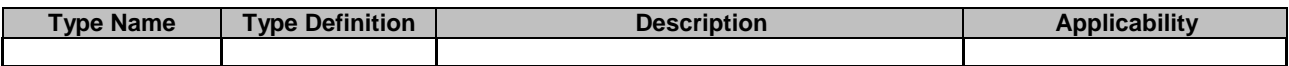

### 6.2.6.3.3 Enumeration: FileStatus

### **Table 6.2.6.3.3-1: Enumeration FileStatus**

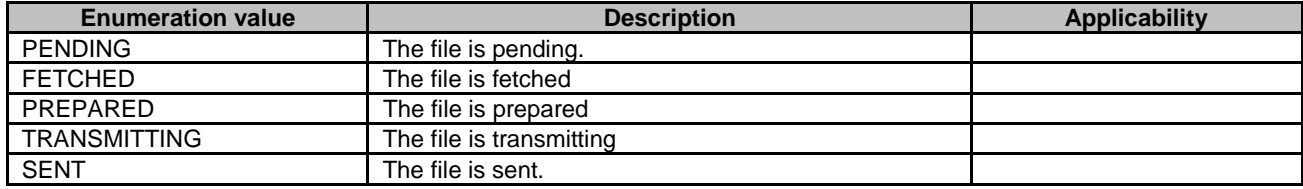

### 6.2.7 Error Handling

### 6.2.7.1 General

HTTP error handling shall be supported as specified in clause 5.2.4 of 3GPP TS 29.500 [2].

For the VAE\_FileDistribution Service API, HTTP error responses shall be supported as specified in subclause 4.8 of 3GPP TS 29.501 [3].

Protocol errors and application errors specified in table 5.2.7.2-1 of 3GPP TS 29.500 [2] shall be supported for an HTTP method if the corresponding HTTP status codes are specified as mandatory for that HTTP method in table 5.2.7.1-1 of 3GPP TS 29.500 [2].

In addition, the requirements in the following subclauses are applicable for the VAE\_FileDistribution Service API.

### 6.2.7.2 Protocol Errors

In this Release of the specification, there are no additional protocol errors applicable for the VAE\_FileDistribution API.

### 6.2.7.3 Application Errors

The application errors defined for the VAE FileDistribution service are listed in Table 6.2.7.3-1.

#### **Table 6.2.7.3-1: Application errors**

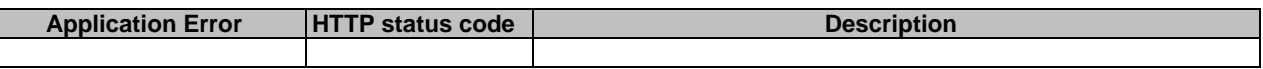

### 6.2.8 Feature negotiation

The optional features in table 6.1.8-1 are defined for the VAE\_FileDistribution API. They shall be negotiated using the extensibility mechanism defined in clause 6.6 of 3GPP TS 29.500 [2].

#### **Table 6.1.8-1: Supported Features**

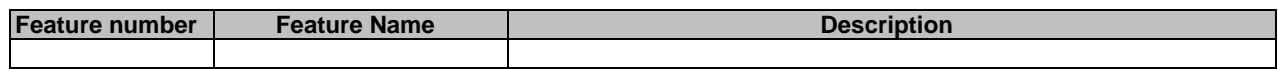

## 6.3 VAE\_ApplicationRequirement API

### 6.3.1 Introduction

The VAE\_ApplicationRequirement Service shall use the VAE\_ApplicationRequirement API.

The API URI of the VAE\_ApplicationRequirement API shall be:

#### **{apiRoot}/<apiName>/<apiVersion>/**

The request URIs used in HTTP requests from the NF service consumer towards the VAE Server shall have the Resource URI structure defined in clause 4.4.1 of 3GPP TS 29.501 [3], i.e.:

#### **{apiRoot}/<apiName>/<apiVersion>/<apiSpecificResourceUriPart>**

with the following components:

- The {apiRoot} shall be set as described in 3GPP TS 29.501 [3].
- The <apiName> shall be "vae-app-req".
- The <apiVersion> shall be "v1".
- The <apiSpecificResourceUriPart> shall be set as described in clause 6.3.3.

### 6.3.2 Usage of HTTP

### 6.3.2.1 General

Support of HTTP/1.1 (IETF RFC 7230 [12], IETF RFC 7231 [13], IETF RFC 7232 [14], IETF RFC 7233 [15], IETF RFC 7234 [16] and IETF RFC 7235 [17]) over TLS (IETF RFC 5246 [18]) is mandatory and support of HTTP/2 as specified in clause 5 of 3GPP TS 29.500 [2] is recommended. A V2X application specific server desiring to use HTTP/2 shall use the HTTP upgrade mechanism to negotiate applicable HTTP version as described in IETF RFC 7540 [5].

HTTP/2, shall be transported as specified in clause 5.3 of 3GPP TS 29.500 [2].

An OpenAPI [6] specification of HTTP messages and content bodies for the VAE\_ApplicationRequirement is contained in Annex A.4.

### 6.3.2.2 HTTP standard headers

#### 6.3.2.2.1 General

See clause 5.2.2 of 3GPP TS 29.500 [2] for the usage of HTTP standard headers.

### 6.3.2.2.2 Content type

JSON, IETF RFC 8259 [7], shall be used as content type of the HTTP bodies specified in the present specification as specified in clause 5.4 of 3GPP TS 29.500 [2]. The use of the JSON format shall be signalled by the content type "application/json".

### 6.3.2.3 HTTP custom headers

### 6.3.2.3.1 General

The mandatory HTTP custom header fields specified in clause 5.2.3.2 of 3GPP TS 29.500 [2] shall be applicable.

### 6.3.3 Resources

6.3.3.1 Overview

{apiRoot}/vae-app-req/<apiVersion>

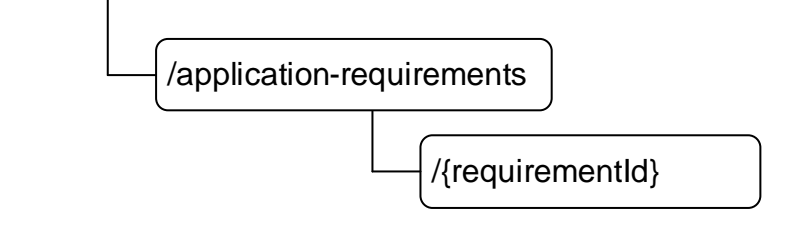

#### **Figure 6.3.3.1-1: Resource URI structure of the VAE\_ApplicationRequirement API**

Table 6.3.3.1-1 provides an overview of the resources and applicable HTTP methods.

### **Table 6.3.3.1-1: Resources and methods overview**

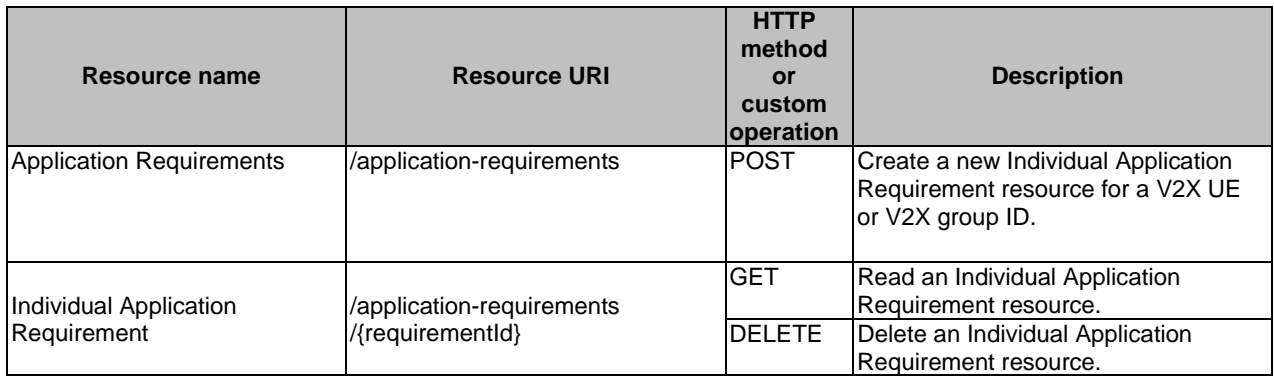

### 6.3.3.2 Resource: Application Requirements

### 6.3.3.2.1 Description

This resource represents the collection of the individual Application Requirement resources created in the VAE Server.

### 6.3.3.2.2 Resource Definition

#### Resource URI: **{apiRoot}/vae-app-req/<apiVersion>/application-requirements**

This resource shall support the resource URI variables defined in table 6.3.3.2.2-1.

#### **Table 6.3.3.2.2-1: Resource URI variables for this resource**

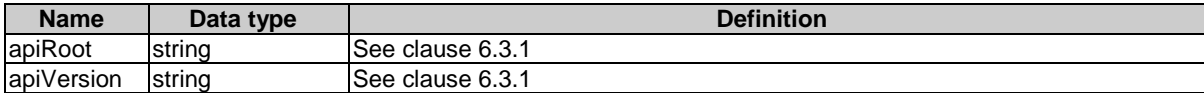

### 6.3.3.2.3 Resource Standard Methods

#### 6.3.3.2.3.1 POST

This method shall support the URI query parameters specified in table 6.3.3.2.3.1-1.

#### **Table 6.3.3.2.3.1-1: URI query parameters supported by the POST method on this resource**

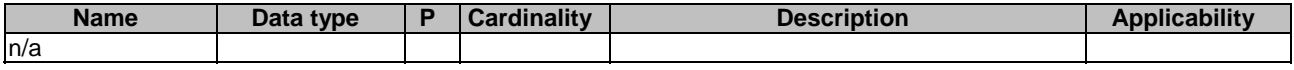

This method shall support the request data structures specified in table 6.3.3.2.3.1-2 and the response data structures and response codes specified in table 6.3.3.2.3.1-3.

#### **Table 6.3.3.2.3.1-2: Data structures supported by the POST Request Body on this resource**

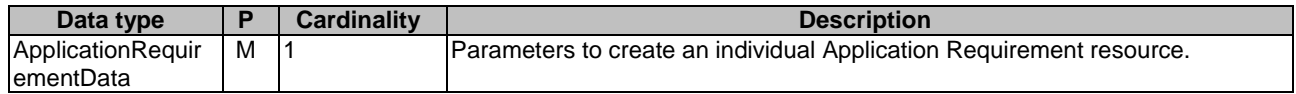

#### **Table 6.3.3.2.3.1-3: Data structures supported by the POST Response Body on this resource**

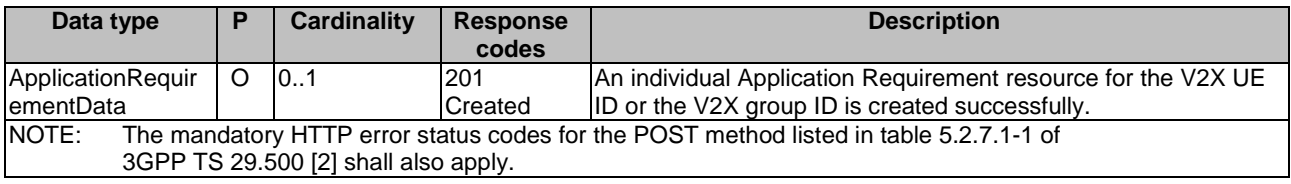

#### **Table 6.3.3.2.3.1-4: Headers supported by the 201 Response Code on this resource**

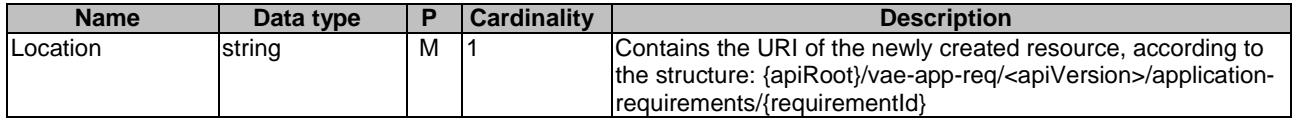

### 6.3.3.2.4 Resource Custom Operations

None.

### 6.3.3.3 Resource: Individual Application Requirement

### 6.3.3.3.1 Description

The individual Application Requirement resource represents an individual Application Requirement created in the VAE Server and associated with the V2X UE ID or V2X group ID.

### 6.3.3.3.2 Resource definition

#### Resource URI: **{apiRoot}/vae-app-req/<apiVersion>/application-requirements/{requirementId}**

This resource shall support the resource URI variables defined in table 6.2.3.3-1.

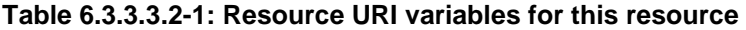

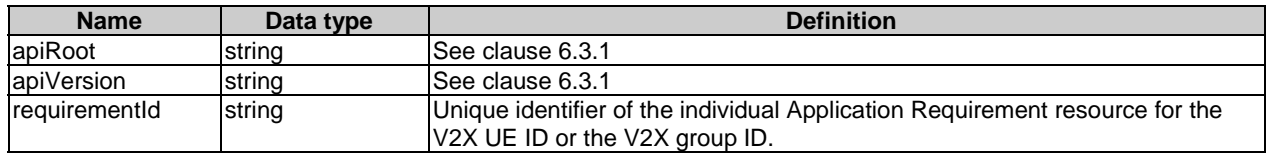

### 6.3.3.3.3 Resource Standard Methods

### 6.3.3.3.3.1 GET

This method shall support the URI query parameters specified in table 6.3.3.3.3.1-1.

#### **Table 6.3.3.3.3.1-1: URI query parameters supported by the GET method on this resource**

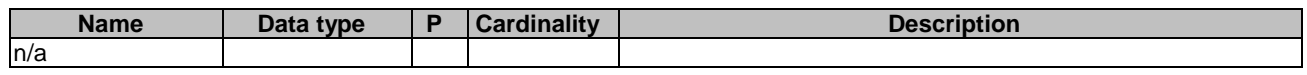

This method shall support the request data structures specified in table 6.3.3.3.3.1-2 and the response data structures and response codes specified in table 6.3.3.3.3.1-3.

#### **Table 6.3.3.3.3.1-2: Data structures supported by the GET Request Body on this resource**

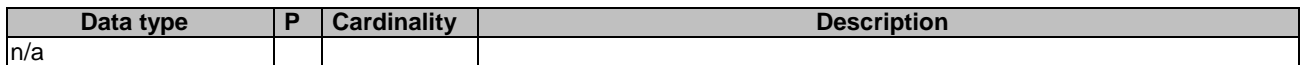

#### **Table 6.3.3.3.3.1-3: Data structures supported by the GET Response Body on this resource**

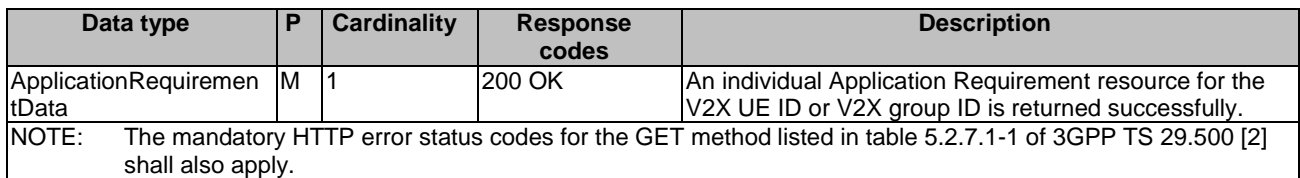

### 6.3.3.3.3.2 DELETE

This method shall support the URI query parameters specified in table 6.3.3.3.3.2-1.

#### **Table 6.3.3.3.3.2-1: URI query parameters supported by the DELETE method on this resource**

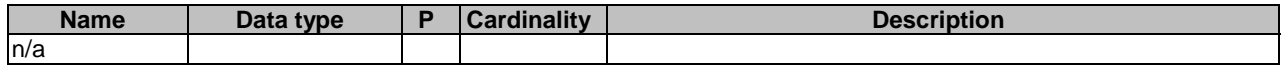

This method shall support the request data structures specified in table 6.3.3.3.3.2-2 and the response data structures and response codes specified in table 6.3.3.3.3.2-3.

#### **Table 6.3.3.3.3.2-2: Data structures supported by the DELETE Request Body on this resource**

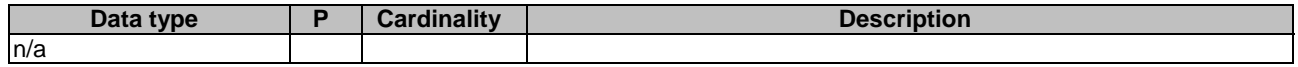

#### **Table 6.3.3.3.3.2-3: Data structures supported by the DELETE Response Body on this resource**

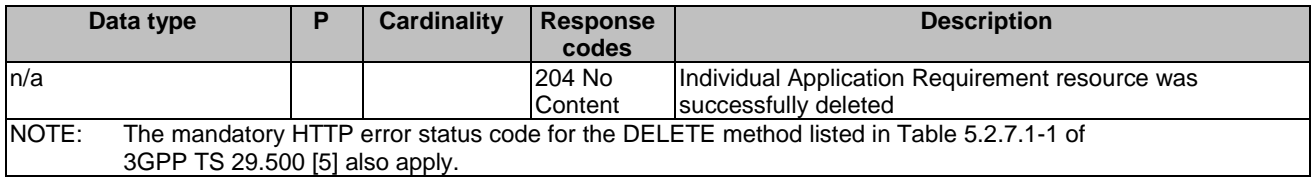

#### 6.3.3.4 Resource Custom Operations

None.

### 6.3.4 Custom Operations without associated resources

There are no custom operations without associated resources supported on VAE\_ApplicationRequirement.

### 6.3.5 Notifications

### 6.3.5.1 General

The VAE server and NF service consumer shall support the delivery of Notifications using a separate HTTP connection towards an address as assigned the NF service consumer described in clause 6.3.5.2.

A VAE server and NF service consumer may support testing a notification connection as described in clause 6.3.5.3. A VAE server and NF service consumer may support the delivery of Notification using Websocket (IETF RFC 6455 [21]) as described in clause 6.1.5.4.

### 6.3.5.2 Notification Delivery using a separate HTTP connection

The descriptions in clause 5.2.5.2 of 3GPP TS 29.122 [22] apply with following differences:

- description of SCS/AS applies to the NF service consumer;
- description of SCEF applies to the VAE server; and
- "notificationDestination" attribute is replaced by the "notifUri" attribute.

### 6.3.5.3 Notification Test Event

The descriptions in clause 5.2.5.3 of 3GPP TS 29.122 [22] apply with following differences:

- description of SCS/AS applies to the NF service consumer; and
- description of SCEF applies to the VAE server.

### 6.3.5.4 Notification Delivery using Websocket

The descriptions in clause 5.2.5.4 of 3GPP TS 29.122 [22] apply with following differences:

description of SCS/AS applies to the NF service consumer; and

- description of SCEF applies to the VAE server.

### 6.3.5.5 Methods

#### **Table 6.3.5.5-1: Methods**

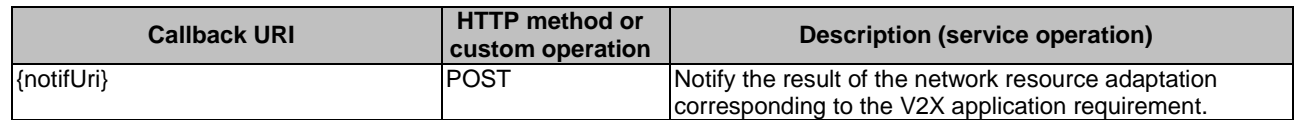

### 6.3.5.6 Notify Network Resource

### 6.3.5.6.1 Description

This notification is used by the VAE Server to notify the result of the network resource adaptation corresponding to the V2X application requirement.

### 6.3.5.6.2 Operation Definition

This operation shall support the request data structures specified in table 6.3.5.6.2-1 and the response data structure and response codes specified in table 6.3.5.6.2-2.

#### **Table 6.3.5.6.2-1: Data structures supported by the POST Request Body on this resource**

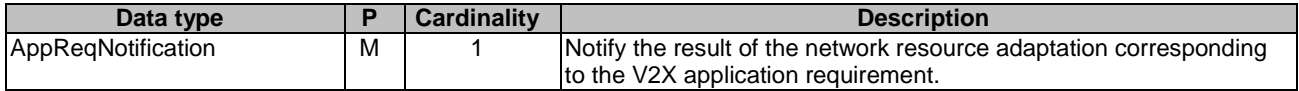

#### **Table 6.3.5.6.2-2: Data structures supported by the POST Response Body on this resource**

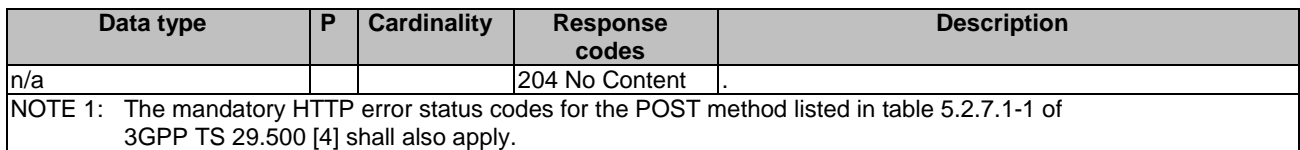

## 6.3.6 Data Model

### 6.3.6.1 General

This clause specifies the application data model supported by the API.

Table 6.3.6.1-1 specifies the data types defined for the VAE\_ApplicationRequirement API.

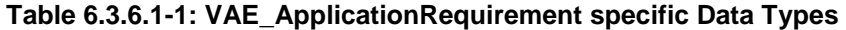

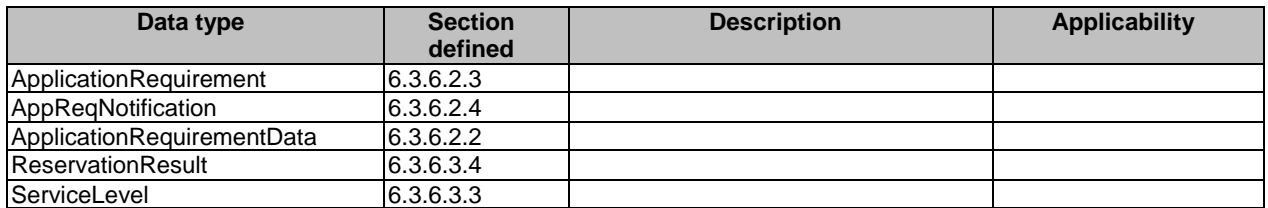

Table 6.3.6.1-2 specifies data types re-used by the VAE\_ApplicationRequirement service based interface protocol from other specifications, including a reference to their respective specifications and when needed, a short description of their use within the VAE\_ApplicationRequirement service based interface.

**Table 6.3.6.1-2: VAE\_ApplicationRequirement re-used Data Types** 

| Data type                | <b>Reference</b>    | <b>Comments</b>                                                                | <b>Applicability</b>    |
|--------------------------|---------------------|--------------------------------------------------------------------------------|-------------------------|
| DateTime                 | 3GPP TS 29.571 [11] |                                                                                |                         |
| <b>SupportedFeatures</b> | 3GPP TS 29.571 [11] |                                                                                |                         |
| <b>TestNotification</b>  | 3GPP TS 29.122 [22] | Represents a notification that can be sent                                     | Notification_test_event |
|                          |                     | to test whether a chosen notification                                          |                         |
|                          |                     | mechanism works.                                                               |                         |
| Uri                      | 3GPP TS 29.571 [11] | IURI.                                                                          |                         |
| V <sub>2x</sub> GroupId  | 6.1.6.3.2           |                                                                                |                         |
| V2xServiceID             | 6.1.6.3.2           | The V2X service ID to which the V2X                                            |                         |
|                          |                     | message belongs to                                                             |                         |
| V <sub>2x</sub> Ueld     | 6.1.6.3.2           | Identifier of the destination V2X UE                                           |                         |
| WebsockNotifConfig       | 3GPP TS 29.122 [22] | Pepresents configuration for the delivery of<br>notifications over Websockets. | Notification_websocket  |

### 6.3.6.2 Structured data types

### 6.3.6.2.1 Introduction

This clause defines the structures to be used in resource representations.

### 6.3.6.2.2 Type: ApplicationRequirementData

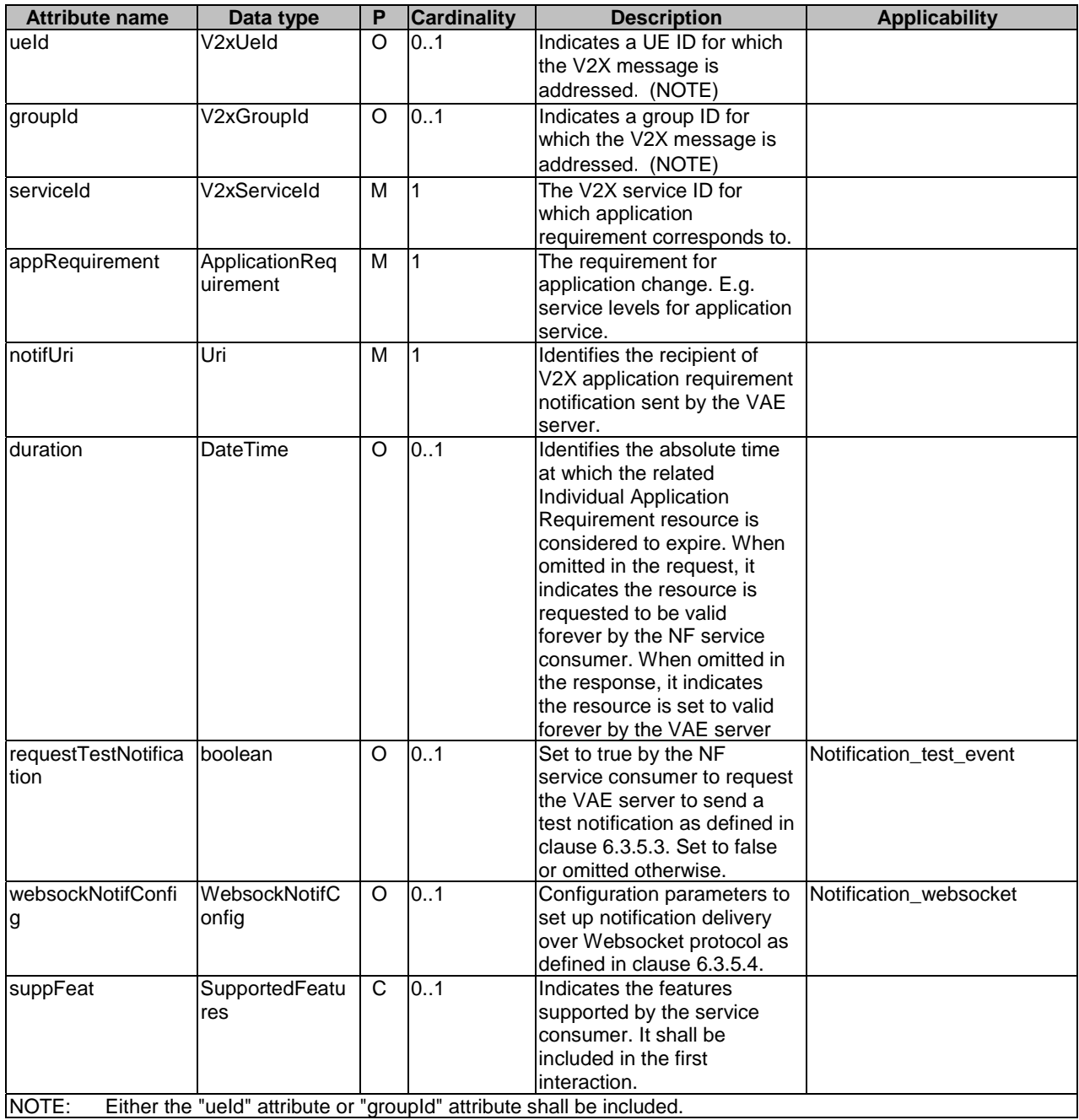

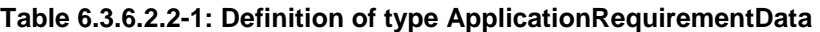

### 6.3.6.2.3 Type: ApplicationRequirement

### **Table 6.3.6.2.3-1: Definition of type ApplicationRequirement**

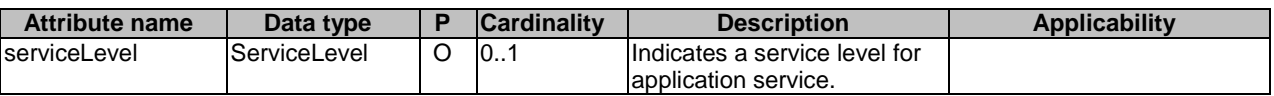

### 6.3.6.2.4 Type: AppReqNotification

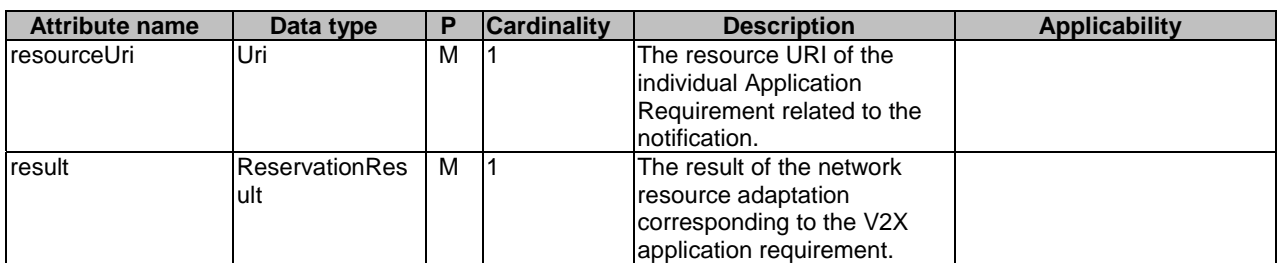

### **Table 6.3.6.2.4-1: Definition of type AppReqNotification**

### 6.3.6.3 Simple data types and enumerations

#### 6.3.6.3.1 Introduction

This clause defines simple data types and enumerations that can be referenced from data structures defined in the previous clauses.

#### 6.3.6.3.2 Simple data types

The simple data types defined in table 6.3.6.3.2-1 shall be supported.

### **Table 6.3.6.3.2-1: Simple data types**

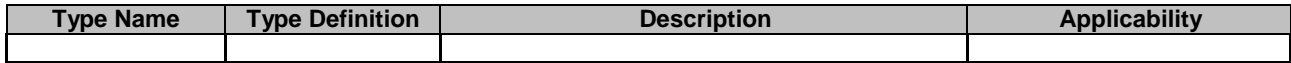

### 6.3.6.3.3 Enumeration: ServiceLevel

### **Table 6.3.6.3.3-1: Enumeration ServiceLevel**

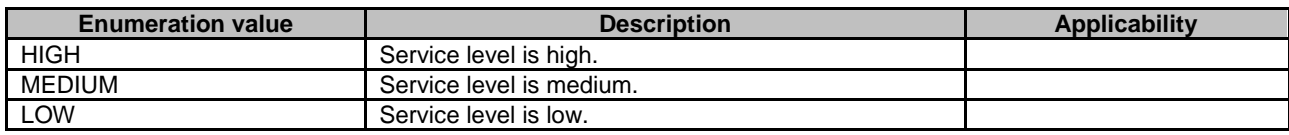

### 6.3.6.3.4 Enumeration: ReservationResult

#### **Table 6.3.6.3.4-1: Enumeration ReservationResult**

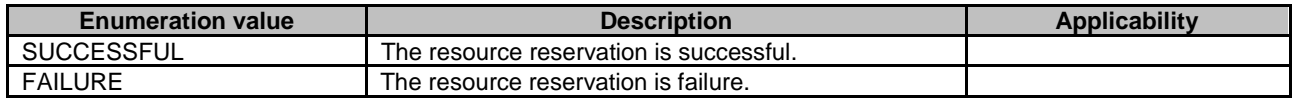

### 6.3.7 Error Handling

### 6.3.7.1 General

HTTP error handling shall be supported as specified in clause 5.2.4 of 3GPP TS 29.500 [2].

For the VAE\_ApplicationRequirement Service API, HTTP error responses shall be supported as specified in subclause 4.8 of 3GPP TS 29.501 [3].

Protocol errors and application errors specified in table 5.2.7.2-1 of 3GPP TS 29.500 [2] shall be supported for an HTTP method if the corresponding HTTP status codes are specified as mandatory for that HTTP method in table 5.2.7.1-1 of 3GPP TS 29.500 [2].

In addition, the requirements in the following subclauses are applicable for the VAE\_ApplicationRequirement Service API.

### 6.3.7.2 Protocol Errors

In this Release of the specification, there are no additional protocol errors applicable for the VAE\_ApplicationRequirement API.

### 6.3.7.3 Application Errors

The application errors defined for the VAE\_ApplicationRequirement service are listed in Table 6.3.7.3-1.

#### **Table 6.3.7.3-1: Application errors**

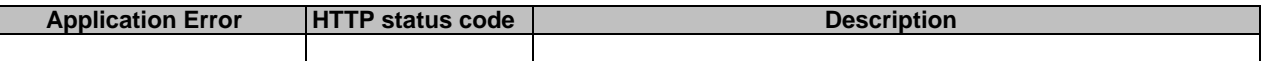

### 6.3.8 Feature negotiation

The optional features in table 6.3.8-1 are defined for the VAE\_ApplicationRequirement API. They shall be negotiated using the extensibility mechanism defined in clause 6.6 of 3GPP TS 29.500 [2].

#### **Table 6.3.8-1: Supported Features**

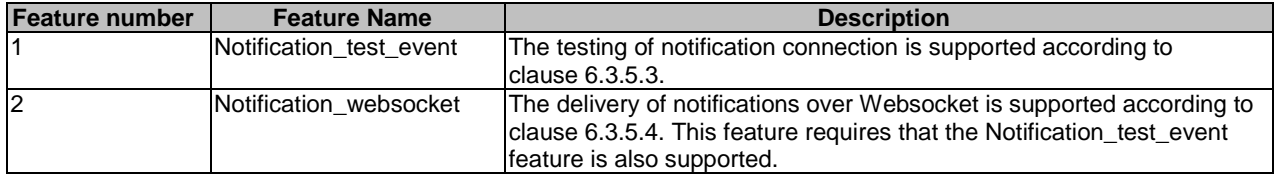

## 6.4 VAE\_DynamicGroup API

### 6.4.1 Introduction

The VAE\_DynamicGroup service shall use the VAE\_DynamicGroup API.

The API URI of the VAE\_DynamicGroup API shall be:

#### **{apiRoot}/<apiName>/<apiVersion>/**

The request URIs used in HTTP requests from the NF service consumer towards the VAE Server shall have the Resource URI structure defined in clause 4.4.1 of 3GPP TS 29.501 [3], i.e.:

#### **{apiRoot}/<apiName>/<apiVersion>/<apiSpecificResourceUriPart>**

with the following components:

- The {apiRoot} shall be set as described in 3GPP TS 29.501 [3].
- The <apiName> shall be "vae-dynamic-group".
- The <apiVersion> shall be "v1".
- The  $\langle$ apiSpecificResourceUriPart $>$ shall be set as described in clause 6.4.3.

## 6.4.2 Usage of HTTP

### 6.4.2.1 General

Support of HTTP/1.1 (IETF RFC 7230 [12], IETF RFC 7231 [13], IETF RFC 7232 [14], IETF RFC 7233 [15], IETF RFC 7234 [16] and IETF RFC 7235 [17]) over TLS (IETF RFC 5246 [18]) is mandatory and support of HTTP/2 as specified in clause 5 of 3GPP TS 29.500 [2] is recommended. A V2X application specific server desiring to use HTTP/2 shall use the HTTP upgrade mechanism to negotiate applicable HTTP version as described in IETF RFC 7540 [5].

HTTP/2, shall be transported as specified in clause 5.3 of 3GPP TS 29.500 [2].

An OpenAPI [6] specification of HTTP messages and content bodies for the VAE\_DynamicGroup is contained in Annex A.5.

### 6.4.2.2 HTTP standard headers

6.4.2.2.1 General

See clause 5.2.2 of 3GPP TS 29.500 [2] for the usage of HTTP standard headers.

### 6.4.2.2.2 Content type

JSON, IETF RFC 8259 [7], shall be used as content type of the HTTP bodies specified in the present specification as specified in clause 5.4 of 3GPP TS 29.500 [2]. The use of the JSON format shall be signalled by the content type "application/json".

- 6.4.2.3 HTTP custom headers
- 6.4.2.3.1 General

The mandatory HTTP custom header fields specified in clause 5.2.3.2 of 3GPP TS 29.500 [2] shall be applicable.

### 6.4.3 Resources

6.4.3.1 Overview

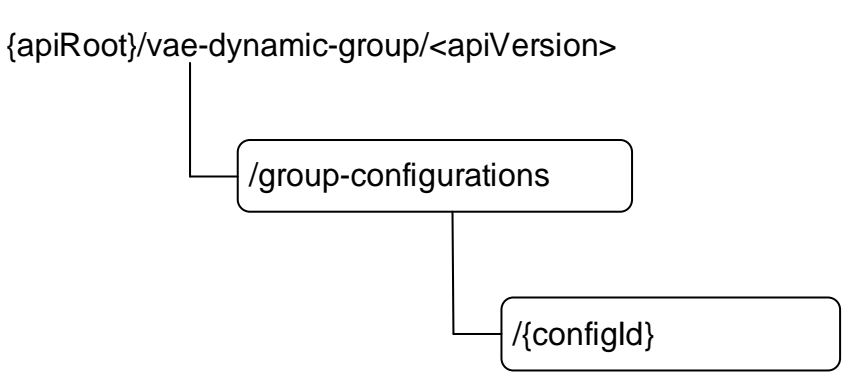

### **Figure 6.4.3.1-1: Resource URI structure of the VAE\_DynamicGroup API**

Table 6.4.3.1-1 provides an overview of the resources and applicable HTTP methods.

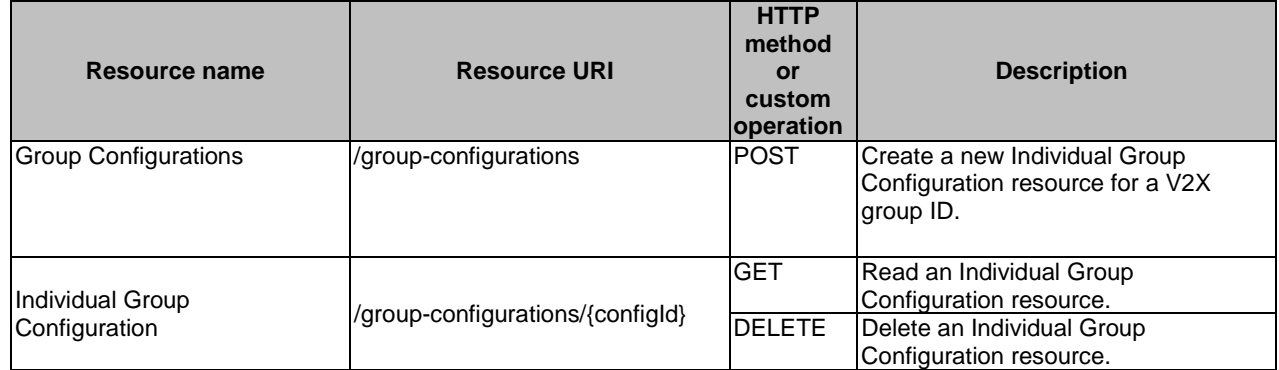

### **Table 6.4.3.1-1: Resources and methods overview**

### 6.4.3.2 Resource: Group Configurations

### 6.4.3.2.1 Description

This resource represents the collection of the individual Application Requirement resources created in the VAE Server.

### 6.4.3.2.2 Resource Definition

#### Resource URI: **{apiRoot}/vae-dynamic-group/<apiVersion>/group**-**configuration**s

This resource shall support the resource URI variables defined in table 6.4.3.2.2-1.

#### **Table 6.4.3.2.2-1: Resource URI variables for this resource**

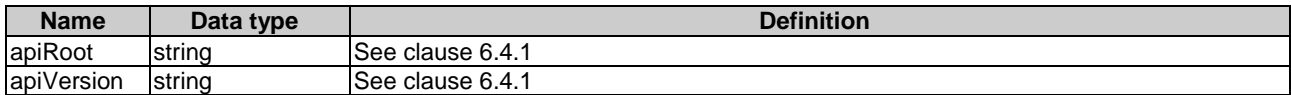

### 6.4.3.2.3 Resource Standard Methods

#### 6.4.3.2.3.1 POST

This method shall support the URI query parameters specified in table 6.4.3.2.3.1-1.

### **Table 6.4.3.2.3.1-1: URI query parameters supported by the POST method on this resource**

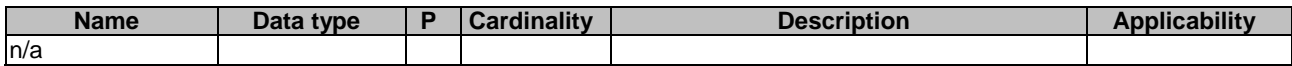

This method shall support the request data structures specified in table 6.4.3.2.3.1-2 and the response data structures and response codes specified in table 6.4.3.2.3.1-3.

#### **Table 6.4.3.2.3.1-2: Data structures supported by the POST Request Body on this resource**

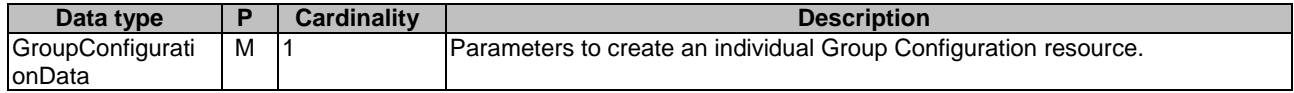

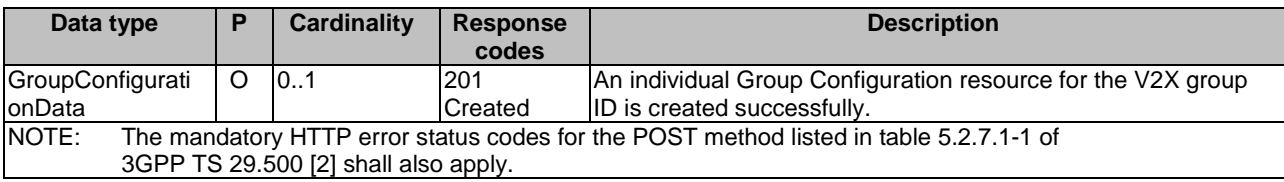

### **Table 6.3.3.2.3.1-3: Data structures supported by the POST Response Body on this resource**

#### **Table 6.4.3.2.3.1-4: Headers supported by the 201 Response Code on this resource**

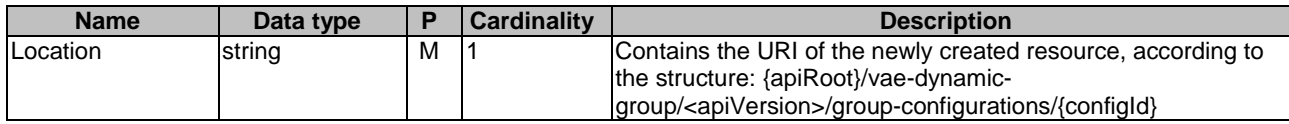

#### 6.4.3.2.4 Resource Custom Operations

None.

### 6.4.3.3 Resource: Individual Group Configuration

### 6.4.3.3.1 Description

The individual Group Configuration resource represents an individual Group Configuration created in the VAE Server and associated with the V2X group ID.

### 6.4.3.3.2 Resource definition

#### Resource URI: **{apiRoot}/vae-dynamic-group/<apiVersion>/group**-**configuration**s**/{configId}**

This resource shall support the resource URI variables defined in table 6.2.3.3-1.

### **Table 6.4.3.3.2-1: Resource URI variables for this resource**

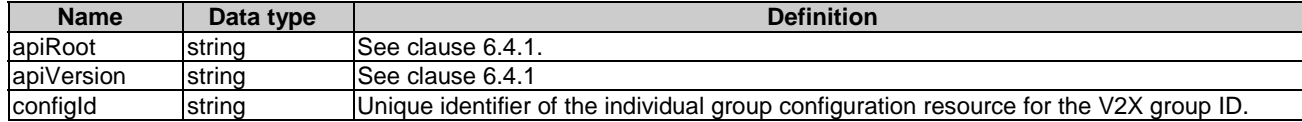

#### 6.4.3.3.3 Resource Standard Methods

#### 6.4.3.3.3.1 GET

This method shall support the URI query parameters specified in table 6.4.3.3.3.1-1.

#### **Table 6.4.3.3.3.1-1: URI query parameters supported by the GET method on this resource**

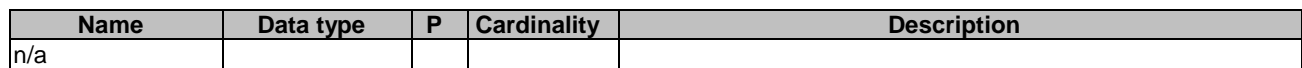

This method shall support the request data structures specified in table 6.4.3.3.3.1-2 and the response data structures and response codes specified in table 6.4.3.3.3.1-3.

#### **Table 6.4.3.3.3.1-2: Data structures supported by the GET Request Body on this resource**

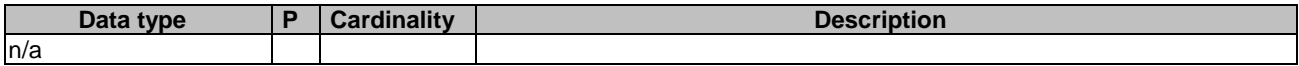

#### **Table 6.4.3.3.3.1-3: Data structures supported by the GET Response Body on this resource**

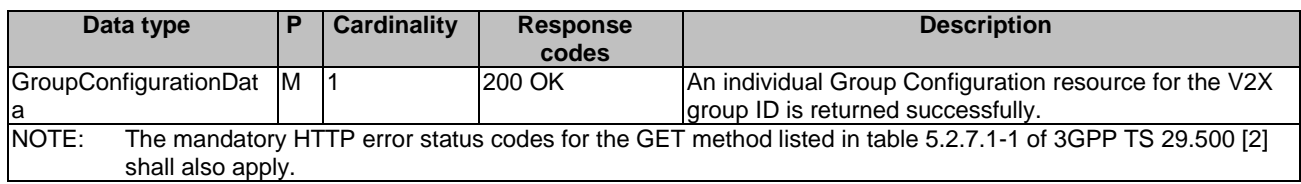

#### 6.4.3.3.3.2 DELETE

This method shall support the URI query parameters specified in table 6.4.3.3.3.2-1.

#### **Table 6.4.3.3.3.2-1: URI query parameters supported by the DELETE method on this resource**

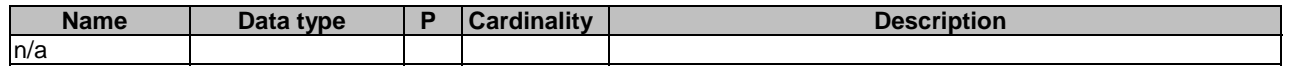

This method shall support the request data structures specified in table 6.4.3.3.3.2-2 and the response data structures and response codes specified in table 6.4.3.3.3.2-3.

#### **Table 6.4.3.3.3.2-2: Data structures supported by the DELETE Request Body on this resource**

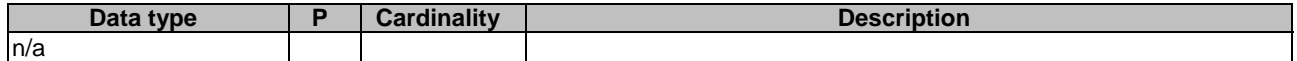

#### **Table 6.4.3.3.3.2-3: Data structures supported by the DELETE Response Body on this resource**

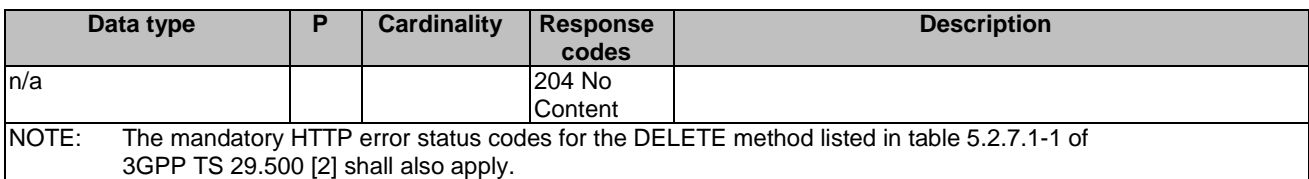

### 6.4.3.4 Resource Custom Operations

None.

### 6.4.4 Custom Operations without associated resources

There are no custom operations without associated resources supported on VAE\_DynamicGroup API.

### 6.4.5 Notifications

### 6.4.5.1 General

The VAE server and NF service consumer shall support the on-network dynamic group notifications using a separate HTTP connection towards an address as assigned the NF service consumer described in clause 6.4.5.2.

A VAE server and NF service consumer may support testing a notification connection as described in clause 6.4.5.3. A VAE server and NF service consumer may support the delivery of Notification using Websocket (IETF RFC 6455 [21]) as described in clause 6.4.5.4.

### 6.4.5.2 Notification Delivery using a separate HTTP connection

The descriptions in clause 5.2.5.2 of 3GPP TS 29.122 [22] apply with following differences:

- description of SCS/AS applies to the NF service consumer;
- description of SCEF applies to the VAE server; and
- "notificationDestination" attribute is replaced by the "notifUri" attribute.

### 6.4.5.3 Notification Test Event

The descriptions in clause 5.2.5.3 of 3GPP TS 29.122 [22] apply with following differences:

- description of SCS/AS applies to the NF service consumer; and
- description of SCEF applies to the VAE server.

### 6.4.5.4 Notification Delivery using Websocket

The descriptions in clause 5.2.5.4 of 3GPP TS 29.122 [22] apply with following differences:

- description of SCS/AS applies to the NF service consumer; and
- description of SCEF applies to the VAE server.

### 6.4.5.5 Methods

### **Table 6.4.5.5-1: Methods**

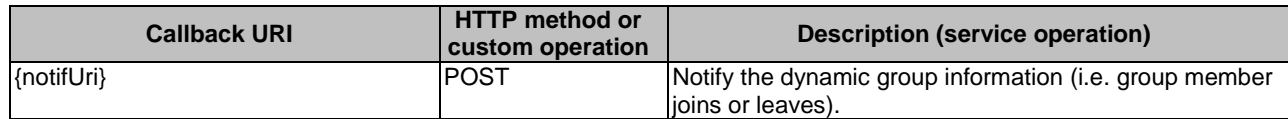

### 6.4.5.6 Notify Dynamic Group

### 6.4.5.6.1 Description

This notification is used by the VAE Server to notify the dynamic group information (i.e. group member joins or leaves).

### 6.4.5.6.2 Operation Definition

This operation shall support the request data structures specified in table 6.4.5.6.2-1 and the response data structure and response codes specified in table 6.4.5.6.2-2.

### **Table 6.4.5.6.2-1: Data structures supported by the POST Request Body on this resource**

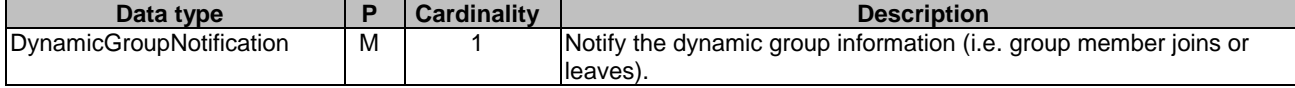

#### **Table 6.3.5.6.2-2: Data structures supported by the POST Response Body on this resource**

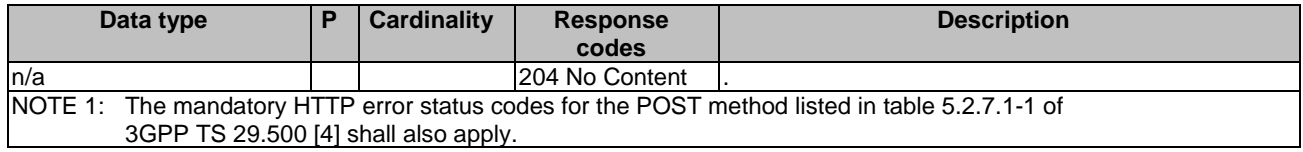

### 6.4.6 Data Model

### 6.4.6.1 General

This clause specifies the application data model supported by the API.

Table 6.4.6.1-1 specifies the data types defined for the VAE\_DynamicGroup API.

### **Table 6.4.6.1-1: VAE\_DynamicGroup specific Data Types**

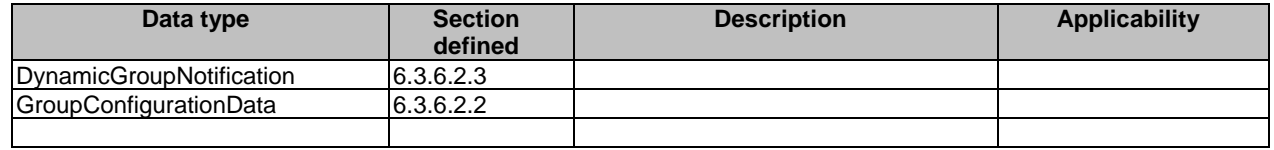

Table 6.4.6.1-2 specifies data types re-used by the VAE\_DynamicGroup service based interface protocol from other specifications, including a reference to their respective specifications and when needed, a short description of their use within the VAE\_DynamicGroup service based interface.

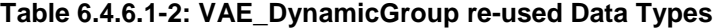

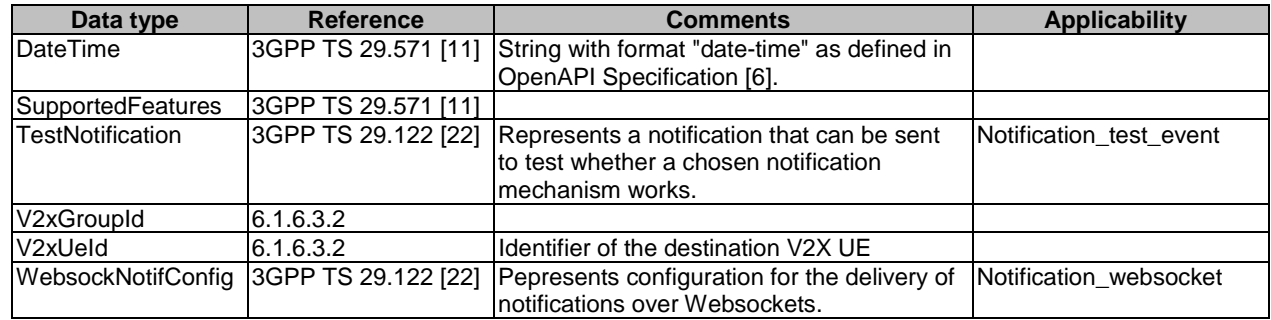

### 6.4.6.2 Structured data types

#### 6.4.6.2.1 Introduction

This clause defines the structures to be used in resource representations.

### 6.4.6.2.2 Type: GroupConfigurationData

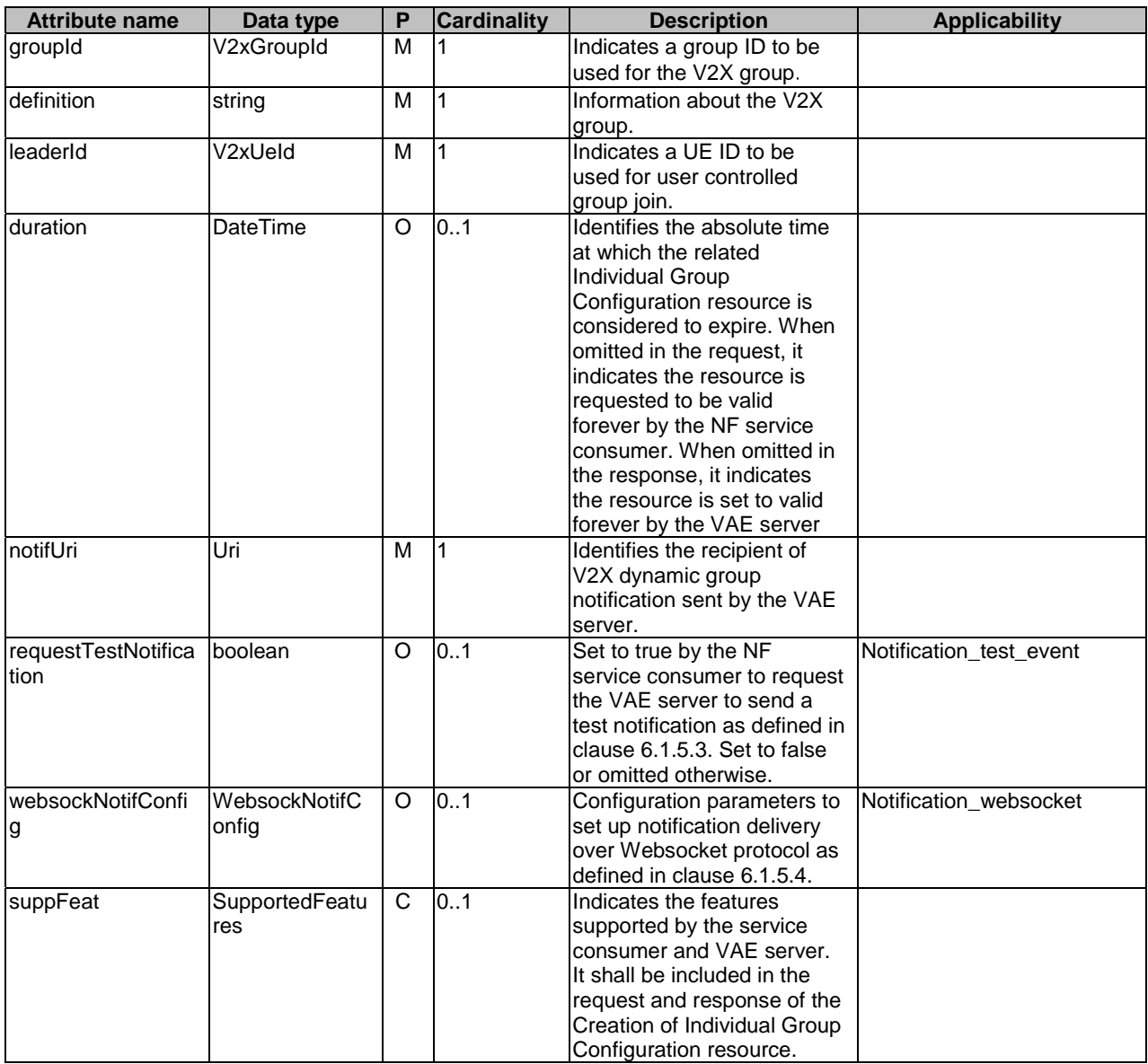

### **Table 6.4.6.2.2-1: Definition of type GroupConfigurationData**

### 6.4.6.2.3 Type: DynamicGroupNotification

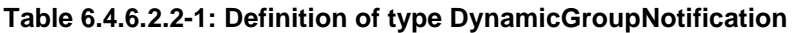

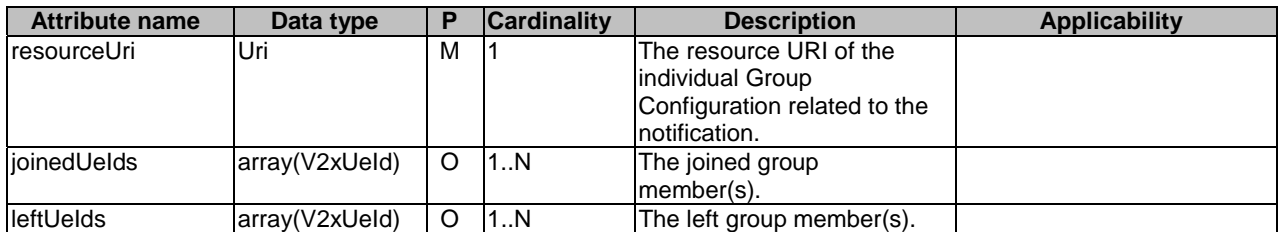

### 6.4.6.3 Simple data types and enumerations

### 6.4.6.3.1 Introduction

This clause defines simple data types and enumerations that can be referenced from data structures defined in the previous clauses.

### 6.4.6.3.2 Simple data types

The simple data types defined in table 6.4.6.3.2-1 shall be supported.

#### **Table 6.4.6.3.2-1: Simple data types**

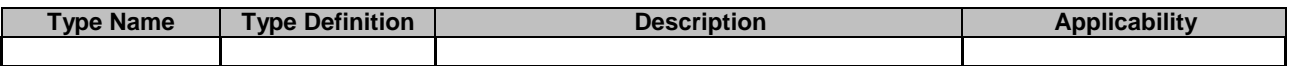

### 6.4.7 Error Handling

### 6.4.7.1 General

HTTP error handling shall be supported as specified in clause 5.2.4 of 3GPP TS 29.500 [2].

For the VAE\_DynamicGroup Service API, HTTP error responses shall be supported as specified in subclause 4.8 of 3GPP TS 29.501 [3].

Protocol errors and application errors specified in table 5.2.7.2-1 of 3GPP TS 29.500 [2] shall be supported for an HTTP method if the corresponding HTTP status codes are specified as mandatory for that HTTP method in table 5.2.7.1-1 of 3GPP TS 29.500 [2].

If the "Redirect3XX" feature is supported, an HTTP redirect response, i.e. 307 Temporary Redirect or 308 Permanent Redirect, shall be supported.

In addition, the requirements in the following subclauses are applicable for the VAE\_DynamicGroup Service API.

### 6.4.7.2 Protocol Errors

In this Release of the specification, there are no additional protocol errors applicable for the VAE\_DynamicGroup API.

### 6.4.7.3 Application Errors

The application errors defined for the VAE\_DynamicGroup service are listed in Table 6.4.7.3-1.

#### **Table 6.4.7.3-1: Application errors**

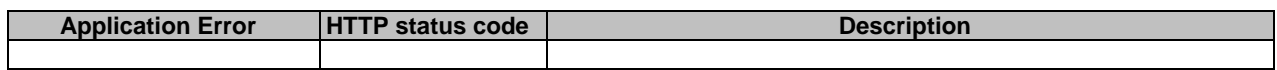

### 6.4.8 Feature negotiation

The optional features in table 6.4.8-1 are defined for the VAE\_DynamicGroup API. They shall be negotiated using the extensibility mechanism defined in clause 6.6 of 3GPP TS 29.500 [2].

| <b>Feature number</b> | <b>Feature Name</b>     | <b>Description</b>                                                                                                    |
|-----------------------|-------------------------|----------------------------------------------------------------------------------------------------|
|                       | Notification test event | The testing of notification connection is supported according to<br>Iclause 6.4.5.3.                                                                                           |
| 12                    | Notification websocket  | The delivery of notifications over Websocket is supported according to<br>clause 6.4.5.4. This feature requires that the Notification test event<br>feature is also supported. |

**Table 6.4.8-1: Supported Features** 

## 6.5 VAE\_ServiceContinuity Service API

### 6.5.1 Introduction

The VAE\_ServiceContinuity shall use the VAE\_ServiceContinuity API.

The API URI of the VAE\_ServiceContinuity API shall be:

#### **{apiRoot}/<apiName>/<apiVersion>/**

The request URIs used in HTTP requests from the NF service consumer towards the VAE Server shall have the Resource URI structure defined in clause 4.4.1 of 3GPP TS 29.501 [3], i.e.:

#### **{apiRoot}/<apiName>/<apiVersion>/<apiSpecificResourceUriPart>**

with the following components:

- The {apiRoot} shall be set as described in 3GPP TS 29.501 [3].
- The <apiName> shall be "vae-service-continuity".
- The  $\langle$ apiVersion $>$ shall be "v1".
- The <apiSpecificResourceUriPart> shall be set as described in clause 6.5.3.

### 6.5.2 Usage of HTTP

### 6.5.2.1 General

Support of HTTP/1.1 (IETF RFC 7230 [12], IETF RFC 7231 [13], IETF RFC 7232 [14], IETF RFC 7233 [15], IETF RFC 7234 [16] and IETF RFC 7235 [17]) over TLS (IETF RFC 5246 [18]) is mandatory and support of HTTP/2 as specified in clause 5 of 3GPP TS 29.500 [2] is recommended. A V2X application specific server desiring to use HTTP/2 shall use the HTTP upgrade mechanism to negotiate applicable HTTP version as described in IETF RFC 7540 [5].

HTTP/2, shall be transported as specified in clause 5.3 of 3GPP TS 29.500 [2].

An OpenAPI [6] specification of HTTP messages and content bodies for the VAE\_ServiceContinuity is contained in Annex A.6.

### 6.5.2.2 HTTP standard headers

### 6.5.2.2.1 General

See clause 5.2.2 of 3GPP TS 29.500 [2] for the usage of HTTP standard headers.

### 6.5.2.2.2 Content type

JSON, IETF RFC 8259 [7], shall be used as content type of the HTTP bodies specified in the present specification as specified in clause 5.4 of 3GPP TS 29.500 [2]. The use of the JSON format shall be signalled by the content type "application/json".

### 6.5.2.3 HTTP custom headers

### 6.5.2.3.1 General

The mandatory HTTP custom header fields specified in clause 5.2.3.2 of 3GPP TS 29.500 [2] shall be applicable.

### 6.5.3 Resources

6.5.3.1 Overview

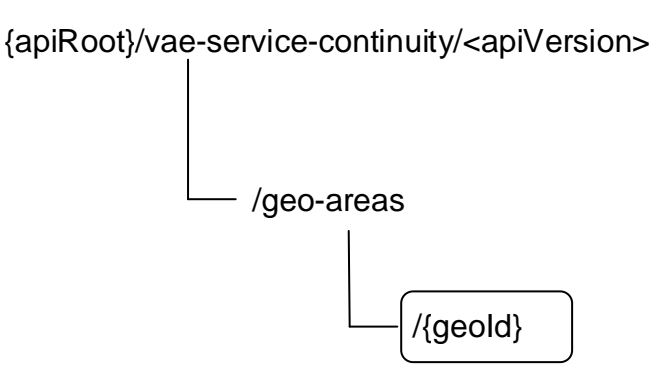

### **Figure 6.5.3.1-1: Resource URI structure of the VAE\_ServiceContinuity API**

Table 6.5.3.1-1 provides an overview of the resources and applicable HTTP methods.

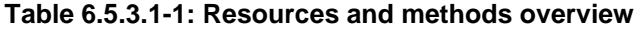

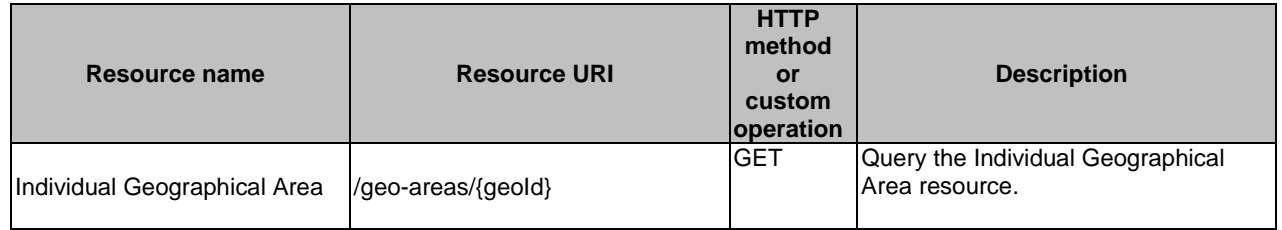

### 6.5.3.2 Resource: Individual Geographical Area

### 6.5.3.2.1 Description

This resource represents the individual geographical area resource in the VAE Server.

### 6.5.3.2.2 Resource Definition

### Resource URI: **{apiRoot}/vae-service-continuity/<apiVersion>/geo-areas/{geoId}**

This resource shall support the resource URI variables defined in table 6.5.3.2.2-1.

### **Table 6.5.3.2.2-1: Resource URI variables for this resource**

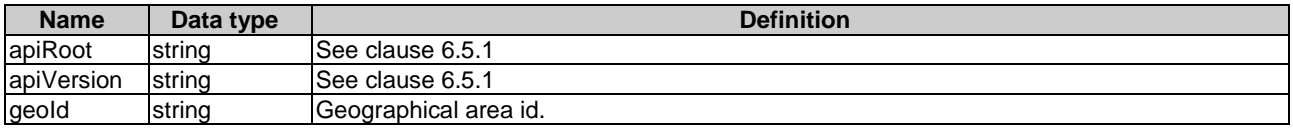

### 6.5.3.2.3 Resource Standard Methods

#### 6.5.3.2.3.1 GET

This method shall support the URI query parameters specified in table 6.5.3.2.3.1-1.

### **Table 6.5.3.2.3.1-1: URI query parameters supported by the GET method on this resource**

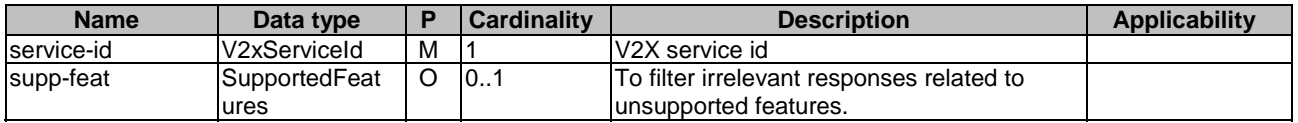

This method shall support the request data structures specified in table 6.5.3.2.3.1-2 and the response data structures and response codes specified in table 6.5.3.2.3.1-3.

### **Table 6.5.3.2.3.1-2: Data structures supported by the GET Request Body on this resource**

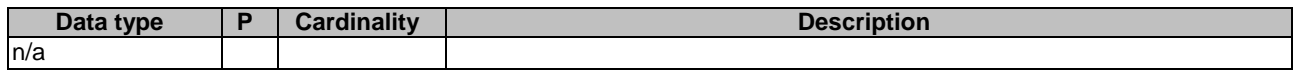

### **Table 6.5.3.2.3.1-3: Data structures supported by the GET Response Body on this resource**

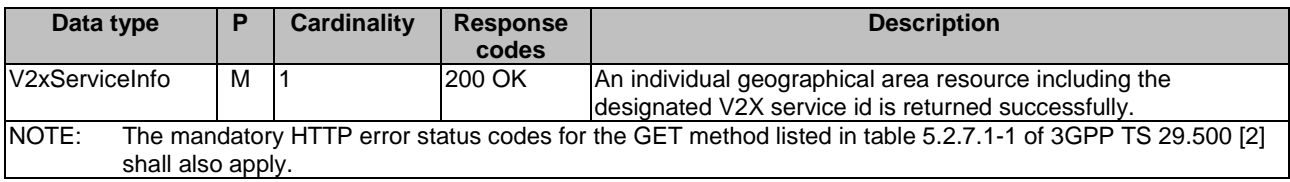

### 6.5.3.2.4 Resource Custom Operations

None.

### 6.5.4 Custom Operations without associated resources

There are no custom operations without associated resources supported on VAE\_ServiceContinuity.

### 6.5.5 Notifications

Notifications are not applicable for the current Release.

### 6.5.6 Data Model

### 6.5.6.1 General

This clause specifies the application data model supported by the API.

Table 6.5.6.1-1 specifies the data types defined for the VAE\_ServiceContinuity API.

### **Table 6.5.6.1-1: VAE\_ServiceContinuity specific Data Types**

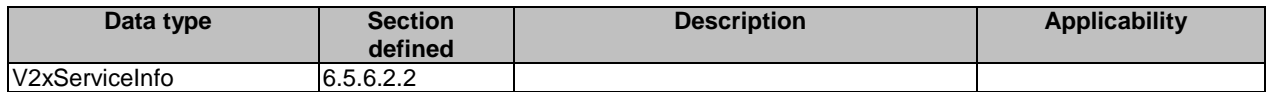

Table 6.5.6.1-2 specifies data types re-used by the VAE\_ServiceContinuity service based interface protocol from other specifications, including a reference to their respective specifications and when needed, a short description of their use within the VAE\_ServiceContinuity service based interface.

#### **Table 6.5.6.1-2: VAE\_ServiceContinuity re-used Data Types**

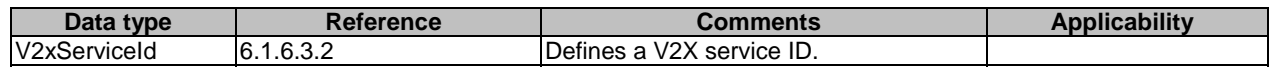

### 6.5.6.2 Structured data types

#### 6.5.6.2.1 Introduction

This clause defines the structures to be used in resource representations.

### 6.5.6.2.2 Type: V2xServiceInfo

### **Table 6.5.6.2.2-1: Definition of type V2xServiceInfo**

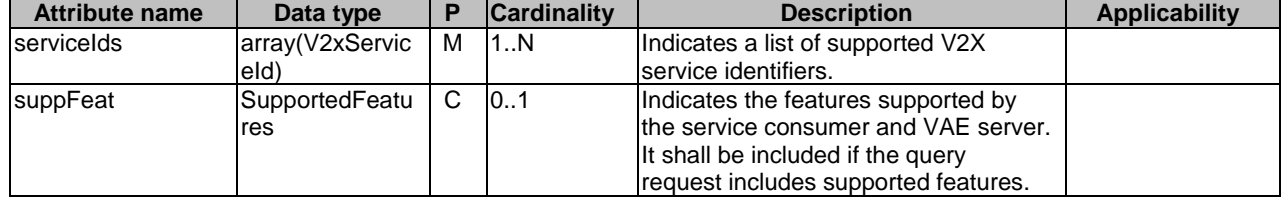

### 6.5.6.3 Simple data types and enumerations

### 6.5.6.3.1 Introduction

This clause defines simple data types and enumerations that can be referenced from data structures defined in the previous clauses.

### 6.5.6.3.2 Simple data types

The simple data types defined in table 6.5.6.3.2-1 shall be supported.

#### **Table 6.5.6.3.2-1: Simple data types**

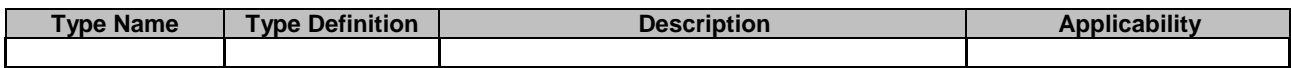

### 6.5.7 Error Handling

### 6.5.7.1 General

HTTP error handling shall be supported as specified in clause 5.2.4 of 3GPP TS 29.500 [2].

For the VAE\_ServiceContinuity Service API, HTTP error responses shall be supported as specified in subclause 4.8 of 3GPP TS 29.501 [3].

Protocol errors and application errors specified in table 5.2.7.2-1 of 3GPP TS 29.500 [2] shall be supported for an HTTP method if the corresponding HTTP status codes are specified as mandatory for that HTTP method in table 5.2.7.1-1 of 3GPP TS 29.500 [2].

In addition, the requirements in the following subclauses are applicable for the VAE\_ServiceContinuity Service API.

### 6.5.7.2 Protocol Errors

In this Release of the specification, there are no additional protocol errors applicable for the VAE\_ServiceContinuity API.

### 6.5.7.3 Application Errors

The application errors defined for the VAE\_ServiceContinuity service are listed in Table 6.5.7.3-1.

#### **Table 6.5.7.3-1: Application errors**

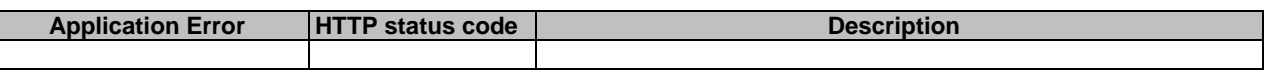

## 6.5.8 Feature negotiation

The optional features in table 6.5.8-1 are defined for the VAE\_ServiceContinuity API. They shall be negotiated using the extensibility mechanism defined in clause 6.6 of 3GPP TS 29.500 [2].

#### **Table 6.5.8-1: Supported Features**

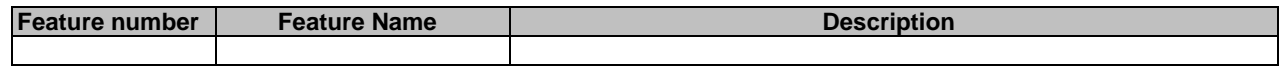

## 7 Security

TLS (IETF RFC 5246 [24]) shall be used to support the security communication between the VAE server and the V2X application specific server over Vs interface, and also between different VAE servers over VAE-E interface. The access to the VAE service APIs shall be authorized by means of OAuth2 protocol (see IETF RFC 6749 [23]), based on local configuration, using the "Client Credentials" authorization grant. If OAuth2 is used, a client, prior to consuming services offered by the VAE service APIs, shall obtain a "token" from the authorization server.

## Annex A (normative): OpenAPI specification

## A.1 General

This Annex is based on the OpenAPI 3.0.0 specification [6] and provides corresponding representations of all APIs defined in the present specification.

NOTE 1: An OpenAPIs representation embeds JSON Schema representations of HTTP message bodies.

This Annex shall take precedence when being discrepant to other parts of the specification with respect to the encoding of information elements and methods within the API(s).

NOTE 2: The semantics and procedures, as well as conditions, e.g. for the applicability and allowed combinations of attributes or values, not expressed in the OpenAPI definitions but defined in other parts of the specification also apply.

Informative copies of the OpenAPI specification files contained in this 3GPP Technical Specification are available on a Git-based repository, that uses the GitLab software version control system (see clause 5B of the 3GPP TS 21.900 [8] and clause 5.3.1 of the 3GPP TS 29.501 [3] for further information).

# A.2 VAE\_MessageDelivery API

```
openapi: 3.0.0 
info: 
   version: 1.0.0 
   title: VAE_MessageDelivery 
   description: | 
     API for VAE Message Delivery Service 
     © 2020, 3GPP Organizational Partners (ARIB, ATIS, CCSA, ETSI, TSDSI, TTA, TTC). 
     All rights reserved. 
externalDocs: 
   description: 3GPP TS 29.486 V16.1.0 V2X Application Enabler (VAE) Services 
   url: 'http://www.3gpp.org/ftp/Specs/archive/29_series/29.486/' 
security: 
   - {} 
   - oAuth2ClientCredentials: [] 
servers: 
   - url: '{apiRoot}/vae-message-delivery/v1' 
     variables: 
       apiRoot: 
         default: https://example.com 
         description: apiRoot as defined in clause 4.4 of 3GPP TS 29.501 
paths: 
   /subscriptions: 
     post: 
       summary: Create a new Individual Message Delivery Data Subscription resource 
       operationId: CreateIndividualMessageDeliveryDataSubscription 
       tags: 
          - Message Delivery Data Subscriptions (Collection) 
       requestBody: 
         required: true 
         content: 
           application/json: 
              schema: 
                $ref: '#/components/schemas/MessageDeliverySubscriptionData' 
       responses: 
          '201': 
           description: The subscription was created successfully. 
           content: 
              application/json: 
                schema: 
                  $ref: '#/components/schemas/MessageDeliverySubscriptionData' 
           headers: 
              Location: 
                description: 'Contains the URI of the newly created resource' 
                required: true
```
 schema: type: string '400': \$ref: 'TS29571\_CommonData.yaml#/components/responses/400' '401': \$ref: 'TS29571\_CommonData.yaml#/components/responses/401' '403': \$ref: 'TS29571\_CommonData.yaml#/components/responses/403' '404': \$ref: 'TS29571\_CommonData.yaml#/components/responses/404' '411': \$ref: 'TS29571\_CommonData.yaml#/components/responses/411' '413': \$ref: 'TS29571\_CommonData.yaml#/components/responses/413' '415': \$ref: 'TS29571\_CommonData.yaml#/components/responses/415' '429': \$ref: 'TS29571\_CommonData.yaml#/components/responses/429' '500': \$ref: 'TS29571\_CommonData.yaml#/components/responses/500' '503': \$ref: 'TS29571\_CommonData.yaml#/components/responses/503' default: \$ref: 'TS29571\_CommonData.yaml#/components/responses/default' callbacks: uplinkMessageDelivery: '{\$request.body#/notifUri}': post: requestBody: required: true content: application/json: schema: \$ref: '#/components/schemas/UplinkMessageDeliveryData' responses: '204': description: No Content, Notification was successful '400': \$ref: 'TS29571\_CommonData.yaml#/components/responses/400' '401': \$ref: 'TS29571\_CommonData.yaml#/components/responses/401' '403': \$ref: 'TS29571\_CommonData.yaml#/components/responses/403' '404': \$ref: 'TS29571\_CommonData.yaml#/components/responses/404' '411': \$ref: 'TS29571\_CommonData.yaml#/components/responses/411' '413': \$ref: 'TS29571\_CommonData.yaml#/components/responses/413' '415': \$ref: 'TS29571\_CommonData.yaml#/components/responses/415' '429': \$ref: 'TS29571\_CommonData.yaml#/components/responses/429' '500': \$ref: 'TS29571\_CommonData.yaml#/components/responses/500' '503': \$ref: 'TS29571\_CommonData.yaml#/components/responses/503' default: \$ref: 'TS29571\_CommonData.yaml#/components/responses/default' /subscriptions/{subscriptionId}: get: summary: Get an existing individual Message Delivery Subscription resource operationId: ReadIndividualMessageDeliverySubscription tags: - Individual Message Delivery Subscription (Document) parameters: - name: subscriptionId in: path description: String identifying a subscription to the Individual Message Delivery Subscription required: true schema: type: string responses: '200': description: The subscription information is returned. content:

 application/json: schema: \$ref: '#/components/schemas/MessageDeliverySubscriptionData' '400': \$ref: 'TS29571\_CommonData.yaml#/components/responses/400' '401': \$ref: 'TS29571\_CommonData.yaml#/components/responses/401' '403': \$ref: 'TS29571\_CommonData.yaml#/components/responses/403' '404': \$ref: 'TS29571\_CommonData.yaml#/components/responses/404' '406': \$ref: 'TS29571\_CommonData.yaml#/components/responses/406' '429': \$ref: 'TS29571\_CommonData.yaml#/components/responses/429' '500': \$ref: 'TS29571\_CommonData.yaml#/components/responses/500' '503': \$ref: 'TS29571\_CommonData.yaml#/components/responses/503' default: \$ref: 'TS29571\_CommonData.yaml#/components/responses/default' delete: summary: Delete an individual Message Delivery Subscription resource operationId: DeleteMessageDeliverySubscription tags: - Individual Message Delivery Subscription (Document) parameters: - name: subscriptionId in: path description: String identifying a subscription to the Individual Message Delivery Subscription required: true schema: type: string responses: '204': description: The subscription was terminated successfully. '400': \$ref: 'TS29571\_CommonData.yaml#/components/responses/400' '401': \$ref: 'TS29571\_CommonData.yaml#/components/responses/401' '403': \$ref: 'TS29571\_CommonData.yaml#/components/responses/403' '404': \$ref: 'TS29571\_CommonData.yaml#/components/responses/404' '429': \$ref: 'TS29571\_CommonData.yaml#/components/responses/429' '500': \$ref: 'TS29571\_CommonData.yaml#/components/responses/500' '503': \$ref: 'TS29571\_CommonData.yaml#/components/responses/503' default: \$ref: 'TS29571\_CommonData.yaml#/components/responses/default' /subscriptions/{subscriptionId}/message-deliveries: post: summary: VAE Message delivery resource create service Operation tags: - message deliveries collection (Collection) operationId: CreateDownlinkMessageDelivery parameters: - name: subscriptionId in: path description: String identifying a subscription to the Individual Message Delivery Subscription required: true schema: type: string requestBody: content: application/json: schema: \$ref: '#/components/schemas/DownlinkMessageDeliveryData' required: true responses: '201': description: Downlink Message Delivery Resource Created

 headers: Location: description: 'Contains the URI of the newly created resource' required: true schema: type: string content: application/json: schema: \$ref: '#/components/schemas/DownlinkMessageDeliveryData' '400': \$ref: 'TS29571\_CommonData.yaml#/components/responses/400' '401': \$ref: 'TS29571\_CommonData.yaml#/components/responses/401' '403': \$ref: 'TS29571\_CommonData.yaml#/components/responses/403' '404': \$ref: 'TS29571\_CommonData.yaml#/components/responses/404' '411': \$ref: 'TS29571\_CommonData.yaml#/components/responses/411' '413': \$ref: 'TS29571\_CommonData.yaml#/components/responses/413' '415': \$ref: 'TS29571\_CommonData.yaml#/components/responses/415' '429': \$ref: 'TS29571\_CommonData.yaml#/components/responses/429' '500': \$ref: 'TS29571\_CommonData.yaml#/components/responses/500' '503': \$ref: 'TS29571\_CommonData.yaml#/components/responses/503' default: description: Unexpected error /subscriptions/{subscriptionId}/message-deliveries/{dlDeliveryId}: get: summary: VAE Message delivery resource Read service Operation tags: - Individual downlink message delivery (Document) operationId: ReadIndividualDownlinkMessageDelivery parameters: - name: subscriptionId in: path description: String identifying a subscription to the Individual Message Delivery Subscription required: true schema: type: string - name: dlDeliveryId in: path description: Identifier of a downlink messge delivery resource required: true schema: type: string responses: '200': description: OK. Resource representation is returned content: application/json: schema: \$ref: '#/components/schemas/DownlinkMessageDeliveryData' '400': \$ref: 'TS29571\_CommonData.yaml#/components/responses/400' '401': \$ref: 'TS29571\_CommonData.yaml#/components/responses/401' '403': \$ref: 'TS29571\_CommonData.yaml#/components/responses/403' '404': \$ref: 'TS29571\_CommonData.yaml#/components/responses/404' '406': \$ref: 'TS29571\_CommonData.yaml#/components/responses/406' '429': \$ref: 'TS29571\_CommonData.yaml#/components/responses/429' '500': \$ref: 'TS29571\_CommonData.yaml#/components/responses/500' '503': \$ref: 'TS29571\_CommonData.yaml#/components/responses/503' default: \$ref: 'TS29571\_CommonData.yaml#/components/responses/default' delete:

 summary: VAE Message delivery resource delete service Operation tags: - Individual message delivery (Document) operationId: DeleteMessageDelivery parameters: - name: subscriptionId in: path description: String identifying a subscription to the Individual Message Delivery Subscription required: true schema: type: string - name: dlDeliveryId in: path required: true description: Unique ID of the message delivery to be deleted schema: type: string responses: '204': description: No Content (Successful deletion of the existing subscription) '400': \$ref: 'TS29571\_CommonData.yaml#/components/responses/400' '401': \$ref: 'TS29571\_CommonData.yaml#/components/responses/401' '403': \$ref: 'TS29571\_CommonData.yaml#/components/responses/403' '404': \$ref: 'TS29571\_CommonData.yaml#/components/responses/404' '429': \$ref: 'TS29571\_CommonData.yaml#/components/responses/429' '500': \$ref: 'TS29571\_CommonData.yaml#/components/responses/500' '503': \$ref: 'TS29571\_CommonData.yaml#/components/responses/503' default: description: Unexpected error components: securitySchemes: oAuth2ClientCredentials: type: oauth2  $f$ lows: clientCredentials: tokenUrl: '{tokenUrl}' scopes: {} schemas: DownlinkMessageDeliveryData: type: object properties: ueId: \$ref: '#/components/schemas/V2xUeId' groupId: \$ref: '#/components/schemas/V2xGroupId' duration: \$ref: 'TS29571\_CommonData.yaml#/components/schemas/DateTime' geoId: \$ref: '#/components/schemas/GeoId' payload: \$ref: '#/components/schemas/V2xMessagePayload' required: - payload MessageDeliverySubscriptionData: type: object properties: appSerId: \$ref: '#/components/schemas/AppServerId' serviceId: \$ref: '#/components/schemas/V2xServiceId' geoId: \$ref: '#/components/schemas/GeoId' notifUri: \$ref: 'TS29571\_CommonData.yaml#/components/schemas/Uri' requestTestNotification: type: boolean description: Set to true by the NF service consumer to request the VAE server to send a test notification as defined in clause 6.1.5.3. Set to false or omitted otherwise. websockNotifConfig: \$ref: 'TS29122\_CommonData.yaml#/components/schemas/WebsockNotifConfig'

```
 suppFeat: 
        $ref: 'TS29571_CommonData.yaml#/components/schemas/SupportedFeatures' 
   required: 
     - appSerId 
     - serviceId 
      - notifUri 
 UplinkMessageDeliveryData: 
   type: object 
   properties: 
     resourceUri: 
       $ref: 'TS29571_CommonData.yaml#/components/schemas/Uri' 
    \text{u}e\text{r}d:
       $ref: '#/components/schemas/V2xUeId' 
     geoId: 
       $ref: '#/components/schemas/GeoId' 
     payload: 
       $ref: '#/components/schemas/V2xMessagePayload' 
   required: 
     - resourceUri 
     - ueId 
     - payload 
 AppServerId: 
   type: string 
 V2xUeId: 
   type: string 
 V2xGroupId: 
   type: string 
 V2xServiceId: 
  type: string 
 GeoId: 
   type: string 
 V2xMessagePayload: 
   $ref: 'TS29571_CommonData.yaml#/components/schemas/Bytes'
```
## A.3 VAE FileDistribution API

```
openapi: 3.0.0 
info: 
   version: 1.0.1 
   title: VAE_FileDistribution 
   description: | 
     API for VAE File Distribution Service 
     © 2024, 3GPP Organizational Partners (ARIB, ATIS, CCSA, ETSI, TSDSI, TTA, TTC). 
     All rights reserved. 
externalDocs: 
   description: 3GPP TS 29.486 V16.5.0 V2X Application Enabler (VAE) Services 
   url: 'http://www.3gpp.org/ftp/Specs/archive/29_series/29.486/' 
security: 
   - {} 
   - oAuth2ClientCredentials: [] 
servers: 
   - url: '{apiRoot}/vae-file-distribution/v1' 
     variables: 
       apiRoot: 
         default: https://example.com 
         description: apiRoot as defined in clause 4.4 of 3GPP TS 29.501 
paths: 
   /file-distributions: 
     post: 
       summary: VAE File Distributions resource create service Operation 
       tags: 
         - file distributions collection (Document) 
       operationId: CreateFileDistributions 
       requestBody: 
         content: 
           application/json: 
              schema: 
                $ref: '#/components/schemas/FileDistributionData' 
         required: true 
       responses: 
          '201': 
           description: File Distribution Resource Created 
           headers: 
             Location: 
                description: 'Contains the URI of the newly created resource' 
                required: true
```
 schema: type: string content: application/json: schema: \$ref: '#/components/schemas/FileDistributionData' '400': \$ref: 'TS29571\_CommonData.yaml#/components/responses/400' '401': \$ref: 'TS29122\_CommonData.yaml#/components/responses/401' '403': \$ref: 'TS29571\_CommonData.yaml#/components/responses/403' '404': \$ref: 'TS29122\_CommonData.yaml#/components/responses/404' '411': \$ref: 'TS29571\_CommonData.yaml#/components/responses/411' '413': \$ref: 'TS29571\_CommonData.yaml#/components/responses/413' '415': \$ref: 'TS29571\_CommonData.yaml#/components/responses/415' '429': \$ref: 'TS29571\_CommonData.yaml#/components/responses/429' '500': \$ref: 'TS29571\_CommonData.yaml#/components/responses/500' '503': \$ref: 'TS29571\_CommonData.yaml#/components/responses/503' default: description: Unexpected error /file-distributions/{distributionId}: get: summary: Get an existing individual file distribution resource operationId: ReadIndividualFileDistribution tags: - Individual File Distribution (Document) parameters: - name: distributionId in: path description: Identifier of a file distribution resource required: true schema: type: string responses: '200': description: OK. Resource representation is returned content: application/json: schema: \$ref: '#/components/schemas/FileDistributionData' '400': \$ref: 'TS29571\_CommonData.yaml#/components/responses/400' '401': \$ref: 'TS29571\_CommonData.yaml#/components/responses/401' '403': \$ref: 'TS29571\_CommonData.yaml#/components/responses/403' '404': \$ref: 'TS29571\_CommonData.yaml#/components/responses/404' '406': \$ref: 'TS29571\_CommonData.yaml#/components/responses/406' '429': \$ref: 'TS29571\_CommonData.yaml#/components/responses/429' '500': \$ref: 'TS29571\_CommonData.yaml#/components/responses/500' '503': \$ref: 'TS29571\_CommonData.yaml#/components/responses/503' default: \$ref: 'TS29571\_CommonData.yaml#/components/responses/default' delete: summary: VAE File Distribution resource delete service Operation tags: - Individual file distribution (Document) operationId: DeleteFileDistribution parameters: - name: distributionId in: path required: true description: Unique ID of the file distribution to be deleted schema: type: string
responses: '204': description: The subscription was terminated successfully. '400': \$ref: 'TS29571\_CommonData.yaml#/components/responses/400' '401': \$ref: 'TS29571\_CommonData.yaml#/components/responses/401' '403': \$ref: 'TS29571\_CommonData.yaml#/components/responses/403' '404': \$ref: 'TS29571\_CommonData.yaml#/components/responses/404' '429': \$ref: 'TS29571\_CommonData.yaml#/components/responses/429' '500': \$ref: 'TS29571\_CommonData.yaml#/components/responses/500' '503': \$ref: 'TS29571\_CommonData.yaml#/components/responses/503' default: description: Unexpected error components: securitySchemes: oAuth2ClientCredentials: type: oauth2 flows: clientCredentials: tokenUrl: '{tokenUrl}' scopes: {} schemas: FileDistributionData: type: object properties: groupId: \$ref: 'TS29486\_VAE\_MessageDelivery.yaml#/components/schemas/V2xGroupId' fileLists: type: array items: \$ref: '#/components/schemas/FileList' minItems: 1 serviceClass: type: string geoArea: \$ref: 'TS29572\_Nlmf\_Location.yaml#/components/schemas/GeographicArea' maxBitrate: \$ref: 'TS29571\_CommonData.yaml#/components/schemas/BitRate' maxDelay: \$ref: 'TS29571\_CommonData.yaml#/components/schemas/Uinteger' duration: \$ref: 'TS29571\_CommonData.yaml#/components/schemas/DateTime' suppFeat: \$ref: 'TS29571\_CommonData.yaml#/components/schemas/SupportedFeatures' required: - fileLists - geoArea - maxBitrate - maxDelay FileList: type: object properties: fileUri: \$ref: 'TS29571\_CommonData.yaml#/components/schemas/Uri' fileDisplayUri: \$ref: 'TS29571\_CommonData.yaml#/components/schemas/Uri' fileEarFetchTime: \$ref: 'TS29571\_CommonData.yaml#/components/schemas/DateTime' fileLatFetchTime: \$ref: 'TS29571\_CommonData.yaml#/components/schemas/DateTime' fileSize: \$ref: 'TS29571\_CommonData.yaml#/components/schemas/Uinteger' fileStatus: \$ref: '#/components/schemas/FileStatus' completionTime: \$ref: 'TS29571\_CommonData.yaml#/components/schemas/DateTime' keepUpdateInterval: \$ref: 'TS29571\_CommonData.yaml#/components/schemas/DurationSec' uniAvailability: type: boolean fileRepetition: type: integer

- required:
	- fileUri
	- fileDisplayUri
	- fileEarFetchTime
	- fileLatFetchTime
	- fileStatus
	- completionTime
	- keepUpdateInterval

FileStatus:

- anyOf:
- type: string
	- enum:
		- PENDING
		- FETCHED
		- PREPARED
		- TRANSMITTING
	- SENT
- type: string

#### A.4 VAE\_ApplicationRequirement API

```
openapi: 3.0.0 
info: 
   version: 1.0.1 
   title: VAE_ApplicationRequirement 
   description: | 
     API for VAE Application Requirement Service 
     © 2020, 3GPP Organizational Partners (ARIB, ATIS, CCSA, ETSI, TSDSI, TTA, TTC). 
     All rights reserved. 
externalDocs: 
   description: 3GPP TS 29.486 V16.4.0 V2X Application Enabler (VAE) Services 
   url: 'http://www.3gpp.org/ftp/Specs/archive/29_series/29.486/' 
security: 
   - {} 
   - oAuth2ClientCredentials: [] 
servers: 
   - url: '{apiRoot}/vae-app-req/v1' 
     variables: 
       apiRoot: 
         default: https://example.com 
         description: apiRoot as defined in clause 4.4 of 3GPP TS 29.501 
paths: 
   /application-requirements: 
     post: 
       summary: VAE_Application_Requirements resource create service Operation 
       tags: 
         - application requirements collection (Document) 
       operationId: CreateApplicationRequirement 
       requestBody: 
         content: 
           application/json: 
              schema: 
                $ref: '#/components/schemas/ApplicationRequirementData' 
         required: true 
       responses: 
          '201': 
           description: Application Requirement Resource Created 
           headers: 
             Location: 
               description: 'Contains the URI of the newly created resource' 
                required: true 
                schema: 
                  type: string 
           content: 
              application/json: 
               schema: 
                  $ref: '#/components/schemas/ApplicationRequirementData' 
          '400': 
           $ref: 'TS29571_CommonData.yaml#/components/responses/400' 
          '401': 
           $ref: 'TS29571_CommonData.yaml#/components/responses/401' 
          '403': 
           $ref: 'TS29571_CommonData.yaml#/components/responses/403' 
          '404': 
           $ref: 'TS29571_CommonData.yaml#/components/responses/404'
```
 '411': \$ref: 'TS29571\_CommonData.yaml#/components/responses/411' '413': \$ref: 'TS29571\_CommonData.yaml#/components/responses/413' '415': \$ref: 'TS29571\_CommonData.yaml#/components/responses/415' '429': \$ref: 'TS29571\_CommonData.yaml#/components/responses/429' '500': \$ref: 'TS29571\_CommonData.yaml#/components/responses/500' '503': \$ref: 'TS29571\_CommonData.yaml#/components/responses/503' default: \$ref: 'TS29571\_CommonData.yaml#/components/responses/default' callbacks: NotifyNetworkResource: '{\$request.body#/notifUri}': post: requestBody: required: true content: application/json: schema: \$ref: '#/components/schemas/AppReqNotification' responses: '204': description: No Content, Notification was succesfull '400': \$ref: 'TS29571\_CommonData.yaml#/components/responses/400' '401': \$ref: 'TS29571\_CommonData.yaml#/components/responses/401' '403': \$ref: 'TS29571\_CommonData.yaml#/components/responses/403' '404': \$ref: 'TS29571\_CommonData.yaml#/components/responses/404' '411': \$ref: 'TS29571\_CommonData.yaml#/components/responses/411' '413': \$ref: 'TS29571\_CommonData.yaml#/components/responses/413' '415': \$ref: 'TS29571\_CommonData.yaml#/components/responses/415' '429': \$ref: 'TS29571\_CommonData.yaml#/components/responses/429' '500': \$ref: 'TS29571\_CommonData.yaml#/components/responses/500' '503': \$ref: 'TS29571\_CommonData.yaml#/components/responses/503' default: \$ref: 'TS29571\_CommonData.yaml#/components/responses/default' /application-requirements/{requirementId}: get: summary: VAE Application Requirement resource read service Operation tags: - Individual application requirement (Document) operationId: ReadApplicationRequirement parameters: - name: requirementId in: path description: Identifier of an application requirement resource required: true schema: type: string responses: '200': description: OK. Resource representation is returned content: application/json: schema: \$ref: '#/components/schemas/ApplicationRequirementData' '400': \$ref: 'TS29571\_CommonData.yaml#/components/responses/400' '401': \$ref: 'TS29571\_CommonData.yaml#/components/responses/401' '403': \$ref: 'TS29571\_CommonData.yaml#/components/responses/403' '404': \$ref: 'TS29571\_CommonData.yaml#/components/responses/404' '406':

 \$ref: 'TS29571\_CommonData.yaml#/components/responses/406' '429': \$ref: 'TS29571\_CommonData.yaml#/components/responses/429' '500': \$ref: 'TS29571\_CommonData.yaml#/components/responses/500' '503': \$ref: 'TS29571\_CommonData.yaml#/components/responses/503' default: \$ref: 'TS29571\_CommonData.yaml#/components/responses/default' delete: summary: VAE Application Requirement resource delete service Operation tags: - Individual application requirement (Document) operationId: DeleteApplicationRequirement parameters: - name: requirementId in: path required: true description: Unique ID of the application requirement to be deleted schema: type: string responses: '204': description: The subscription was terminated successfully. '400': \$ref: 'TS29571\_CommonData.yaml#/components/responses/400' '401': \$ref: 'TS29571\_CommonData.yaml#/components/responses/401' '403': \$ref: 'TS29571\_CommonData.yaml#/components/responses/403' '404': \$ref: 'TS29571\_CommonData.yaml#/components/responses/404' '429': \$ref: 'TS29571\_CommonData.yaml#/components/responses/429' '500': \$ref: 'TS29571\_CommonData.yaml#/components/responses/500' '503': \$ref: 'TS29571\_CommonData.yaml#/components/responses/503' default: \$ref: 'TS29571\_CommonData.yaml#/components/responses/default' components: securitySchemes: oAuth2ClientCredentials: type: oauth2 flows: clientCredentials: tokenUrl: '{tokenUrl}' scopes: {} schemas: ApplicationRequirementData: type: object properties: ueId: \$ref: 'TS29486\_VAE\_MessageDelivery.yaml#/components/schemas/V2xUeId' groupId: \$ref: 'TS29486\_VAE\_MessageDelivery.yaml#/components/schemas/V2xGroupId' duration: \$ref: 'TS29571\_CommonData.yaml#/components/schemas/DateTime' serviceId: \$ref: 'TS29486\_VAE\_MessageDelivery.yaml#/components/schemas/V2xServiceId' appRequirement: \$ref: '#/components/schemas/ApplicationRequirement' notifUri: \$ref: 'TS29571\_CommonData.yaml#/components/schemas/Uri' requestTestNotification: type: boolean description: Set to true by the NF service consumer to request the VAE server to send a test notification as defined in clause 6.3.5.3. Set to false or omitted otherwise. websockNotifConfig: \$ref: 'TS29122\_CommonData.yaml#/components/schemas/WebsockNotifConfig' suppFeat: \$ref: 'TS29571\_CommonData.yaml#/components/schemas/SupportedFeatures' required: - serviceId - appRequirement - notifUri ApplicationRequirement: type: object

```
 properties: 
         serviceLevel: 
           $ref: '#/components/schemas/ServiceLevel' 
     AppReqNotification: 
       type: object 
       properties: 
         resourceUri: 
           $ref: 'TS29571_CommonData.yaml#/components/schemas/Uri' 
         result: 
           $ref: '#/components/schemas/ReservationResult' 
       required: 
 - resourceUri 
 - result 
     ServiceLevel: 
       anyOf: 
       - type: string 
         enum: 
           - HIGH 
           - MEDIUM 
           - LOW 
       - type: string 
     ReservationResult: 
       anyOf: 
       - type: string 
         enum: 
           - SUCCESSFUL 
           - FAILURE 
       - type: string
```
## A.5 VAE\_DynamicGroup API

```
openapi: 3.0.0 
info: 
   version: 1.0.1 
   title: VAE_DynamicGroup 
   description: | 
     VAE_Dynamic_Group Service 
     © 2020, 3GPP Organizational Partners (ARIB, ATIS, CCSA, ETSI, TSDSI, TTA, TTC). 
     All rights reserved. 
externalDocs: 
   description: 3GPP TS 29.486 V16.4.0 V2X Application Enabler (VAE) Services 
   url: 'http://www.3gpp.org/ftp/Specs/archive/29_series/29.486/' 
security: 
- {} {}
 - oAuth2ClientCredentials: [] 
servers: 
   - url: '{apiRoot}/vae-dynamic-group/v1' 
     variables: 
       apiRoot: 
         default: https://example.com 
         description: apiRoot as defined in clause clause 4.4 of 3GPP TS 29.501 
paths: 
   /group-configurations: 
     post: 
       summary: VAE_Dynamice_Group resource create service Operation 
       tags: 
          - application requirements collection (Document) 
       operationId: CreateGroupConfiguration 
       requestBody: 
         content: 
           application/json: 
              schema: 
                $ref: '#/components/schemas/GroupConfigurationData' 
         required: true 
       responses: 
          '201': 
           description: Application Requirement Resource Created 
           headers: 
             Location: 
                description: 'Contains the URI of the newly created resource' 
                required: true 
                schema: 
                 type: string 
           content: 
              application/json:
```
 schema: \$ref: '#/components/schemas/GroupConfigurationData' '400': \$ref: 'TS29571\_CommonData.yaml#/components/responses/400' '401': \$ref: 'TS29571\_CommonData.yaml#/components/responses/401' '403': \$ref: 'TS29571\_CommonData.yaml#/components/responses/403' '404': \$ref: 'TS29571\_CommonData.yaml#/components/responses/404' '411': \$ref: 'TS29571\_CommonData.yaml#/components/responses/411' '413': \$ref: 'TS29571\_CommonData.yaml#/components/responses/413' '415': \$ref: 'TS29571\_CommonData.yaml#/components/responses/415' '429': \$ref: 'TS29571\_CommonData.yaml#/components/responses/429' '500': \$ref: 'TS29571\_CommonData.yaml#/components/responses/500' '503': \$ref: 'TS29571\_CommonData.yaml#/components/responses/503' default: \$ref: 'TS29571\_CommonData.yaml#/components/responses/default' callbacks: NotifyDynamicGroup: '{\$request.body#/notifUri}': post: requestBody: required: true content: application/json: schema: \$ref: '#/components/schemas/DynamicGroupNotification' responses: '204': description: No Content, Notification was succesfull '400': \$ref: 'TS29571\_CommonData.yaml#/components/responses/400' '401': \$ref: 'TS29571\_CommonData.yaml#/components/responses/401' '403': \$ref: 'TS29571\_CommonData.yaml#/components/responses/403' '404': \$ref: 'TS29571\_CommonData.yaml#/components/responses/404' '411': \$ref: 'TS29571\_CommonData.yaml#/components/responses/411' '413': \$ref: 'TS29571\_CommonData.yaml#/components/responses/413' '415': \$ref: 'TS29571\_CommonData.yaml#/components/responses/415' '429': \$ref: 'TS29571\_CommonData.yaml#/components/responses/429' '500': \$ref: 'TS29571\_CommonData.yaml#/components/responses/500' '503': \$ref: 'TS29571\_CommonData.yaml#/components/responses/503' default: \$ref: 'TS29571\_CommonData.yaml#/components/responses/default' /group-configurations/{configId}: get: summary: VAE Group Configuration resource read service Operation tags: - Individual Group Configuration(Document) operationId: ReadDynamicGroupConfiguration parameters: - name: configId in: path description: Identifier of an group configuration resource required: true schema: type: string responses: '200': description: OK. Resource representation is returned content: application/json: schema:

**3GPP TS 29.486 version 16.5.0 Release 16 78 ETSI TS 129 486 V16.5.0 (2024-04)**

 \$ref: '#/components/schemas/GroupConfigurationData' '400': \$ref: 'TS29571\_CommonData.yaml#/components/responses/400' '401': \$ref: 'TS29571\_CommonData.yaml#/components/responses/401' '403': \$ref: 'TS29571\_CommonData.yaml#/components/responses/403' '404': \$ref: 'TS29571\_CommonData.yaml#/components/responses/404' '406': \$ref: 'TS29571\_CommonData.yaml#/components/responses/406' '429': \$ref: 'TS29571\_CommonData.yaml#/components/responses/429' '500': \$ref: 'TS29571\_CommonData.yaml#/components/responses/500' '503': \$ref: 'TS29571\_CommonData.yaml#/components/responses/503' default: \$ref: 'TS29571\_CommonData.yaml#/components/responses/default' delete: summary: VAE Group Configuration resource delete service Operation tags: - Individual group configuration (Document) operationId: DeleteGroupConfiguration parameters: - name: configId in: path required: true description: Unique ID of the group configuration to be deleted schema: type: string responses: '204': description: The subscription was terminated successfully. '400': \$ref: 'TS29571\_CommonData.yaml#/components/responses/400' '401': \$ref: 'TS29571\_CommonData.yaml#/components/responses/401' '403': \$ref: 'TS29571\_CommonData.yaml#/components/responses/403' '404': \$ref: 'TS29571\_CommonData.yaml#/components/responses/404' '429': \$ref: 'TS29571\_CommonData.yaml#/components/responses/429' '500': \$ref: 'TS29571\_CommonData.yaml#/components/responses/500' '503': \$ref: 'TS29571\_CommonData.yaml#/components/responses/503' default: \$ref: 'TS29571\_CommonData.yaml#/components/responses/default' components: securitySchemes: oAuth2ClientCredentials: type: oauth2 flows: clientCredentials: tokenUrl: '{tokenUrl}' scopes: {} schemas: GroupConfigurationData: type: object properties: groupId: \$ref: 'TS29486\_VAE\_MessageDelivery.yaml#/components/schemas/V2xGroupId' definition: type: string leaderId: \$ref: 'TS29486\_VAE\_MessageDelivery.yaml#/components/schemas/V2xUeId' notifUri: \$ref: 'TS29571\_CommonData.yaml#/components/schemas/Uri' duration: \$ref: 'TS29571\_CommonData.yaml#/components/schemas/DateTime' requestTestNotification: type: boolean description: Set to true by the NF service consumer to request the VAE server to send a test notification as defined in clause 6.4.5.3. Set to false or omitted otherwise. websockNotifConfig: \$ref: 'TS29122\_CommonData.yaml#/components/schemas/WebsockNotifConfig'

 suppFeat: \$ref: 'TS29571\_CommonData.yaml#/components/schemas/SupportedFeatures' required: - groupId - definition - leaderId - notifUri DynamicGroupNotification: type: object properties: resourceUri: \$ref: 'TS29571\_CommonData.yaml#/components/schemas/Uri' joinedUeIds: type: array items: \$ref: 'TS29486\_VAE\_MessageDelivery.yaml#/components/schemas/V2xUeId' minItems: 1 leftUeIds: type: array items: \$ref: 'TS29486\_VAE\_MessageDelivery.yaml#/components/schemas/V2xUeId' minItems: 1 required: - resourceUri

### A.6 VAE\_ServiceContinuity API

```
openapi: 3.0.0 
info: 
   version: 1.0.0 
   title: VAE_Service Continuity 
   description: | 
     API for VAE Service Continuity Service 
     © 2020, 3GPP Organizational Partners (ARIB, ATIS, CCSA, ETSI, TSDSI, TTA, TTC). 
     All rights reserved. 
externalDocs: 
   description: 3GPP TS 29.486 V16.1.0 V2X Application Enabler (VAE) Services 
   url: 'http://www.3gpp.org/ftp/Specs/archive/29_series/29.486/' 
security: 
   - {} 
   - oAuth2ClientCredentials: [] 
servers: 
   - url: '{apiRoot}/vae-service-continuity/v1' 
     variables: 
       apiRoot: 
         default: https://example.com 
         description: apiRoot as defined in clause 4.4 of 3GPP TS 29.501 
paths: 
   /geo-areas/{geoId}: 
     get: 
       summary: VAE service continuity query service operation 
       tags: 
         - Individual geographical area (Document) 
       operationId: QueryServiceContinuity 
       parameters: 
         - name: geoId 
           in: path 
           description: Identifier of a geographical area 
           required: true 
           schema: 
             type: string 
          - name: service-id 
           in: query 
           description: Identifier of a V2X service 
           required: true 
           schema: 
             $ref: 'TS29486_VAE_MessageDelivery.yaml#/components/schemas/V2xServiceId' 
          - name: supp-feat 
           in: query 
           description: To filter irrelevant responses related to unsupported features 
           schema: 
             $ref: 'TS29571_CommonData.yaml#/components/schemas/SupportedFeatures' 
       responses: 
          '200': 
           description: OK. Resource representation is returned 
           content:
```
 application/json: schema: \$ref: '#/components/schemas/V2xServiceInfo' '400': \$ref: 'TS29571\_CommonData.yaml#/components/responses/400' '401': \$ref: 'TS29571\_CommonData.yaml#/components/responses/401' '403': \$ref: 'TS29571\_CommonData.yaml#/components/responses/403' '404': \$ref: 'TS29571\_CommonData.yaml#/components/responses/404' '406': \$ref: 'TS29571\_CommonData.yaml#/components/responses/406' '429': \$ref: 'TS29571\_CommonData.yaml#/components/responses/429' '500': \$ref: 'TS29571\_CommonData.yaml#/components/responses/500' '503': \$ref: 'TS29571\_CommonData.yaml#/components/responses/503' default: \$ref: 'TS29571\_CommonData.yaml#/components/responses/default' components: securitySchemes: oAuth2ClientCredentials: type: oauth2 flows: clientCredentials: tokenUrl: '{tokenUrl}' scopes: {} schemas: V2xServiceInfo: type: object properties: serviceIds: type: array items: \$ref: 'TS29486\_VAE\_MessageDelivery.yaml#/components/schemas/V2xServiceId' minItems: 1 suppFeat: \$ref: 'TS29571\_CommonData.yaml#/components/schemas/SupportedFeatures' required: - serviceIds

### Annex B (informative): Change history

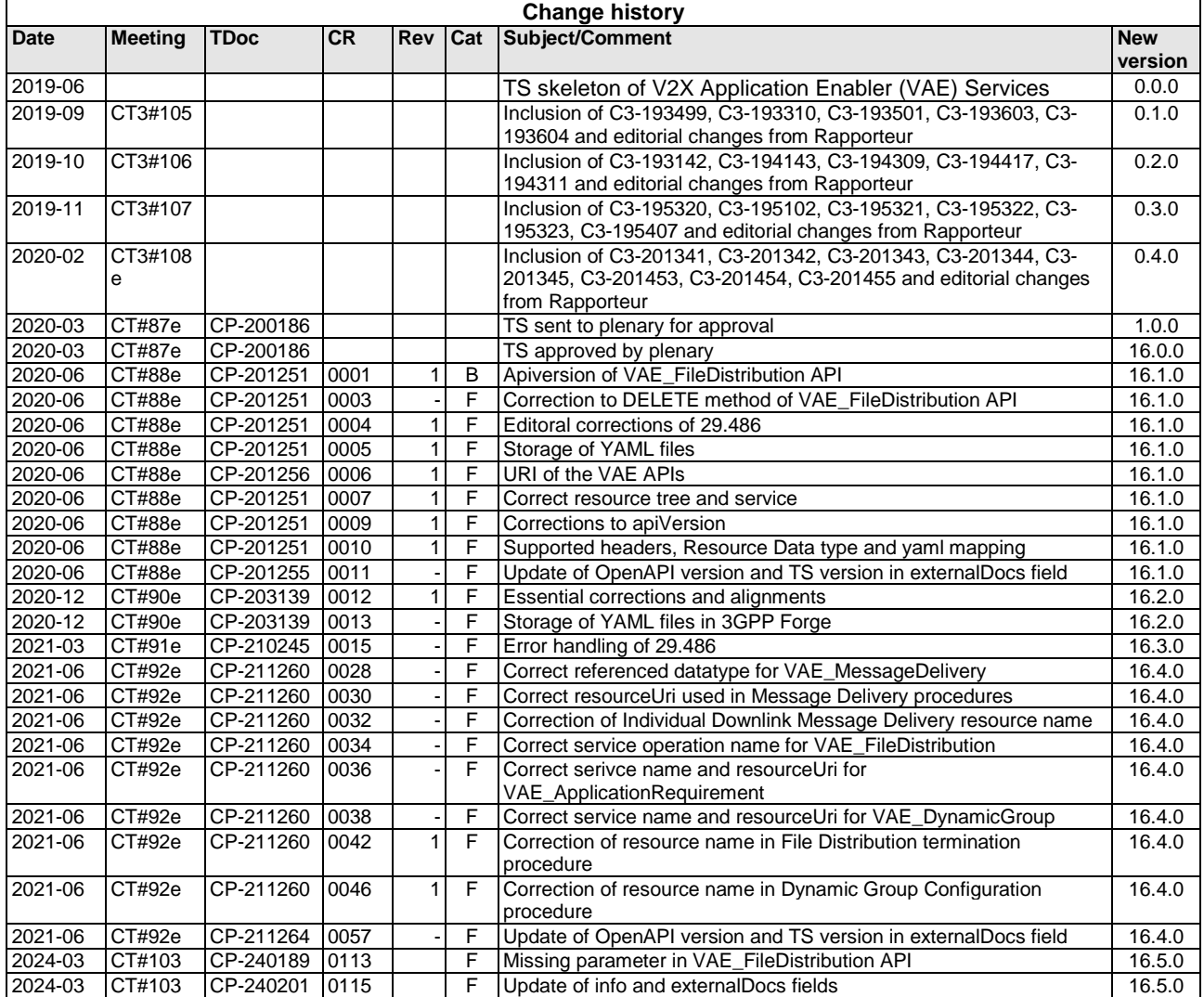

# History

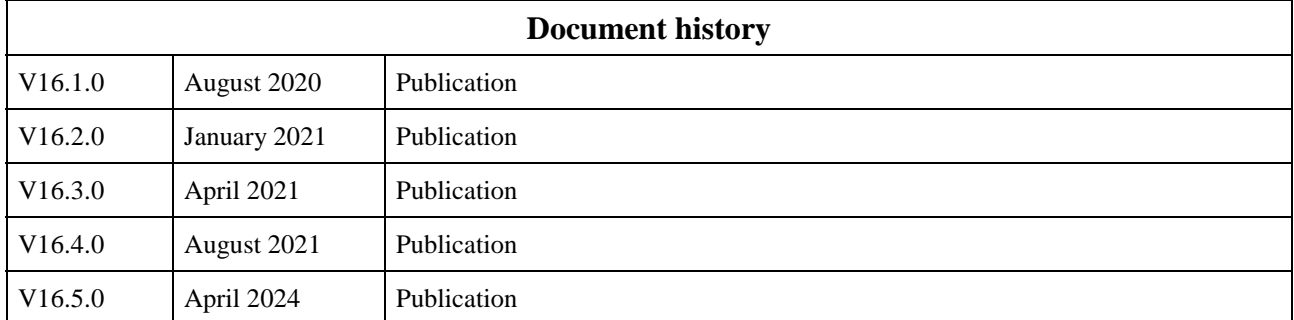